Myint-Oo

Untersuchungen zur Anwendung von Satellitenfernerkundung und terrestrischen Aufnahmen zum forstlichen Monitoring und zur Planung im tropischen Regenwald, am Beispiel in Bago District in Myanmar

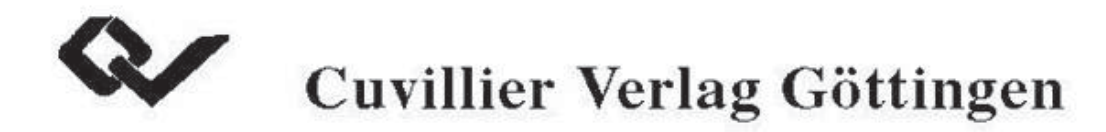

**Untersuchungen zur Anwendung von Satellitenfernerkundung und terrestrischen Aufnahmen zum forstlichen Monitoring und zur Planung im tropischen Regenwald, am Beispiel in Bago District in Myanmar**

> Dissertation zur Erlangung des Doktorgrades der Fakultät für Forstwissenschaften und Waldökologie der Georg-August-Universität Göttingen

> > vorgelegt von Myint-Oo geboren in Hpa-an/ Myanmar

Göttingen im Juni 2001

Die Deutsche Bibliothek - CIP-Einheitsaufnahme

# **Myint-Oo:**

Untersuchungen zur Anwendung von Satellitenfernerkundung und terrestrischen Aufnahmen zum forstlichen Monitoring und zur Planung im tropischen Regenwald, am Beispiel in Bago District in Myanmar / vorgelegt von Myint-Oo. -

1. Aufl. - Göttingen : Cuvillier, 2001 Zugl.: Göttingen, Univ., Diss., 2001 ISBN 3-89873-167-7

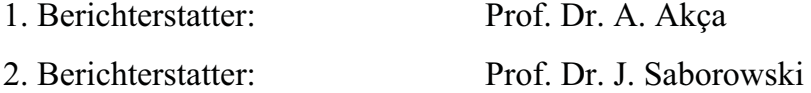

Tag der mündlichen Prüfung: 18. Juni 2001

Gedruckt mit Unterstützung des Deutschen Akademischen Austauschdienstes

© CUVILLIER VERLAG, Göttingen 2001 Nonnenstieg 8, 37075 Göttingen Telefon: 0551-54724-0 Telefax: 0551-54724-21 www.cuvillier.de

Alle Rechte vorbehalten. Ohne ausdrückliche Genehmigung des Verlages ist es nicht gestattet, das Buch oder Teile daraus auf fotomechanischem Weg (Fotokopie, Mikrokopie) zu vervielfältigen. 1. Auflage, 2001 Gedruckt auf säurefreiem Papier

ISBN 3-89873-167-7

# **Danksagung**

Die vorliegende Arbeit wurde unter der Leitung von Herrn Professor Dr. Alparslan Akça am Institut für Forsteinrichtung und Ertragskunde der Universität Göttingen durchgeführt. Ihm danke ich herzlich für seine technische Hilfe und Ratschläge bei der Feldarbeit und für die vielfältigen Anregungen und die ständigen Unterstützungen bei der Anfertigung dieser Arbeit.

Herrn Professor Dr. Joachim Saborowski möchte ich mich für die wertvollen Gespräche sowie für die Hinweise zur Bearbeitung und Lösung statistischer Probleme bedanken.

Mein herzlicher Dank gilt auch Herrn Professor Klaus von Gadow für besonderes Verständnis und Unterstützung während meines Aufenthalts im Institut für Forsteinrichtung und Ertragskunde.

Dem DAAD möchte ich meinen Dank für die finanzielle Unterstützung aussprechen, durch die mein Studium in der Bundesrepublik Deutschland ermöglicht wurde. Ebenso möchte ich der Forstverwaltung (*Forest Department*) Myanmars und dem *Tropical Rain Forest Information Center, BSRSI/ Michigan State University, USA* für die Bereitstellung der Satellitendaten danken.

Ein herzlicher Dank gilt außerdem allen Mitarbeiterinnen und Mitarbeitern des Institutes für die verständnisvolle Hilfe. Für die Hilfe bei der Durchführung der Feldarbeit bedanke ich mich bei den Kollegen der Bezirksforstverwaltung von Bago.

Nicht zuletzt danke ich meiner Frau für ihr Verständnis und ihre moralische Unterstützung während der mehrjährigen Trennung.

Privat widme ich diese Arbeit meinen Eltern, die meine wissenschaftlichen Tätigkeiten beständig verstehen und unterstützen.

Göttingen, im Juni 2001 *Myint Oo*

# **INHALTSVERZEICHNIS**

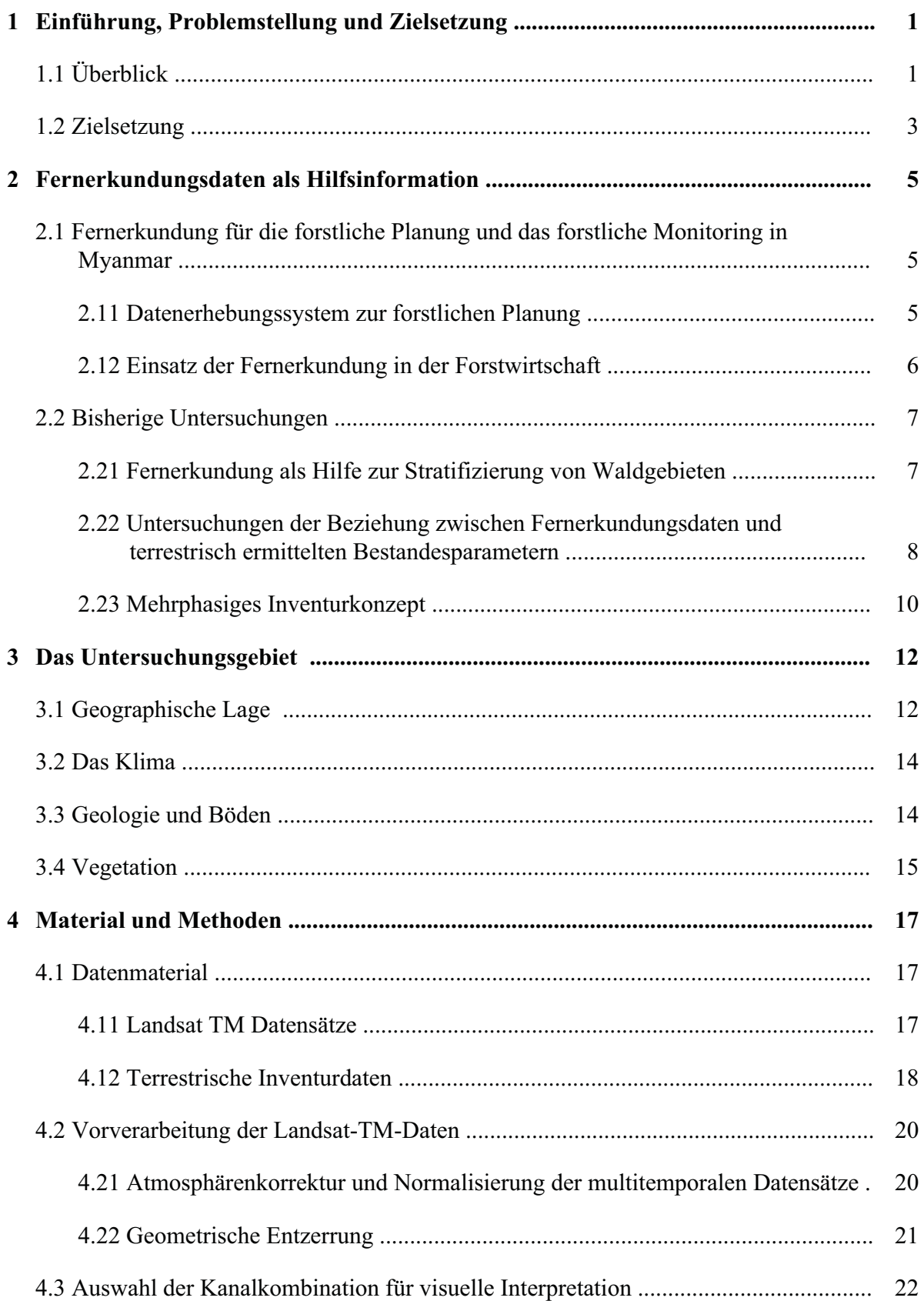

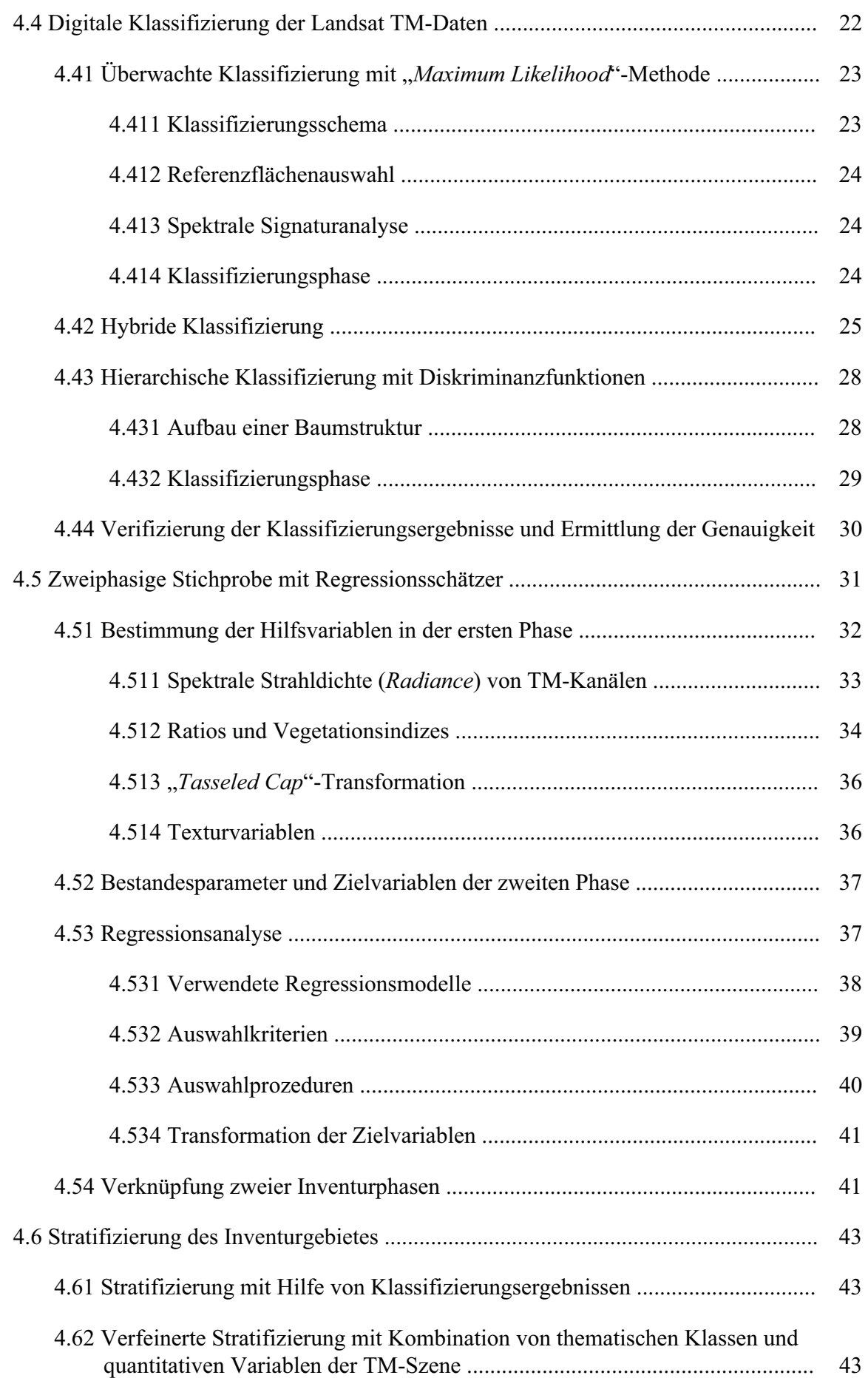

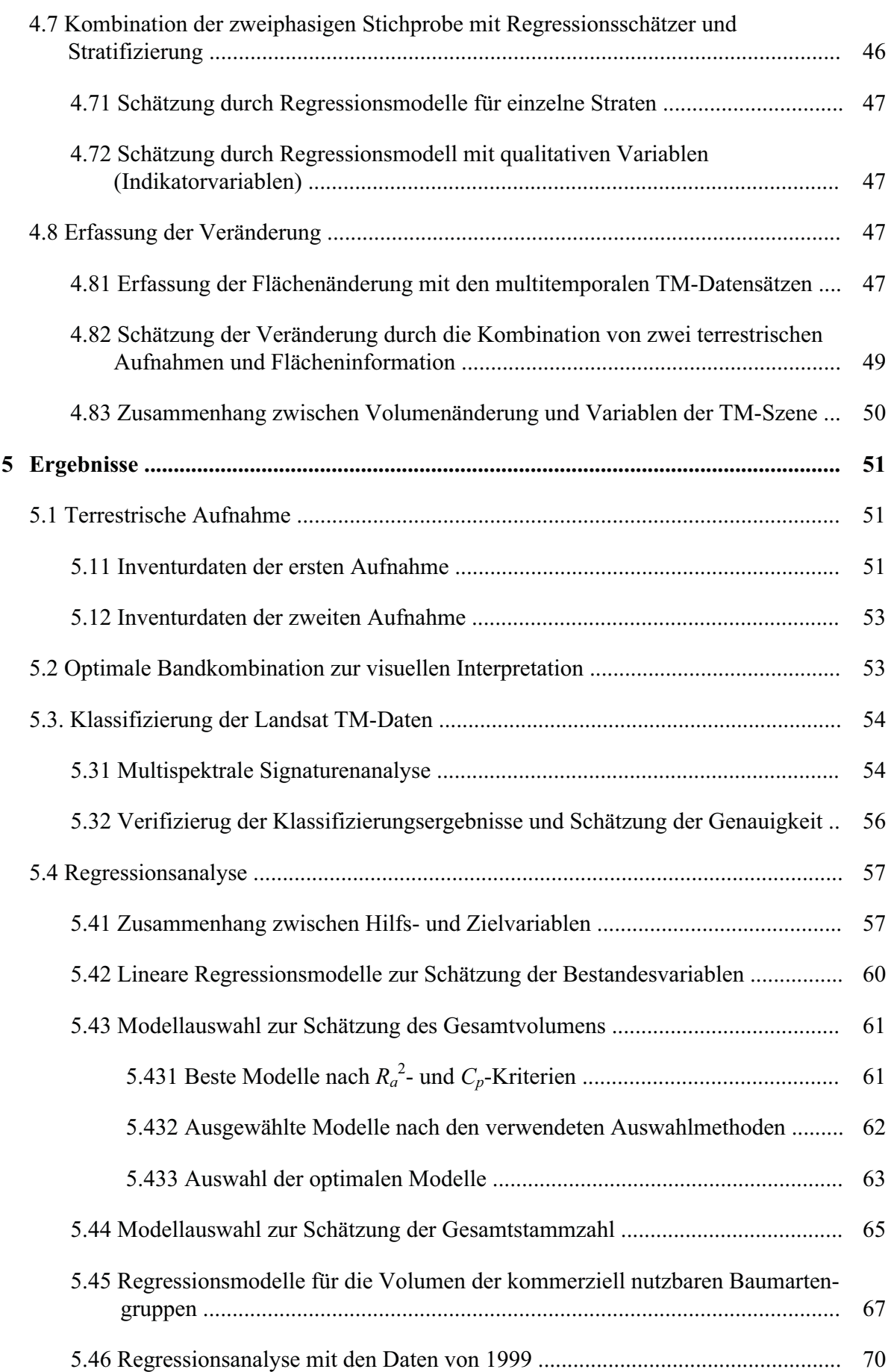

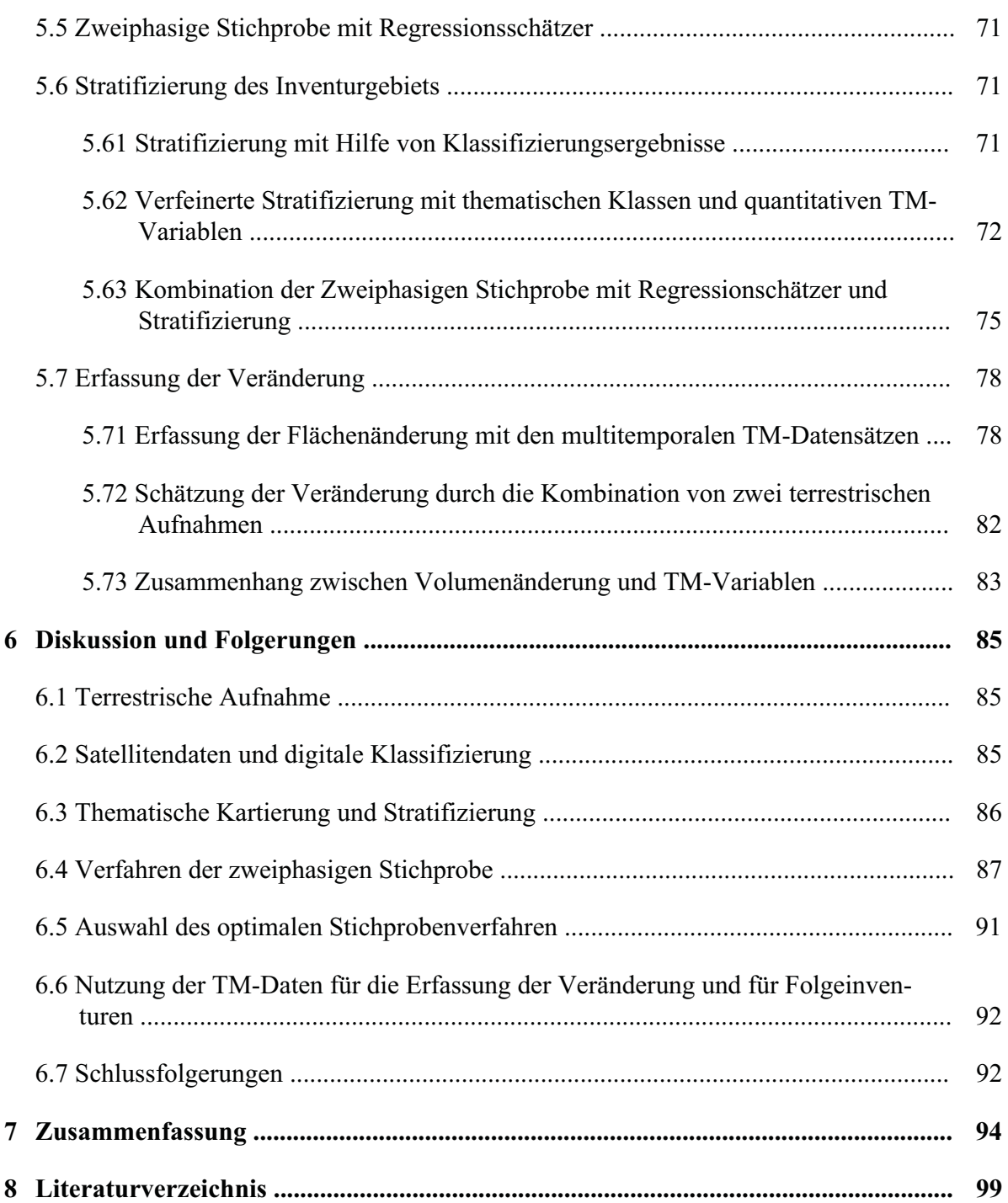

## **1 Einführung, Problemstellung und Zielsetzung**

## **1.1 Überblick**

In einem tropischen Entwicklungsland wie Myanmar leisten die Wälder im allgemeinen als erneuerbare natürliche Ressourcen zur Entwicklung der Nation einen großen Beitrag. Mit einer Waldbedeckung von 52,1% (nach "*FAO Global Forest Resources Assessment 2000*") steht der Wirtschaftssektor Forstwirtschaft in Myanmar neben der Landwirtschaft an zweiter Stelle. Eine nachhaltige Nutzung ist ohne eine effiziente Forstplanung und Bewirtschaftung nicht möglich. Die Ermittlung vorhandener Ressourcen ist der erste Schritt eines Planungsprozesses, bei dem die Erfassung der vielfältigen aktuellen Informationen mit ausreichender Genauigkeit auf den Planungszweck ausgerichtet ist. Für eine effiziente Planung sind sowohl die Kenntnisse über den Zustand als auch über die Dynamik der Wälder grundlegende Voraussetzungen.

Nach den Prinzipien des in der Forstwirtschaft Myanmars praktizierten selektiven Nutzungssystems, das "*Burma (Myanmar) Selection System*" genannt wird, werden die forstlichen Betriebspläne (*Working Plans*) für jeden Bezirk von der Forstverwaltung (*Forest Department*) erstellt und regelmäßig revidiert. Zunächst konzentrierte sich die Bewirtschaftung hauptsächlich auf "*Teak"*, welches das wertvollste Nutzholz in Myanmar ist. Durch eine Vollaufnahme der Bäume, bei der nur bestimmte Stärkeklassen in bestimmten Waldflächen inventarisiert wurden, erfolgte die Datenerhebung für die Planung. Die Erfassung der Zustandsveränderung wurde in die vergangene Waldinventurprozedur nicht mit einbezogen (vgl. Kap. 2.11).

1996 begann die Reformierung der "*Management Plans*", in der wegen geänderter Prinzipien der Forstpolitik neue Aufgaben gestellt und infolgedessen komplexere und genauere Informationen über existierende Ressourcen erforderlich wurden. Der Mangel des vorher verwendeten Datenerhebungssystems wurde deutlich, so daß eine geeignetere Waldinventurmethodik gefunden werden mußte, um Rückschlüsse auf die Genauigkeit der Schätzung und den Kostenaufwand ziehen zu können.

Gegenüber der traditionellen Datenerhebungsmethoden wurde in den sechziger und siebziger Jahren die Eignung einiger auf Stichproben basierter, terrestrischer Waldinventurmethoden in bestimmten Gebieten untersucht (TIN et al., 1975). Die Anwendung der stichprobengestützten Waldinventurmethoden konnten in der Praxis bis Anfang der achtziger Jahre nicht realisiert werden. Erst danach konnten systematische Stichproben bei Waldinventuren auf regionaler und nationaler Ebene (*National Forest survey and Inventory*) verwendet werden (CUNIA und TINT, 1983). Für Planungszwecke auf Bezirks- und Betriebsebene, in denen eine genauere Schätzung der Parameter gefordert wurde, wurde die Stichprobendichte erhöht, um eine ausreichende Genauigkeit der Schätzung zu erreichen. Andererseits führt der vergrößerte Stichprobenumfang bei tropischen Waldinventuren wegen ungünstiger Walderschließung und Arbeitsbedingungen zu hohem Zeit- und Kostenaufwand. Neben der Durchführung terrestrischer Inventurarbeiten in einem zeitlich begrenzten Aufnahmezeitraum kommt der Mangel an Personal und technischer Infrastruktur hinzu. Die Rationalisierung von terrestrischen Inventuren insbesondere auf Betriebsebene ist damit unerläßlich geworden.

Die kombinierte Anwendung von Fernerkundungsdaten ermöglicht eine Effektivitätssteigerung von stichprobenbasierten Waldinventuren. Mit der Einführung der Fernerkundungsmethoden in die Forstwirtschaft Myanmars ist das Interesse, synoptische und thematische Flächeninformationen von Waldgebieten zu gewinnen, gestiegen (vgl. Kap. 2.12). Daher stand für die zur Kartierung bereits ausgewählten Gebiete Fernerkundungsmaterial unabhängig von der terrestrischen Waldinventur flächendeckend zur Verfügung. Wenngleich die Fernerkundung, sowohl Luftbilder als auch Satellitenaufzeichnungen, zur forstlichen Kartierung zwei jahrzehntelang weit verbreitet herangezogen wurde, war ihr Einsatz in Verbindung mit terrestrischen Inventuren sehr selten. Die von LYNN et al. (1982) vorgeschlagene Nachstratifizierung mit Hilfe von Luftbildinterpretation zur Verbesserung der Effizienz der systematischen terrestrischen Stichprobe konnte bei der Durchführung von Inventuren wegen unterschiedlicher, praktischer Restriktionen bisher nicht realisiert werden. Ebenfalls wurden auf die zu Beginn des Inventurprojektes berücksichtigten alternativen Stichprobenverfahren außer der systematischen Stichprobe aus technischen Gründen verzichtet. Das einzige Beispiel für die Anwendung von Fernerkundung zur Gewinnung von Hilfsinformationen innerhalb der letzten zwanzig Jahre, waren die Prästratifizierungsarbeiten anhand der Luftbilder bei der Waldinventur in der westlichen Gebirgsregion (SUTTER, 1988).

Neben der Zustandserfassung sind die Kenntnisse über die Veränderungen unentbehrliche Voraussetzungen für effektiven Schutz, Kontrolle und Bewirtschaftung der tropischen Wälder. Ein Monitoringsystem, bei dem die Veränderung der Waldflächen und deren räumliche Verteilung identifiziert, quantifiziert und kartiert werden können, beinhaltet Stichprobenverfahren, Fernerkundungsverfahren und Geo-Informationssysteme als Elemente (AKÇA et al., 1996). Obwohl ein Stichprobensystem mit permanenten Probeflächen für Folgeinventuren (*Continuous Forest Inventory* - CFI) bei der Planung des nationalen Inventurprojektes einbezogen wurde, wurde ein Monitoringsystem auf sowohl regionaler als auch betrieblicher Ebene nicht vorgesehen. Wegen der zunehmend rapiden Degradierung und Vernichtung der Waldressourcen, ist ein effektives und kostengünstiges Monitoringsystem zur Erfassung, Analyse und Kontrolle der Veränderungen dringend erforderlich geworden.

Die vorliegende Arbeit hat daher den Schwerpunkt in der Entwicklung einer effizienten Fernerkundungsmethode zur Erfassung der Veränderung, Analyse und Kontrolle des Waldzustandes.

#### **1.2 Zielsetzung**

Mit dem oben erwähnten Hauptziel stellt die Arbeit eine Fallstudie in einem repräsentativen Untersuchungsgebiet dar, deren Ergebnisse und dabei gewonnenen methodischen Kenntnisse als Grundlage für zukünftige Inventuren anwendbar und auf andere Waldgebiete übertragbar sein sollen. Anhand terrestrischer Inventurdaten an zwei unterschiedlichen Zeitpunkten und multitemporaler Landsat-TM-Datensätze, die zeitlich nahe denen der terrestrischen Aufnahmen liegen, soll die Effizienz einer kombinierten Methode zur Datenerfassung und Kartierung untersucht werden.

In der ersten Auswertungsphase soll die Möglichkeit einer Nachstratifizierung mit Hilfe von digitaler Klassifizierung der Landsat-TM-Daten überprüft werden. Aus einer Reihe von Klassifizierungsalgorithmen sind zwei auf Standardmethoden basierende Alternativen zur Verbesserung der Klassifizierungsgenauigkeit zu untersuchen. Anschließend sollen zwei fernerkundungsgestützte zweiphasige Stichprobenverfahren zur Effektivitätssteigerung vergleichend überprüft werden. In einem weiteren Schritt soll die Flächenveränderung mit Hilfe von zwei Landsat-TM-Datensätzen quantifiziert und ihre Beziehung zu terrestrisch erfaßten Veränderungen der waldmeßkundlichen Parameter untersucht werden. Weiterhin ist zu analysieren, ob die Erfassung von Vorratsänderungen anhand zwei terrestrischer Aufnahmen durch die Einbeziehung der Flächeninformationen aus TM-Datensätzen verbessert werden kann.

3

Im Rahmen der Hauptzielsetzung der Arbeit, die forstliche Resourcenerfassung anhand der Fernerkundungsdaten und der terrestrischen Aufnahmen zu verbessern, können die spezifischen Zielsetzungen wie folgt zusammengefaßt werden:

- Stratifizierung des Inventurgebietes: Erprobung der Nachstratifizierung zur Verbesserung der Effizienz von systematischer terrestrischer Stichprobe und Klassifizierungsverfahren der Satellitendaten zum Zwecke einer effizienten Vorratsschätzung,
- Alternative fernerkundungsgestützte Stichprobenverfahren: Überprüfung der Einsatzmöglichkeiten der zweiphasigen Stichprobe mit Regressionsschätzer für eine forstliche Ressourcenerfassung und
- Monitoring des Inventurgebietes: Die Erfassung und Quantifizierung der Veränderung von Waldflächen im Zeitraum von 1992 bis 1999 und Verknüpfung der Flächenveränderung mit terrestrisch ermittelten Daten.

## **2 Fernerkundungsdaten als Hilfsinformation**

## **2.1 Fernerkundung für die forstliche Planung und das forstliche Monitoring in Myanmar**

Zur Beschaffung der Planungsgrundlagen in der Forstwirtschaft Myanmars erfordert der gegenwärtige Stand ein verbessertes System für die Erfassung forstlicher Ressourcen. Um das Potential des Einsatzes von Fernerkundungsmethoden für forstliche Planung und forstliches Monitoring zu verdeutlichen, wird im Folgenden ein kurzer Überblick über das forstliche Datenerhebungssystem und die bisherige Anwendung der Fernerkundung in der Forstwirtschaft in Myanmar beschrieben.

#### **2.11 Datenerhebungssystem zur forstlichen Planung**

Die bisher praktizierte Forsteinrichtung beruht auf das Waldbausystem "*Burma (Myanmar) Selection System*", das als ein "*Exploitation-cum-Improvement System*" bezeichnet wird (GYI et al., 1990). Die wichtigsten Eigenschaften dieses Systems sind die Festlegung von Minimum-Haubarkeitsdurchmessern (MHD), die Bewirtschaftung in einem 30 jährigen Nutzungszyklus (*Felling Cycle*) sowie die Durchführung waldbaulicher Bestandespflege in Form des "*Cultural Operations*". Die Forsteinrichtung wird unter dem Namen des Betriebsplans (*Working Plan*) auf Forstbezirkebene seit den zwanziger Jahren praktiziert. Je nach dem Planungszweck werden verschiedene Betriebsflächen (*Working Circles*) angelegt, die aus mehreren Teilflächen (*Felling Series*) bestehen. Die *Felling Series* sind die aufgeteilten Gebiete der Waldflächen im Bezirk, die weiterhin in 30 Blöcke unterteilt werden. Die Blöcke haben den gleichen Holzvorrat und jeder Block wird im Abstand von 30 Jahren genutzt.

Für die künftige Ertragsreglung wurde auf der Basis von Vollaufnahmen der jährliche Hiebssatz (*Annual Allowable Cut* - AAC) für die Bäume der Stärkeklassen ≥ 39 cm Brusthöhendurchmesser (BHD) bestimmt, die gleichzeitig mit der Bestimmung des zu erntenden Ertrages inventarisiert wurden. Dieses Datenerhebungssystem führte zu enormen Beschränkungen bei der Planerstellung, da die Informationen nur unvollständig vorhanden waren, d. h. die Daten von Bäumen mit geringeren BHD als 39 cm nicht verfügbar waren. Ferner wurden jährlich nur etwa 3,3% der Gesamtfläche zum Zwecke der Nutzung inventarisiert, so daß es 30 Jahre dauerte, den Block zu erfassen.

1996 wurde die neue landesweite Reformierung der forstlichen Planung gestartet, bei der eine zehnjährige Periode festgelegt und die Prinzipien des "Burma (Myanmar) Selection Systems" und AAC-Konzeptes weiterhin aufrechterhalten wurden. Statt der bisherigen Datenerhebung wurde ein Betriebsinventursystem vor dem Hieb (*pre-harvest inventory*) herangezogen (ANON., 1996a), das die Informationen für die Planung liefern sollte. Hierbei sollte das bei der nationalen Waldinventur verwendete systematische Stichprobendesign für die Planung auf Betriebsebene angewandt werden.

Mit dem Hauptziel den Zustand der Wälder zur Planung auf nationaler Ebene kontinuierlich zu erfassen, wurde das nationale Waldinventurprojekt (NFI) 1981 gestartet. Die terrestrischen Stichprobenpunkte der NFI sind auf die Fläche mit einem gleichmäßigen Gitternetz im Abstand von 3300 x 3300 *Yards* (≈ 3 x 3 km) systematisch verteilt. Der Fehler der NFI für das Gesamtvolumen war maximal auf ± 20% (bei 5% Irrtumswahrscheinlichkeit) für eine Waldfläche von 50 000 ha festgelegt. Auf Bezirks- und Betriebsebenen wurde eine höhere Intensität der systematischen, terrestrischen Stichproben den Genauigkeitsanforderungen entsprechend konzipiert. Zunächst wurde der Stichprobenumfang mit 1650 x 1650 *Yards*-Gitternetz vervierfacht, um eine genauere Schätzung für die Planungszwecke anzustreben. Die praktische Durchführung dieser Betriebsinventuren konnten jedoch bisher wegen finanzieller und organisatorischer Probleme landesweit nicht realisiert werden. Nur drei Betriebsinventuren wurden in einem Zeitraum von 1987 bis 1992 als Projektaktivität der NFI durchgeführt (ANDEL, 1992).

### **2.12 Einsatz der Fernerkundung in der Forstwirtschaft**

Der wichtigste Einsatz der Fernerkundung in der Forstwirtschaft Myanmars war die Waldkartierung anhand panchromatischer Luftbilder im Maßstab 1:25 000. Diese Luftbildauswertung wurde als ein Teil des nationalen Waldinventurprojektes durchgeführt. Dabei wurden über 400 Forstkarten im Maßstab von 1:50 000 erstellt (WIN, 1999). Neben der Waldkartierung wurden die Luftbilder im Maßstab von 1:50 000 zur Prästratifizierung bei der "*Reconnaissance Inventory*" in der westlichen Gebirgsregion herangezogen. Diese Inventur war die bisher einzige Verwendung von Fernerkundungsmaterial in Verbindung mit terrestrischen Stichproben zur Verringerung der Feldarbeit.

Die Satellitenaufzeichnungen wurden hauptsächlich zur Erstellung der Landbedeckungs- und Landnutzungskarten mittels visueller Interpretation bei einigen Projekten angewendet. Bei der Durchführung des "*Information System Development Project*" des japanischen Ministeriums für Landwirtschaft, Forstwirtschaft und Fischerei wurde Myanmar zusammen mit anderen südostasiatischen Ländern als Projektgebiet eingeschlossen. Von 1995 bis 1999 wurden 22 Landsat-TM-Szenen mittels digitaler Bildverarbeitung klassifiziert. Zehn unterschiedliche physiognomische Waldformationen konnten anhand von Landsat-TM-Daten durch die Verifizierung im Gelände klassifiziert (OHIRA, 1999) und Waldkarten im Maßstab 1:253 440 zusammen mit Flächenstatistiken erstellt werden.

Die Veränderungen der Waldflächen auf nationaler Ebene wurden 1990 anhand von Landsat-MSS- und -TM-Aufzeichnungen erfaßt. Den Ergebnissen nach umfaßt die jährliche Abnahme der Waldflächen innerhalb von 14 Jahren (von 1975 bis 1989) 220 000 ha oder 0,64% der gesamten Waldfläche (SUM et al., 1990). Wenngleich die Veränderung der Waldflächen zwischen 1973 und 1995 in zwei bestimmten Gebieten anhand von Landsat-MSS- und Landsat-TM-Bildern als Projektaktivitäten erfaßt wurden, wurde bisher kein regelmäßiges forstliches Monitoringsystem auf Betriebsebene realisiert.

#### **2.2 Bisherige Untersuchungen**

Die vielfältigen Anwendungsmöglichkeiten der Fernerkundung in der Forstwirtschaft sind in HUSS et al. (1984) ausführlich dargestellt. Hier werden nur die für die vorliegende Arbeit relevanten zwei Aspekte, die Möglichkeit mittels Einsatzes der Fernerkundung zur Stratifizierung von Waldgebieten und einem mehrphasige Inventurkonzept die Effizienz einer Inventur zu verbessern, behandelt.

### **2.21 Fernerkundung als Hilfe zur Stratifizierung von Waldgebieten**

Die Anwendung der Fernerkundung in der tropischen Forstwirtschaft ist hauptsächlich die Klassifizierung und Kartierung von Waldflächen. Die Klassifizierung wird zur Identifizierung und Kartierung der physiognomischen Waldtypen (z. B. ROY et al., 1991), der verfeinerten floristischen Vegetationstypen (z. B FOODY und HILL, 1996), der Bestimmung der Biomasse (z. B. TIWARI, 1994) und zur Landbedeckungskartierung (z. B. APAN, 1997) eingesetzt.

Im Hinblick auf die Effizienz der terrestrischen Inventur ist zu untersuchen, ob diese Klassifizierungsansätze in die Inventurprozedur einbezogen werden können. Die Stratifizierung vor oder nach den terrestrischen Außenaufnahmen ist eine der wichtigen Möglichkeiten zur Rationalisierung eines Inventurprozesses. Die Luftbilder und Satellitenaufzeichnungen werden daher in den Tropen zur Stratifizierung, Flächenschätzung und Lokalisierung von Probeflächen schon seit langer Zeit erfolgreich eingesetzt.

Zur effektiven Stratifizierung müssen die Klassifizierungsergebnisse für die Inventurzwecke geeignet sein, d. h. die als Straten aufgeteilten Klassen müssen möglichst die Variation der Zielvariablen im Vergleich zur Gesamtfläche verkleinern, damit der Schätzfehler reduziert werden kann. Die wichtige Voraussetzung dazu ist es, daß die zur Stratifizierung verwendeten Merkmale mit der Zielvariable straff korreliert sind. Als Beispiel untersuchten ROY et al. (1996) eine tropische laubwerfende Waldfläche in Indien anhand von TM-Daten und haben diese in fünf Kronenschlußgradklassen aufgeteilt. Sie benutzten einen regelbasierten Klassifizierungsansatz innerhalb dem die Kombination von drei verschiedenen spektralen Indizes, dem "*Advanced Vegetation Index"*, "*Bare Soil Index"* und "*Canopy shadow Index"* für die Klassenzuordnung verwendet wurden. Hierbei wurden Werte von 82-85% für Bestände mit niedriger Dichte und Werte von 93-95% für Bestände mit hoher Dichte für die auf die Referenzflächen bezogenen Klassifizierungsgenauigkeiten erreicht. Da der Kronenschlußgrad meist in einem engen Zusammenhang mit den Bestandesparametern steht, kann die Stratifizierung mit diesen Klassen zur Reduktion der Varianz der Zielvariablen führen.

## **2.22 Untersuchungen der Beziehung zwischen Fernerkundungsdaten und terrestrisch ermittelten Bestandesparametern**

Bei quantitativen Untersuchungen mit digitalen Fernerkundungsdaten werden bestimmte Annahmen impliziert. DUGGIN und ROBINOVE (1990) faßten elf Annahmen zusammen, von denen in dieser Untersuchung die optischen Eigenschaften der Merkmale der Erdoberfläche und deren Attribute auf der Fernerkundungsaufzeichnung gut korreliert waren. Man untersucht dann den Zusammenhang zwischen den Reflexionswerten und den Geländemerkmalen wie z. B. Vegetationsbedeckung, Biomasse und Vorrat, ein Prognosemodell aufzubauen. COOK et al. (1989) verwendeten die Klassifizierung und Regressionsanalyse zur Entwicklung eines Modells für die Schätzung der forstlichen Produktivität mit Hilfe der Landsat-TM-Daten und der biogeographischen Informationen.

In zahlreichen Untersuchungen wurde die Beziehung zwischen Fernerkundungsdaten und forstlichen Bestandesparametern durch die Regressionsanalyse bestimmt. Bevor die Landsat-TM-Daten vollständig verfügbar waren, wurden die Studien mit simulierten Daten durchgeführt. Zum Beispiel untersuchte BUTERA (1986) den Zusammenhang zwischen simulierten TM-Daten und prozentualer Kronendichte in einem Waldgebiet mittels Korrelations- und Regressionsanalyse. Weitere Untersuchungen mit TM-Daten befinden sich in der Literatur (z. B. FRANKLIN, 1986; AHERN et al., 1991; ARDÖ, 1992; COHEN und SPIES, 1992). Volumen, Zuwachs und verschiedene struktuelle Bestandesmerkmale wurden in diesen Arbeiten als zu schätzende Zielgröße herangezogen. Als Hilfsvariablen aus den Fernerkundungsdaten wurden sowohl spektrale Signaturen aus den einzelnen Kanälen als auch aus dessen Werten hergeleitete Indizes verwendet. Die Ergebnisse dieser Untersuchungen ergeben sehr unterschiedliche Zusammenhänge zwischen TM-Daten und Bestandesparametern. Die resultierenden Bestimmtheitsmaße ( $R^2$ -Werte) erreichten Werte von 0,30 bis zum 0,81. SALVADOR und PONS (1998) führten eine Untersuchung in einem Waldgebiet in Spanien durch, wobei die Anwenbarkeit von TM-Daten zur Schätzung der Bestandesvariablen mittels Regressionsbeziehung zwischen den aus TM-Daten hergeleiteten Hilfsgrößen und den terrestrisch ermittelten Zielvariablen kritisch analysiert wurde. BORRY et al. (1993) untersuchten TM-Daten mittels Regressionsanalyse zur Schätzung von qualitativen Variablen zur Prästratifizierung der kleinen Poplar-Bestände.

In den tropischen Regionen wurden auch die Beziehungen zwischen Biomassen und spektralen Signaturen der TM-Daten überprüft (z. B SADER et al., 1989; ROY und RAVAN, 1996; STEININGER, 2000). Aus TM-Daten schätzte LARSSON (1993) die Kronenschlußgradverhältnisse der Acasia-Bestände im östlichen Sudan als wichtiges Dichtemaß mit Hilfe von linearen Regressionsmodellen. Zur Schätzung des mittleren Durchmessers von Teak-Plantagen in Indien verwendeten OzA et al. (1992) die "leaps and bounds"-Auswahlmethode für die Variablen zur Erstellung der Modelle. OZA et al. (1996) versuchten ebenfalls das Volumen in einem tropischen laubabwerfenden Waldgebiet in Indien anhand von TM-Daten und Regressionsanalyse zu schätzen. Sie stellten fest, daß die aus einzelnen TM-Kanälen hergeleiteten verschiedenen Vegetationsindizes keine besseren Regressoren waren.

#### **2.23 Mehrphasiges Inventurkonzept**

Außer der Vor- und Nachstratifizierung bietet sich als eine Möglichkeit zur Rationalisierung der Waldinventur das sogenannte mehrphasige Stichprobenverfahren an, wobei in mehreren Phasen aufgenommenen Stichproben aus derselben Population mathematisch-statistisch verknüpft werden. In den ersten Phasen werden dabei einige Hilfsvariablen mit Hilfe einer relativ großen Stichprobe geschätzt. Die Erfassung von Hilfsvariablen müssen leichter und kostengünstiger sein als die Erfassung der Zielgröße. Aus Luftbildern oder Satellitendaten gewonnene Größen können als Hilfsvariablen bei mehrphasigen Stichproben eingesetzt werden. Die Zielvariable wird schließlich in der zweiten Phase mit Hilfe einer Unterstichprobe aus der Stichprobe der ersten Phase ermittelt. Die Voraussetzung für eine Rationalisierung ist eine straffe Beziehung zwischen Hilfs- und Zielvariablen.

Das Verfahren läßt sich in zwei Gruppen unterteilen. Bei mehrphasigen Stichproben mit Regressionsschätzer wird die Beziehung zwischen Hilfs- und Zielvariablen durch ein Regressionsmodell bestimmt. Anhand des Modells wird die Zielgröße für die Grundgesamtheit berechnet. Bei der zweiten Gruppe des Verfahrens sind die in der ersten Phase ermittelten Hilfsvariablen keine meßbaren Größen, sondern qualitative Variablen, die zur Bestimmung der Stratengrößen angewendet werden. Dieses Vorgehen wird als eine mehrphasige Stichprobe zur Stratifizierung bezeichnet.

Zur Ermittlung der Bestandesparameter sind in der Mehrheit der bisherigen Untersuchungen, bei denen mittel- bis großmaßstäbliche Luftbilder in der ersten Phase eingesetzt wurden, zweiphasige Stichprobenverfahren zur Regressionsschätzung angewandt worden. Als Hilfsgrößen wurden verschiedene photogrammetrische Variablen verwendet (z. B. AKÇA und ZINDEL, 1987; AKÇA und WOLFF, 1990; KÄTSCH, 1991; WOLFF, 1992). Zur Holzvorratsschätzung im "Bukit Soeharto"-Schutzwald Indonesiens untersuchte SOEDIRMAN (1989) die Einsatzmöglichkeit einer zweiphasigen Stichprobe mit Regressionsschätzer mit Hilfe von holzmeßkundlichen Luftbilddaten und terrestrischer Stichprobe. Satellitenaufzeichnungen wurden auch in Verbindung mit Luftbildern in beide mehrphasige Stichprobenverfahren einbezogen (z. B. DAHM et al., 1995; SCHREUDER et al., 1995; SCHEER et al., 1997). Als Beispiel der tropischen Region berichteten KÖHL und KUSHWAHA (1994) von einer vierphasigen Stichprobe zur Stratifizierung, bei der die Landsat-TM-Daten in der ersten, Schwarz/Weiß- und Farbinfrarot-Luftbilder in den zweiten bzw. dritten Phase und terrestrische Aufnahmen in der letzten Phase zur Holzvorratsschätzung im Bereich des Western-Ghat-Gebirges im südlichen Indien angewendet wurden.

# **3 Das Untersuchungsgebiet**

# **3.1 Geographische Lage**

Das Untersuchungsgebiet befindet sich in der Region "Bago Division", einem der wichtigsten Staaten in Myanmar. Es liegt in der geographische Lage zwischen 17° 35´ und 18° 0´ nördlicher Breite bzw. 96° 8´ und 96° 30´ östlicher Länge (Abb. 3.1). Mit einer Nord-Süd-Ausdehnung von 43 km und einer Ost-West-Erstreckung von 35 km umfaßt das Untersuchungsgebiet (ca. 148 000 ha) einen großen Teil der Waldflächen vom Bezirk Bago. Das Gebiet zeichnet sich durch ein schwach gegliedertes Relief aus und gemäß der topographischen Karten erstreckt es sich in einer Höhenlage von 50 m bis 400 m über dem Meeresspiegel.

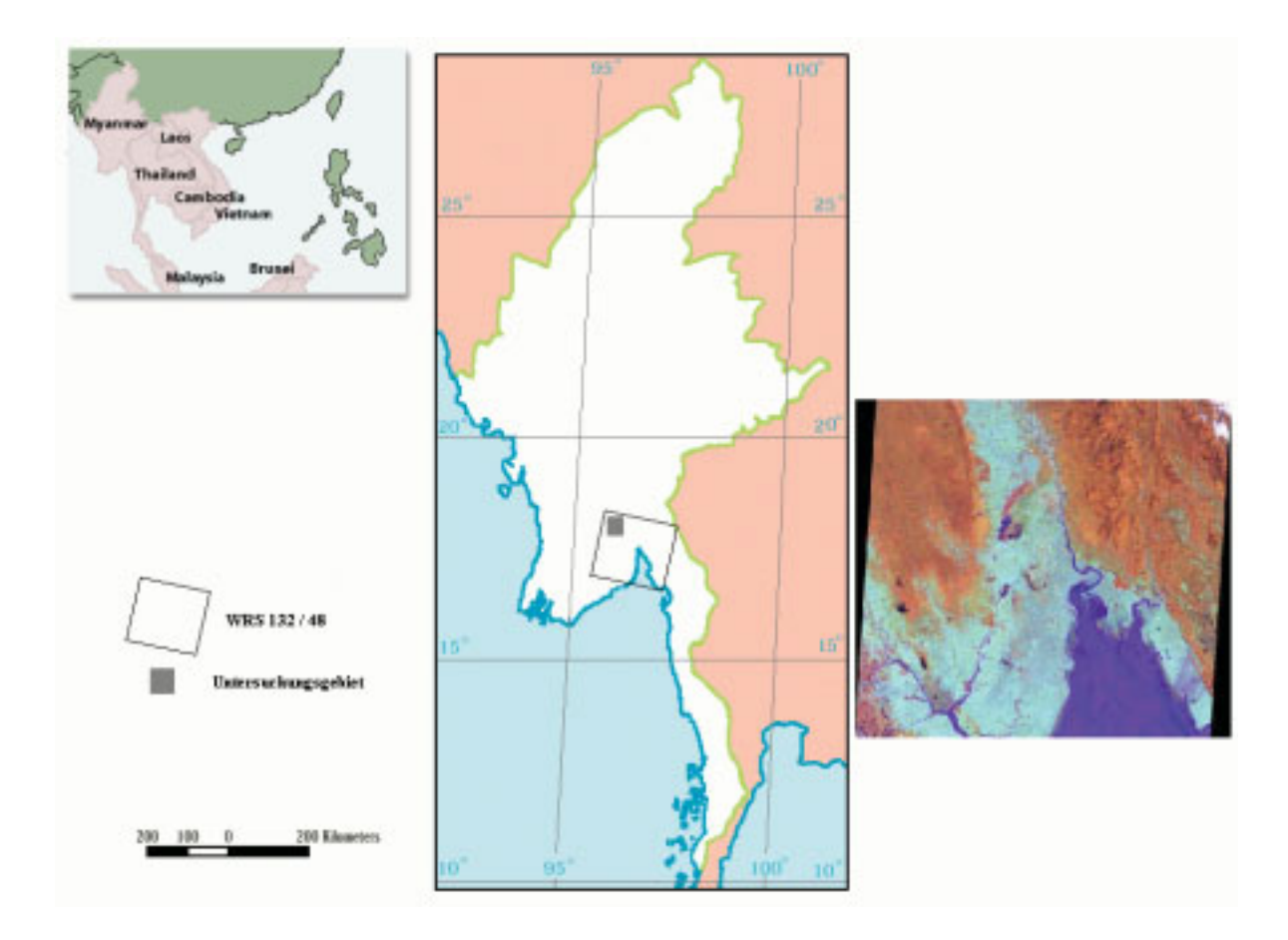

*Abbildung 3.1: Geographische Lage des Untersuchungsgebietes und die TM-Szene WRS 2- 132/ 48*

Die Gesichtspunkte zur Auswahl dieses Gebietes sind:

- im Bago Bezirk spielt die Forstwirtschaft eine wirtschaftlich bedeutende Rolle und der Bedarf an Holz- und Nicht-Holz-Forstprodukten ist hier steigend, da der Bevölkerungsdruck im Bezirk und der Export in den benachbarten Bezirk, in dem die Hauptstadt Yangon liegt, steigen,
- die Forstverwaltung Myanmars benötigt für den Bezirk Bago eine schnelle und rechtzeitige Erfassung des Waldzustandes und seiner Veränderung,
- multitemporale Fernerkundungsdatensätze sind für das Gebiet vorhanden und
- eine terrestrische Stichprobe aus dem Jahr 1992 liegt vor.

Abbildung 3.2 zeigt die Lage des Untersuchungsgebietes im Bezirk.

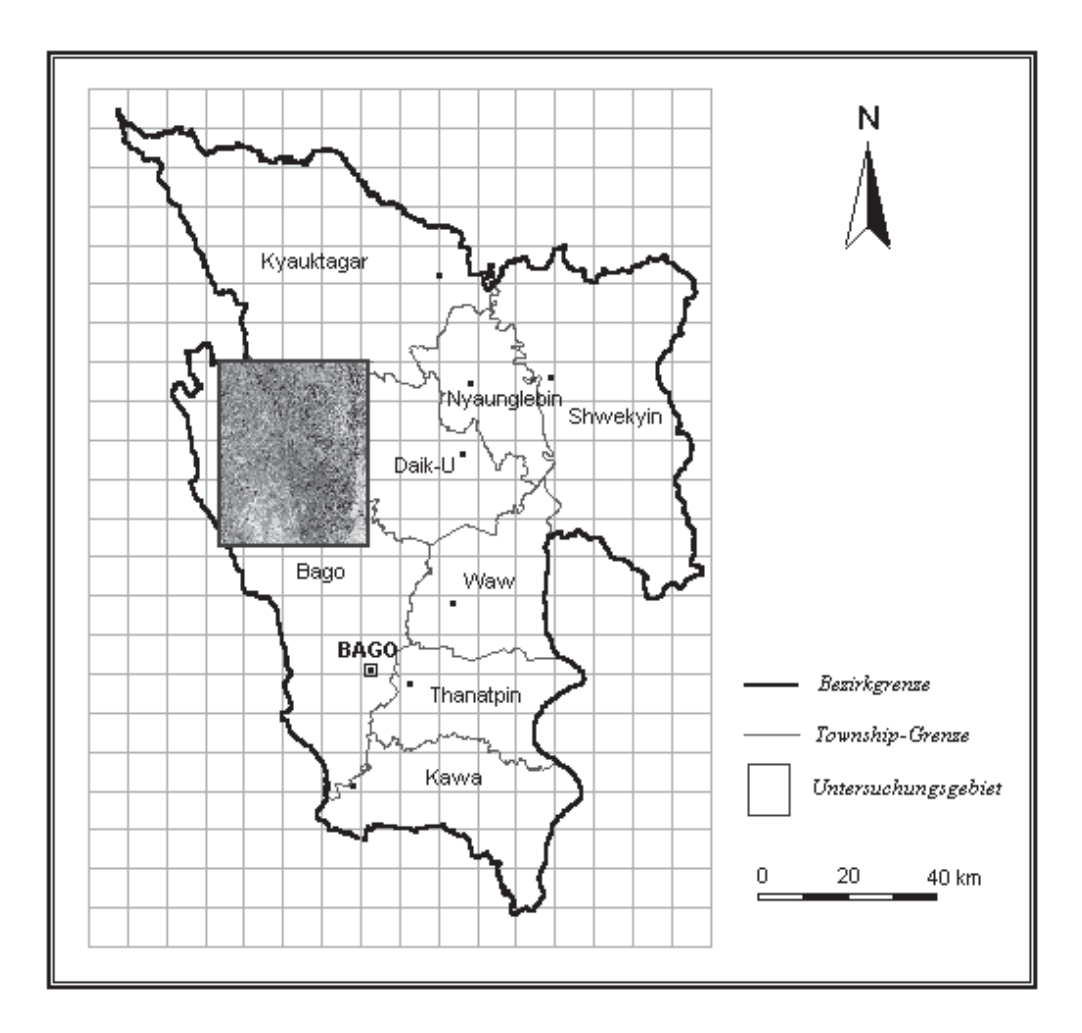

*Abbildung 3.2: Übersichtskarte des Bezirks und Lage des Untersuchungsgebietes im Bezirk*

#### **3.2 Das Klima**

Im Gebiet herrscht ein tropisches Monsunklima mit einer ausgeprägten jährlichen Trockenzeit, die sich auf die Monate Dezember bis April erstreckt. Die von Südwesten landeinwärts wehenden Winde bringen den Regen im Sommer während im Winter das Klima von aus Innerasien kommenden, nordöstlichen Trockenwinden bestimmt wird. In Tabelle 3.1 befindet sich der mittlere Jahrgang wichtiger Klimaparameter (1987-1996), die in der Klimastation in Bago gemessen wurden. Im Vergleich zur nördlichen Region zeichnen die Klimaverhältnisse im Süden durch relativ höhere jährliche Niederschläge ein typisches Monsunklima aus. Die Stadt Bago hat durchschnittlich 132 Regentage pro Jahr (ca. 3 180 mm Niederschlag), während an etwa 115 Tagen in der Stadt Toungoo, die ca. 150 km nördlich von Bago liegt, Regentage vorherrschen (ca. 1 880 mm Niederschlag).

| Monat     | Niederschlag (mm) | Temperatur $(^{\circ}C)$ | Feuchtigkeit (%) |
|-----------|-------------------|--------------------------|------------------|
| Januar    |                   | 24                       | 79               |
| Februar   | 6                 | 26                       | 75               |
| März      | 24                | 28                       | 72               |
| April     | 45                | 30                       | 70               |
| Mai       | 227               | 30                       | 78               |
| Juni      | 662               | 27                       | 89               |
| Juli      | 739               | 27                       | 91               |
| August    | 713               | 26                       | 91               |
| September | 542               | 27                       | 89               |
| Oktober   | 171               | 28                       | 84               |
| November  | 50                | 27                       | 81               |
| Dezember  | 3                 | 24                       | 78               |

*Tabelle 3.1: Mittlere Werte wichtiger Klimaparameter (1987-1996)*

Quelle: Meterology and Hydrology Department, Myanmar.

#### **3.3 Geologie und Böden**

Das Gebiet liegt im südlichen Bereich der "*Inner-Burman Tertiary Basin*" genannten physiographischen Einheit (BENDER, 1983). Gemäß der geologischen Karte des "*Department of Geological Survey and Mineral Exploration*" gehört es zum Miozän und Miozän-Pleistozän. Die Böden liegen auf Tertitär- und Quartär-Sedimentschichten, unter denen Gesteine der Kreidezeit und älterer Zeiten liegen.

Es wurden nur wenige pedologische Untersuchungen im Gebiet durchgeführt. In den alten Forstplanungsprotokolle sind als häufig auftretene Gesteine Sandstein und Schieferton aufgeführt und die Böden stammen aus weichen Tertiär-Sandsteinen. Je nach den geologischen Unterlagen variieren sie von relativ tiefen sandigen bis zu flacheren tonhaltigen Böden. Überwiegend herrschen gelbbraune Waldböden, auf feuchteren Standorten kommen auch rotbraune Waldböden vor. Nach dem Klassifizierungssystem der FAO (FAO-UNESCO, 1988) werden hauptsächlich die zwei Bodentypen Xanthic Ferrasols und Plinthic Ferrasols unterschieden (ANON., 1996b).

### **3.4 Vegetation**

Hinsichtlich der systematischen Klassifizierung der Pflanzengesellschaften setzte KÜCHLER (1988) fest, daß die Klassifizierung entweder auf den physiognomischen Eigenschaften oder auf den floristischen Verhältnisse basieren sollte. Die bisher vorhandenen Beschreibungen umfassen nur die physiognomischen und struktuellen Formationen der Waldtypen der Region, weil die Kenntnisse über die floristischen Verhältnisse noch fehlen. Die Wälder wurden im allgemeinen als laubabwerfende, regengrüne Feuchtwälder (*Moist Mixed Deciduous Forests*) definiert, deren Nomenklatur und Abgrenzung verwirrender und unschärfer als bei den immergrünnen sind (LAMPRECHT, 1986). Im Untersuchungsgebiet befinden sich zwei deutlich unterscheidbare Waldtypen:

- Halb-immergrüne Feuchtwälder

CHAMPION (1935) kategorisierte diese Wälder als "*South Burma Tropical Semi-Evergreen Forests*" (zitiert in KERMODE, 1964). Sie zeichnen sich durch den großen Teil der immergrünen Baumarten in den oberen Schichten und durch den dichten Unterwuchs des Bambus *Neohauzeana helferi* und *Dinochloa maclellendi* ab. Der Unterwuchs ist teilweise zusätzlich mit den Palmen *Calamus arborescens*, *Licuala peltata* und *Zalacca wallichiana* vergesellschaftet. Die im Gebiet beobachteten dominierenden Baumarten sind *Dipterocarpus turbinatus* (Dipterocarpaceen), *Homalium tomentosum* (Flacourtiaceen), *Hydnocarpus anthelmintica* (Flacourtiaceen), *Lagerstroemia speciosa* (Lythraceen), *Milletia atropurpurea* (Papilionceen), *Sageraea listeri* (Annonaceen) und *Tristania burmanica* (Myrtaceen).

#### - Laubabwerfende regengrüne Feuchtwälder

Diese Wälder wurden als Standardtyp "Moist Upper Mixed Deciduous Forests" (ANON., 1958) und von CHAMPION (1935) als Klimaxwald-Formation "*Burma Topical Upper Moist Deciduous Forests*" klassifiziert. Wegen des Vorkommens von Teak (*Tectona grandis*) wird dieser Typ als ökonomisch wichtigste Waldformation betrachtet. Typische Merkmale sind lockere Oberschichten infolge von überwiegendem Laubwurf während der Trockenzeit und dem Vorkommen des Bambus *Bambusa polymorpha* und *Cephalostachyum pergracile*. Außer Teak dominieren die Baumarten *Xylia dolabriformis* (Mimosaceen), *Homalium tomentosum* (Flacourtiaceen), *Lannea grandis* (Anacardiaceen), *Mitragyna rotudifolia* (Rubiaceen) und *Terminalia pyrifolia* (Combretaceen).

## **4 Material und Methoden**

## **4.1 Datenmaterial**

## **4.11 Landsat TM Datensätze**

Das Untersuchungsgebiet wird von dem linken oberen Quadranten der Landsat-TM-Szene 132/48 des "World Reference Systems" (WRS 2) abgedeckt. Für die vorliegende Arbeit wurden zwei Landsat-TM5-Szenen vom 27.12.1992 und vom 18.01.1995 sowie eine Landsat-TM7-Szene vom 21.11.1999 verwendet. Die Szene aus dem Jahr 1992 wurde vom "Tropical *Rain Forest Information Center, BSRSI/ Michigan State University, USA*" und die Szene aus dem Jahr 1995 wurde vom "*Forest Department, Myanmar*" für die Untersuchung zur Verfügung gestellt. Die Landsat-TM7-Daten von 1999 wurden vom Deutschen Akademischen Austauschdienst (DAAD) finanziert.

Die satellitengestützten Erderkundungsdaten, die seit Anfang der siebziger Jahre für die zivilen Anwendungen zugänglich waren, ermöglichen die Erfassung, Kartierung und Überwachung (Monitoring) der natürlichen Ressourcen in relativ großen Gebieten. Zur Erfassung und Überwachung der Erdoberflächen begann das Landsat-Programm 1972 zunächst mit den Sensoren "Return Beam Vidicon" (RBV) und "Multispectral Scanner" (MSS) und dann mit "*Thematic Mapper*" (TM und ETM+), die insbesondere für die Beobachtung und Überwachung von Vegetation und Geologie konzipiert wurden (LILLESAND und KIEFER, 2000). Das MSS-system lieferte weltweit große Mengen spektraler Bildinformationen mit einer räumlichen Auflösung von ca. 80 x 80 m, deren Anwendungen zunächst mit visuellen Interpretation der photographischen Aufzeichnungen begannen.

Die zweite Generation Landsat 4 und 5 startete 1983 bzw. 1984 mit neuem "*Thematic Mapper*"-Sensor, der die Daten in sieben Kanälen mit verbesserter räumlicher Auflösung (30 x 30 m) bereitstellt. Für die kontinuierliche Datenverfügbarkeit wurde der Landsat 7 Satellit 1999 gestartet, der einen modifizierten TM-Sensor "Enhanced Thematic Mapper" (ETM+) mit einem zusätzlichen panchromatischen Kanal (15 x 15 m Auflösung) trägt. HORLER und AHERN (1986) berichten, daß zwei Spektralkanäle von Landsat-TM im mittleren Infrarotbereich (Kanal 5 und 7) für die Unterscheidung der Waldvegetationsdichte gut geeignet sind. Nach BARET et al. (1988) liefern diese Kanäle wertvolle Komplementär-

informationen sowohl über die Kronenstruktur der bedeckenden Vegetation als auch über die optischen Eigenschaften der Böden. BORESJÖ (1989) verglich TM-Daten mit SPOT-Daten für mittelmaßstäbliche Kartierungen der Waldvegetationsklassen, wobei sich für die TM-Daten auf Grund der MIR-Kanäle eine bessere Klassentrennung ergab. Die Systemparameter und Spezifikationen des Scanners von Landsat-5 bzw. Landsat-7 sind in Tabelle 4.1 aufgeführt.

*Tabelle 4.1: Landsat-Systemparameter und Spezifikationen des Scanners*

| Start:               | 1.3.84 (Landsat-5) und 15.4.99 (Landsat-7) |
|----------------------|--------------------------------------------|
| Flugbahn (Orbit):    | quasi-polar sonnensynchron                 |
| Flughöhe:            | ca. 705 km                                 |
| Inklination:         | $98.2^\circ$                               |
| Umlaufzeit:          | 98,9 Min.                                  |
| Äquatorüberflug:     | 10:00 Uhr $\pm 15$ Min.                    |
| Repetitionsrate:     | 16 Tage (233 Orbits)                       |
| Streifenbreite:      | 185 km                                     |
| <b>Ouantization:</b> | 8 Bits                                     |

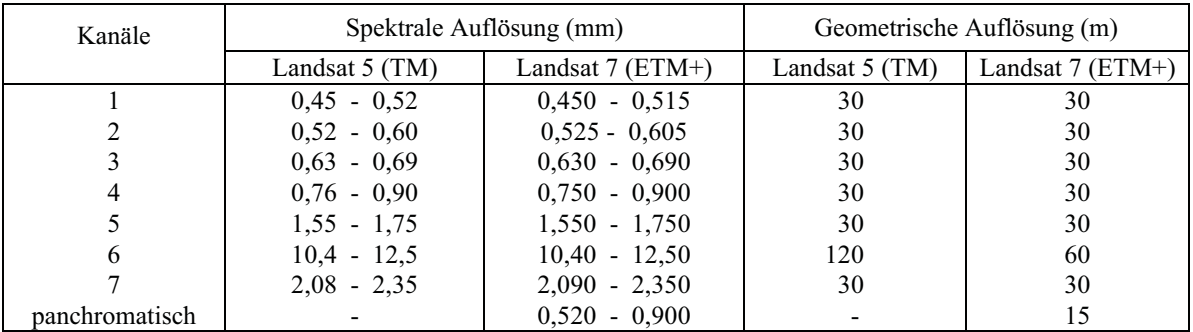

Für die thematische Kartierung zum Vergleich der Klassifizierungsmethoden wurde die Szene von 1995 verwendet, da die im Januar aufgenommenen Daten eine bessere Trennung der thematischen Klassen ermöglichten (vgl. Kap. 5.31). Bei der Regressionsanalyse und Erfassung der Waldflächenveränderungen kamen die Szenen aus den Jahren 1992 und 1999 zur Anwendung, da sie zeitlich nahe am Zeitraum zweier terrestrischer Aufnahmen liegen.

## **4.12 Terrestrische Inventurdaten**

Als Referenz für die Klassifizierung der TM-Daten und als abhängige Variablen bei der Regressionsanalyse wurden die Inventurdaten der ersten terrestrischen Aufnahme 1992 herangezogen, die auf der Basis einer systematischen Stichprobe durchgeführt wurde. Insgesamt wurden 107 Probeflächen von November 1992 bis Februar 1993 aufgenommen. Für jede in der topographischen Karte eingetragenen Stichprobenpunkte wurde ein Orientierungspunkt (*Starting Point*) bestimmt, der sowohl auf der Karte als auch im Gelände

identifiziert werden konnte. Der Azimutwinkel und die Entfernung vom Orientierungspunkt zum Stichprobenpunkt wurden in der Karte gemessen. Anhand des Orientierungspunktes und der gemessenen Informationen erfolgte die Lokalisierung der Stichprobenpunkte im Gelände. Die Lage der terrestrischen Stichprobenpunkte ist in Abbildung 4.1 dargestellt. Die Probefläche war ein umgekehrter-L-förmiger Streifen mit 1,05 ha Flächengröße (Abb. 4.2). Die Aufnahmeparameter waren Baumart und Brusthöhendurchmesser (BHD) aller Bäume (≥ 20 cm), Typ und Zustand des Unterwuchses sowie Zustand der Bodenfeuchtigkeit.

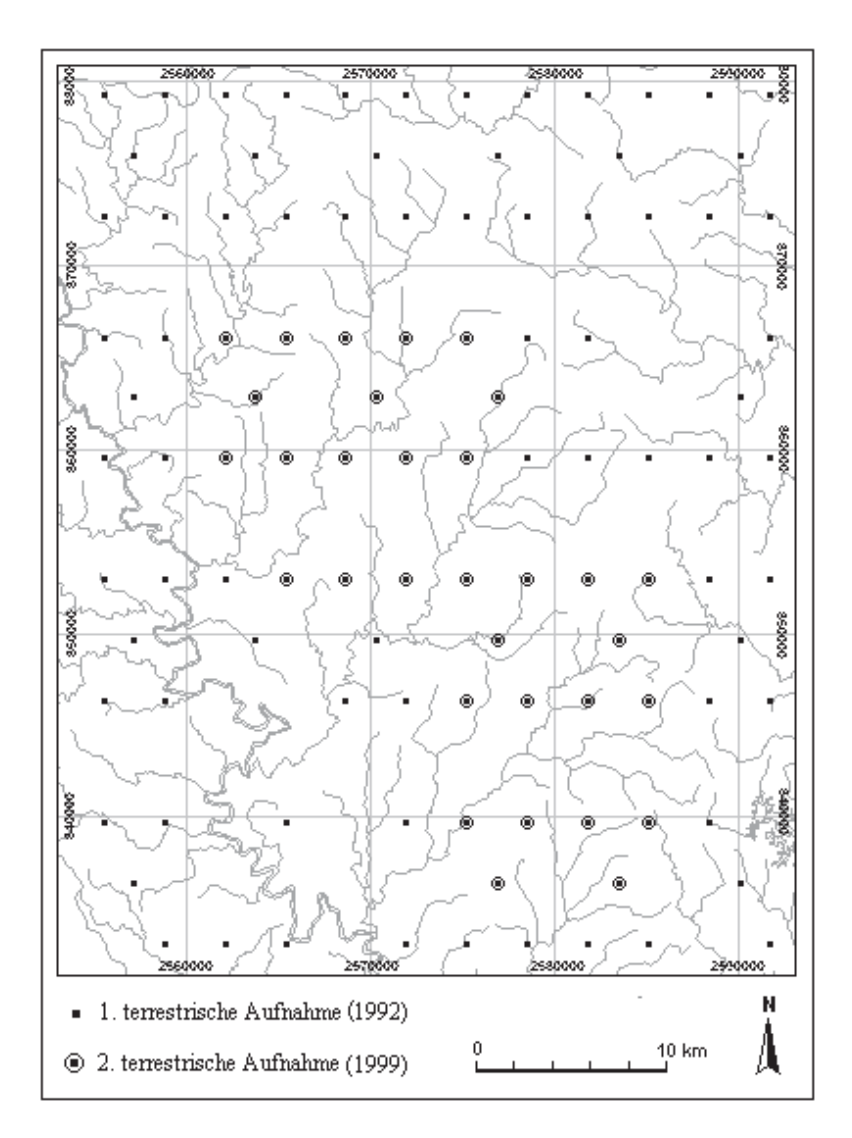

*Abbildung 4.1: Lage der terrestrischen Stichprobenpunkte im Untersuchungsgebiet*

Zur Erfassung der Volumenänderung im Zeitraum zwischen 1992 und 1999 wurde eine zweite terrestrische Aufnahme von November 1999 bis Januar 2000 durchgeführt. Ein Teil der bereits 1992 aufgenommenen terrestrischen Probeflächen (32 aus 107) wurden wieder aufgenommen (Abb. 4.1) und dieselben Geländeparameter wurden noch einmal erfaßt. Die

Lage der mittels der oben erwähnten Orientierungsmethode im Gelände lokalisierten Stichprobenpunkte wurde mit Hilfe von "*Global Positioning System*" (GPS) kontrolliert. Das Probeflächendesign wurde bei der zweiten Aufnahme wie in Abbildung 4.2 dargestellt geändert, da klumpenartig angeordnete, quadratische Flächen die Bestände besser repräsentieren, als das bei der ersten Stichprobe verwendete Design. Ein Klumpen besteht aus fünf 30 x 30 m Probeflächen.

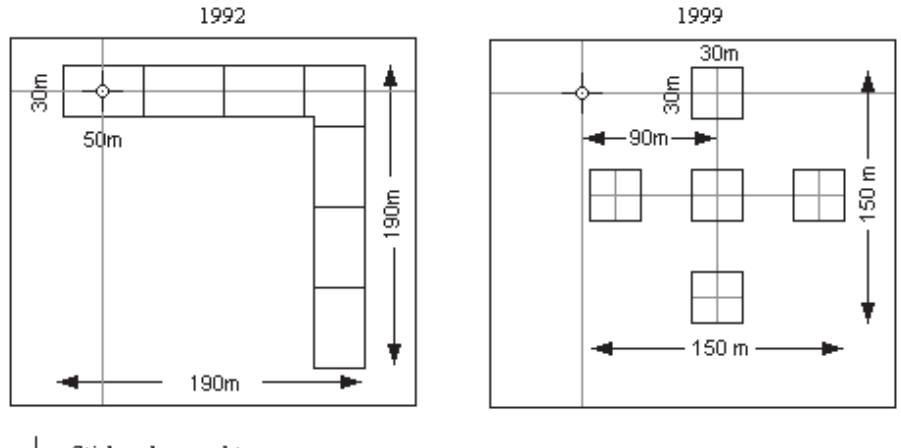

Stichprobenpunkt

*Abbildung 4.2: Flächendesign einer Stichprobeneinheit bei der ersten (1992-93) und der zweiten (1999-2000) Aufnahme*

Bei der zweiten Aufnahme wurden einige zusätzliche Informationen im Untersuchungsgebiet zum besseren Verständnis der spektralen Eigenschaften der Vegetationstypen erhoben. Die Flächen, die als Referenzflächen für die digitale Klassifizierung der Satellitendaten ausgewählt wurden, wurden im Gelände daraufhin geprüft, inwieweit sie die thematischen Klassen repräsentieren. An jedem Punkt wurden der Waldtyp bzw. die Landnutzungsform, der durchschnittliche BHD, Kronenschlußgrad und die Bestandesmittelhöhe erfaßt.

### **4.2 Vorverarbeitung der Landsat-TM-Daten**

#### **4.21 Atmosphärenkorrektur und Normalisierung der multitemporalen Datensätze**

Die von Sensoren aufgenommenen elektromagnetischen Strahlungen sind kombinierte Resultate der Wechselwirkung eintreffender Sonnenstrahlung an der Erdoberfläche und in der Erdatmosphäre. Bevor die Daten weiter verarbeitet werden ist es erforderlich, die atmosphärischen Einflüsse zu eliminieren oder zumindest zu minimieren.

Da keine zusätzlichen Informationen über atmosphärische Parameter des Untersuchungsgebietes vorhanden waren, mußte eine einfache Methode für die vorliegende Arbeit ausgewählt werden. Die Methode basiert auf dem "*Dark Object*"-Verfahren, bei der nur die Informationen der Satellitenszene zur Korrektur benutzt werden. Diese Eliminierung des Atmosphäreneinflusses geht dabei von der Annahme aus, daß absolut dunkle Objekte in der Szene existieren, deren Grauwerte im Infrarotbereich null oder nahe null sind. Beim groben Näherungsverfahren werden die Korrekturgrößen aus den Histogrammen der Szene geschätzt und anschließend von den Originalgrauwerten abgezogen. CHAVEZ (1988) schlug eine verbesserte Methode vor, bei der die Charakteristika der "Rayleigh"-Streuung berücksichtigt werden. Ein Anfangskorrekturwert eines der kurzwelligen Kanäle (Kanäle im sichtbaren Bereich) wird aus den Histogrammen geschätzt. Weitere Korrekturgrößen werden nach der Beziehung zwischen Wellenlänge und "Rayleigh"-Streuung analytisch berechnet.

Bei der Normalisierung der zwei TM-Datensätze (Szenen aus 1992 und 1999) kam die relative Kalibrierungsmethode zur Anwendung. Zunächst wurde die Atmosphärenkorrektur der Szene des Jahres 1999 mit Hilfe der oben erwähnten verbesserten "*Dark Object*"-Methode durchgeführt. Anschließend wurden die homogen hellen und dunklen Referenzflächen ausgewählt, die spektral stabil sind und sich mit der Zeit nicht verändert haben. Durch die Regressionsbeziehung zwischen den Grauwerten dieser Flächen bei den gleichen Kanälen wurden die Daten der Szene von 1992 an die Werte der Szene von 1999 angeglichen. Detaillierte Erläuterungen der Methode findet man u. a. bei SCHOTT et al. (1988), CASELLES und LÓPEZ GARCÍA (1989) und HALL et al. (1991).

### **4.22 Geometrische Entzerrung**

Die Geometrie der Satellitenaufnahme 1995 wurde durch eine geometrische Referenzierung anhand der topographischen Karten im Maßstab 1:63 360 (Karten Nr. 94 C - 1, 2, 5 und 6 herausgegeben von "*Survey Department*" Myanmars) an das lokale Koordinatensystem "*Indian Grid* Zone III B" angepaßt. Die Datensätze von 1992 und 1999 wurden anschließend mittels der Bild-zu-Bild-Registrierung relativ entzerrt. Insgesamt wurden die im Untersuchungsgebiet verteilten 18 Paßpunkte aus den Kartengrundlagen entnommen. Bei der Bestimmung der Transformationsgleichung der Koordinaten wurde ein Polynom erstes Grades verwendet und für das Resampling wurde das "*Nearest Neighbourhood*"-Verfahren

herangezogen. Wegen der unbefriedigenden Geometrie der Kartengrundlage war eine Genauigkeit von weniger als ein Pixel an 18 Paßpunkten nicht möglich. Bei der Bild-zu-Bild-Registrierung wurde eine Genauigkeit von weniger als einem halben Pixel erreicht.

### **4.3 Auswahl der Kanalkombination für visuelle Interpretation**

Die visuelle Interpretation von Satellitenaufzeichnungen spielt bei der Kartierung der Waldflächen für forstliche Planungszwecke in Myanmar eine wichtige Rolle. In der vorliegenden Arbeit wurden Informationen aus vorherigen, visuellen Interpretationen bei der Voruntersuchung verwendet. Für die Farbkodierung können nur drei Kanäle ausgewählt werden. Die Bilder und ihre visuelle Interpretierbarkeit können durch eine optimale Auswahl eines Kanaltripletts verbessert werden. Im allgemeinen wird eine Kanalkombination aus einem der sichtbaren Kanäle, einem der nahen Infrarot-Kanäle und einem der mittleren Infrarot-Kanäle empfohlen (BENSON und DE GLORIA, 1985; JENSEN, 1996). Die Wahl der Kanalkombination kann nach einem quantitativen Kriterium optimiert und Bilder mit größtmöglichem Informationsgehalt erstellt werden. In der vorliegenden Arbeit wurde der von SHEFFIELD (1985) vorgeschlagene Parameter aus Varianz-Kovarianz-Matrix der Grauwertverteilung in den spektralen Aufzeichnungen zur Auswahl des Kanaltripletts herangezogen.

## **4.4 Digitale Klassifizierung der Landsat TM-Daten**

In der vorliegenden Arbeit basierte die digitale Klassifizierung der Landsat TM-Daten auf einem Standardverfahren, bei dem die Datenverarbeitung möglichst gering und einfach ist, damit der gesamte Inventuraufwand niedrig gehalten werden kann. Die konventionellen Verfahren lassen sich hauptsächlich in die zwei Gruppen überwachte und nicht-überwachte Methoden unterteilen (RICHARDS, 1993; HILDEBRANDT, 1996). Die überwachte Klassifizierung mit der "*Maximum Likelihood"*-Mehode wurde als erster Schritt durchgeführt. Anschließend wurden zwei Alternativen zur Verbesserung der Klassifizierungsergebnisse erprobt, mit dem Ziel anhand der begrenzt vorhandenen Geländeinformationen als Referenzdaten (*Training Data*) die Klassifizierungsgenauigkeit zu verbessern.

## **4.41 Überwachte Klassifizierung mit "***Maximum Likelihood***"-Methode**

#### **4.411 Klassifizierungsschema**

Vor der Klassifizierungsprozedur wird ein geeigneter Klassifizierungsplan benötigt, in dem alle interessierenden Informationsklassen eindeutig definiert werden. Auf der einen Seite ist der Inhalt eines Plans von den aus der gestellten Aufgabe abgeleiteten Informationsbedürfnissen abhängig. Zum Beispiel unterscheiden sich der Plan für die Vegetationskartierung von denen der Landnutzungsinventur. Auf der anderen Seite werden die Klassenanzahl und -gliederung von dem genutzten Fernerkundungsmaterial begrenzt. Bestehende Standardschemata, wie z. B. "*USGS Landuse-Landcover Classification System Level I und II*", beinhalten die Landbedeckungs- und Landnutzungskategorien, die aus den Fernerkundungsdaten in Abhängigkeit ihrer Auflösung sinnvoll extrahiert werden können (LILLESAND und KIEFER, 2000).

Das Schema in der vorliegenden Arbeit basiert auf den Wald- und Nichtwaldklassen der Forstverwaltung Myanmars. Die Waldformationen werden auf der ersten Ebene in grobe physiognomische Klassen gegliedert, die wiederum nach dem Schlußgrad in zwei Unterklassen aufgeteilt werden (Tab. 4.2).

| Klassen                               | Abkürzung        |
|---------------------------------------|------------------|
| I. Waldformationen                    |                  |
| 1. Halb-immergrüner Feuchtwald        |                  |
| A. Geschlossen                        | M <sub>1</sub> A |
| B. Offen                              | M1B              |
| 2. Regengrüner Feuchtwald             |                  |
| A. Geschlossen                        | M <sub>2</sub> A |
| B. Offen                              | M2B              |
| 3. Degradierter Feuchtwald            |                  |
| A. Degradiert                         | Deg              |
| B. Sukzession                         | ORg              |
| C. Jungwuchs/ Junge Plantage          | YRg              |
| II. Nichtwald-Klassen                 |                  |
| 1. Landwirtschaftliche Nutzflächen    | Agr              |
| 2. Kahlflächen/Brache                 | F1/BL            |
| 3. Wasserflächen (Reservoire, Flüsse) | WB               |
| 4. Schatten                           | Shd              |

*Tabelle 4.2: Das für die visuelle Interpretation relevante Klassifizierungsschema in Myanmar*

#### **4.412 Referenzflächenauswahl**

Die Auswahl und die Abgrenzung der Referenzflächen erfolgte mit Hilfe von TM-453- Farbkompositen auf dem Bildschirm. Im Gelände verifizierte Flächen wurden auf der Karte deliniert und anschließend auf der Satellitenszene lokalisiert. Es wurde die von CAMPBELL (1996) vorgeschlagene generelle Auswahlprozedur verwendet, in der die Anzahl der Pixel pro Fläche, die Anzahl und Verteilung der Flächen je Klasse, sowie die ideale Sequenz des ganzen Auswahlprozesses beschrieben wurden. Das Ziel der Auswahl ist es, diejenigen Pixel zu wählen, die nicht nur die jeweiligen Klassen repräsentieren sondern auch thematisch reine und homogene Flächen sind.

### **4.413 Spektrale Signaturanalyse**

Die spektralen Werte der Referenzflächen können in verschiedenen graphischen Formen wie z. B. Signaturkurven, Histogrammen oder Scatterplots dargestellt werden. Diese Darstellungen weisen auf die spektralen Merkmale der Informationsklassen hin. Die wichtigsten Aspekte bei der spektralen Signaturanalyse sind die Reflexionseigenschaften sowie die Trennbarkeit der Informationsklassen und die Auswahl der bestgeeigneten spektralen Datensätze zur Klassifizierung. Ein Überblick über die multidimensionalen Trennbarkeitsindizes wird von THOMAS et al. (1987) gegeben. Die "*Transformed divergence*" (TD) wird häufig benutzt, um die paarweise Trennbarkeit der Klassen zu bestimmen. Ein TD-Wert von 2000 wird für eine sehr gute Trennung gehalten, während TD-Werte 1900 und 1700 als gute bzw. niedrige Trennung zwischen zwei Klassen angesehen werden (JENSEN, 1996). Die Homogenität der Referenzflächen wird durch die Auswertung der Verwechselungsmatrix bestimmt, in der das Ergebnis der Klassifizierung von den Referenzflächen gegen die wahre Klassenangehörigkeit aus der Referenzflächenerhebung tabelliert wird.

#### **4.414 Klassifizierungsphase**

Der "*Maximum Likelihood* (ML)"-Algorithmus geht davon aus, daß die multidimensionalen Pixelwerte der Klassen eine Normalverteilung aufweisen. Trotz der Abweichung von dieser Annahme in den meisten Fällen, wird die ML-Methode verwendet, da die Klassifizierungsergebnisse bei den praktischen Anwendungen i. d. R. akzeptabel sind. Für jedes Pixel werden die "*Likelihood*"-Werte für alle Klassen berechnet. Danach wird das Pixel einer Klasse zugeordnet, zu der es den maximalen "*Likelihood*"-Wert aufweist (ERDAS Inc., 1997). Nach der ML-Entscheidungsregel (*Maximum Likelihod Decision Rule*) wird die Klassenangehörigkeit eines Bildelementes wie folgt bestimmt (SWAIN, 1978):

 $x \in \omega_i$  wenn  $P(x \mid \omega_i) \cdot P(\omega_i) > P(x \mid \omega_i) P(\omega_i)$  für alle  $i \neq i$ ,

wobei  $P(x | \omega_i)$ .  $P(\omega_i)$  mit  $i = 1,...,k$  die Diskriminanzfunktion ist, die aus den Referenzdaten über die Formel:

$$
\ln(P(x|\omega_i)P(\omega_i)) = \ln P(\omega_i) - [0.5 \cdot \ln|Cov_i|] - [0.5 \cdot (x - \overline{x}_i)'Cov_i^{-1}(x - \overline{x}_i)]
$$

geschätzt werden. *P(*ω*i)* ist die apriori Wahrscheinlichkeit des Vorkommens der Klasse '*i*' in der untersuchten Szene. Wenn die apriori Wahrscheinlichkeiten unbekannt sind oder aus anderen Informationsquellen nicht geschätzt werden können, welches oft bei praktischen Anwendungen der Fall ist, wird *P(*ω*i)* = 1 für alle Klasse gesetzt (ERDAS Inc., 1997; JENSEN, 1996).

#### **4.42 Hybride Klassifizierung**

In dieser Untersuchung wird der Begriff "Hybride Klassifizierung" für eine Kombination von überwachter und nicht-überwachter Methode verwendet. Beim überwachten Verfahren ist eine vorherige Definition der Informationsklassen erforderlich. Eine mehr oder weniger subjektive Entscheidung vom Untersucher ist nicht vermeidbar. Da die Informationsklassen aus mehreren spektralen Klassen bestehen können, ist die Auswahl homogener Trainingsflächen in den meisten Fällen nicht möglich. Andererseits erzeugt ein nicht-überwachtes Verfahren lediglich spektral reine Klassen, dessen Zuordnung zu den Informationskategorien nicht klar ist. Zur Verbesserung der Klassifizierungsergebnisse wurde eine hybride Methode getestet, die auf dem von HOFFER et al. (1975) vorgestellten kombinierten Verfahren und auf der von CHUVIECO und CONGALTON (1988) vorgeschlagenen Methode basiert. Der Grundgedanke ist es, durch die Verknüpfung der Musterklassen bekannter Zugehörigkeiten mit den spektral homogenen Klassen eine automatisierte Bestimmung von Trainingsflächen durchzuführen. Die Arbeitsschritte sind:

• Auswahl relativ kleiner Blöcke als Referenzflächen,

- "ISODATA (*Iterative Self-Organizing Data Analysis Technique*)-Clustering" der Blöcke und Extrahierung der Trainingsstatistiken,
- Kombination der Statistiken mit Hilfe eines hierarchischen Clusterverfahrens und
- Klassifizierung der gesamten Szene anhand von kombinierten Trainingsstatistiken.

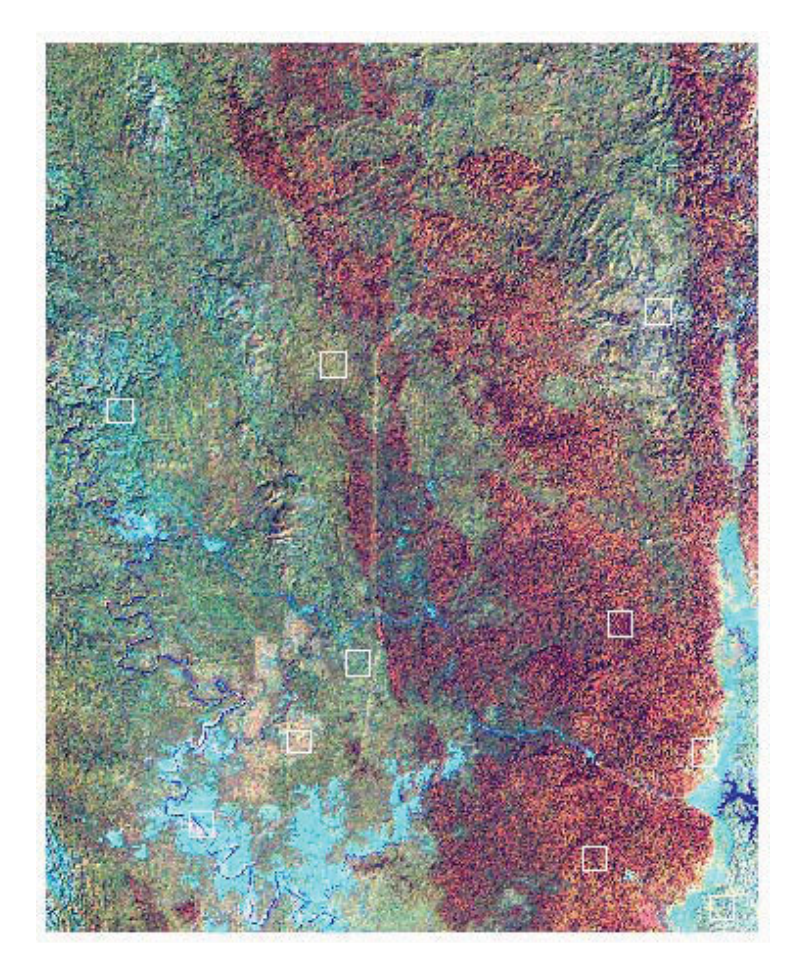

*Abbildung 4.3: Die Verteilung der Referenzflächen (Blöcke) im Untersuchungsgebiet* 

Die Blöcke sollten mehrere Klassen beinhalten und in der ganzen Szene etwa gleichmäßig verteilt sein. Abbildung 4.3 zeigt die Lage und Verteilung der Blöcke im Untersuchungsgebiet. Unter Verwendung des "ISODATA-Clusterings" wurden die Pixel der Blöcke ausschließlich aufgrund ihrer Spektralwerte klassifiziert. Die Anzahl der zu bildenden Cluster sowie die Anzahl der zu durchlaufenden Iterationen müssen vom Anwender vorweg festgelegt werden. Mehrere Versuche mit unterschiedlichen Angaben werden benötigt, da eine optimale Klassenanzahl in der Regel nicht vorgegeben werden kann. Insgesamt wurden 41 Cluster von der nicht-überwachten Klassifizierung der Blöcke erzeugt, die mit den Trainingsflächen bekannter Klassenzugehörigkeiten verknüpft wurden. Bei der Verknüpfung wurde das hierarchische Clusterverfahren verwendet, da es präzise und rechnerisch effizient ist (EVERITT, 1980). Abbildung 4.4 stellt die Schritte hierarchischer Clusterbildung in einem Dendrogramm dar. Nach der Kombination stand ein finaler Trainingsdatensatz mit 18 Musterklassen für die Klassifizierung der gesamten Szene zur Verfügung (Tab. 4.3). Die Tabelle zeigt, daß viele Informationskategorien aus mehreren Musterklassen, d. h. aus mehreren spektralen Klassen bestehen.

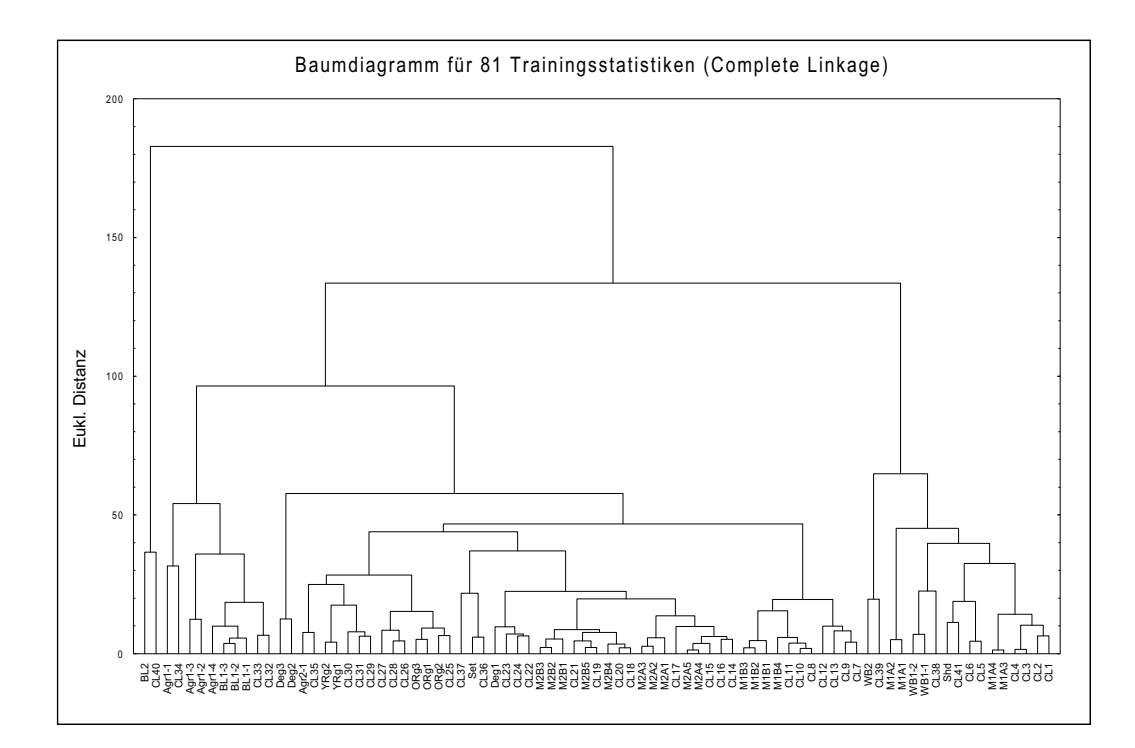

*Abbildung 4.4: Dendrogramm mit den gebildeten finalen Klassen bei der hybriden Klassifizierung*

*Tabelle 4.3: Finale Gruppen aus Cluster-Analyse von 81 Trainingsstatistiken*

| Cluster        | thematische Klassen                         | Abkürzung        |
|----------------|---------------------------------------------|------------------|
|                | geschlossener halb-immergrüner Feuchtwald 1 | M1A1             |
| $\overline{2}$ | geschlossener halb-immergrüner Feuchtwald 2 | M1A2             |
| 3              | offener halb-immergrüner Feuchtwald         | M1B              |
| $\overline{4}$ | geschlossener regengrüner Feuchtwald        | M2A              |
| 5              | offener regengrüner Feuchtwald              | M2B              |
| 6              | degradierter Feuchtwald 1                   | Deg1             |
|                | degradierter Feuchtwald 2                   | Deg2             |
| 8              | degradierter Feuchtwald (Sukzession)        | ORg              |
| 9              | Jungwuchs/ Junge Plantage                   | YRg              |
| 10             | Landwirtschaftliche Nutzflächen 1           | Agr1             |
| 11             | Landwirtschaftliche Nutzflächen 2           | Agr2             |
| 12             | Landwirtschaftliche Nutzflächen 3           | Agr <sub>3</sub> |
| 13             | Landwirtschaftliche Nutzflächen 4           | Agr4             |
| 14             | Wasserflächen (Flüsse)                      | WB1              |
| 15             | Wasserflächen (Reservoire)                  | W <sub>B2</sub>  |
| 16             | Kahlflächen/Brache 1                        | BL1              |
| 17             | Kahlflächen/Brache 2                        | BL <sub>2</sub>  |
| 18             | Schatten                                    | Shd              |
#### **4.43 Hierarchische Klassifizierung mit Diskriminanzfunktionen**

Bei einer hierarchischen Klassifizierung wird das Ausgangsbild schrittweise nacheinander in mehreren Entscheidungsschritten segmentiert und schließlich klassifiziert (HILDEBRANDT, 1996; AKÇA, 2001). Bei jedem Schritt können unterschiedliche Kombinationen der Datensätze und unterschiedliche Trennfunktionen verwendet werden. Die gesamte Szene wird schrittweise von groben, gemischten Klassen bis hin zu den endgültigen Objektklassen getrennt.

### **4.431 Aufbau einer Baumstruktur**

Vor der Klassifizierung ist der Aufbau einer Baumstruktur erforderlich, mit der die schrittweisen Unterscheidungen der Klassen erfolgen können. Verschiedene Methoden können für den Aufbau eines Strukturdesigns eingesetzt werden. Eine einfache Methode ist es, die spektralen Plots aller Klassen (Mittelwert ± einfache Standardabweichung) für jeden Kanal graphisch zu erstellen und durch die visuelle Analyse der Plots geeignete Klassentrennungsstrukturen in mehreren Entscheidungsschritten zu konstruieren (SWIAN und HAUSKA, 1977). Diese Methode ist bei der vorliegenden Arbeit nicht verwendbar, weil die Kombination mehrerer Kanäle zur komplexen Klassentrennung notwendig ist, wobei eine analytische, multivariate Designprozedur eingesetzt werden muß. Die heuristischen Methoden lassen sich nach SAFAVIAN und LANDGREBE (1991) grob in die vier Kategorien "*Bottom-up*"-, "Top-Down"-, "*Hybrid*"- und "Growing-Pruning"-Prozedur unterteilen. Der in dieser Arbeit verwendete Algorithmus zum Aufbau einer Baumstruktur ist eine "*Bottom-up*"-Prozedur, bei dem nach dem Vorschlag von WANG (1986) zwei spektral ähnliche Klassen mit Hilfe eines hierarchischen "Cluster"-Verfahrens schrittweise fusioniert werden. Die Jefferies-Matusita-Distanz wurde als statistische Trennbarkeitsgröße zur Entscheidung der Ähnlichkeit zweier Klassen verwendet. Die Arbeitsschritte sind:

- Schätzung des Mittelwertvektors  $U_i$  und der Kovarianzmatrix  $S_i$  ( $i = 1, ..., k$ ) aus Trainingsdaten,
- Berechnung des Distanzmatrix **D** durch die Gleichung (SWAIN, 1978):

 $D_{ij} = [2(1-e^{-\alpha})]^{1/2},$ 

wobei 
$$
\alpha = \frac{1}{8} (\mathbf{U}_i - \mathbf{U}_j) \left( \frac{\mathbf{S}_i + \mathbf{S}_j}{2} \right)^{-1} (\mathbf{U}_i - \mathbf{U}_j) + \frac{1}{2} \ln \left( \frac{|\mathbf{S}_i + \mathbf{S}_j|/2|}{(|\mathbf{S}_i| \cdot |\mathbf{S}_j|)^{1/2}} \right)
$$
ist.

- Fusion zweier Klassen mit minimaler Distanz,
- Auswahl der besten Kanalkombination zur Unterscheidung der fusionierten Klassen und
- Wiederholung der obigen Schritte bis alle Klassen fusioniert werden.

Die aufgebaute Baumstruktur wird in Abbildung 4.5 dargestellt.

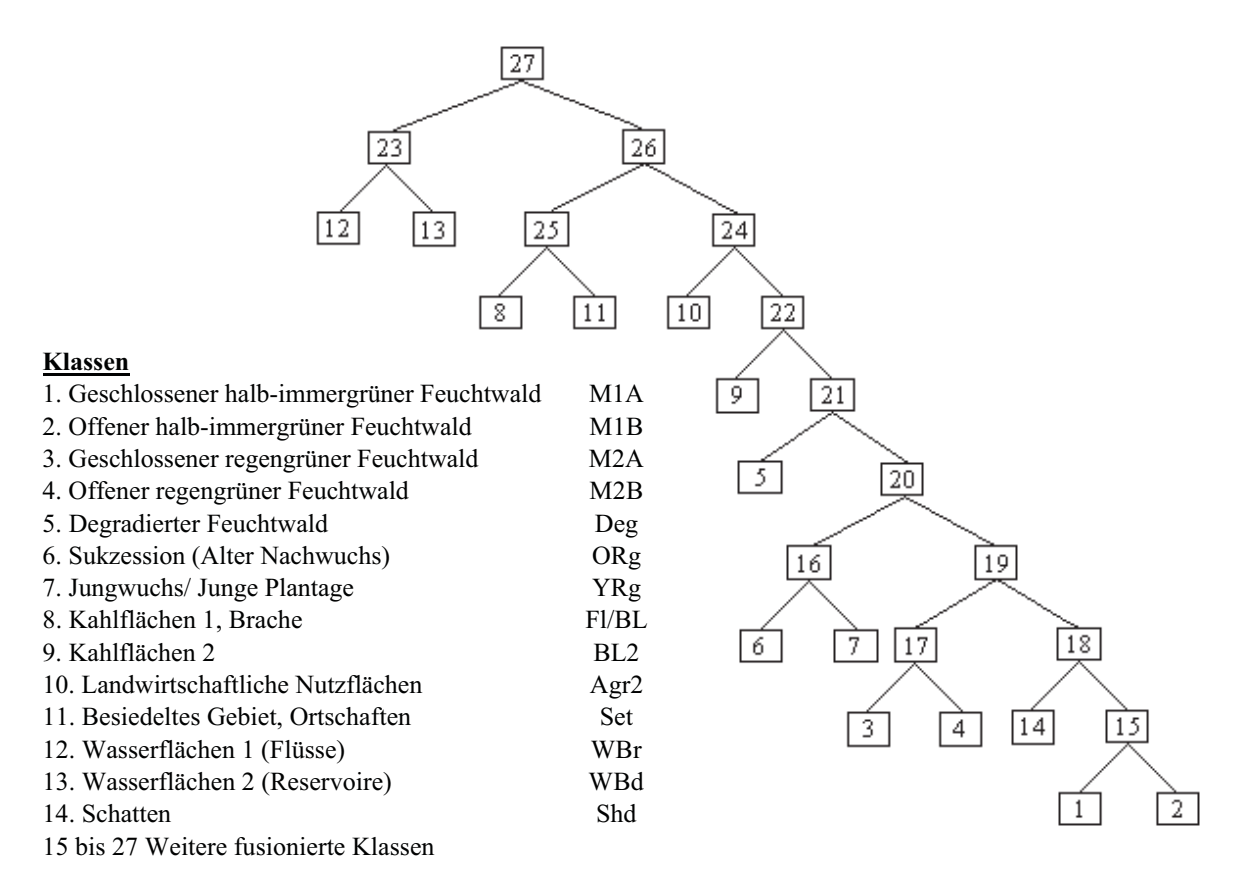

*Abbildung 4.5: Die Baumstruktur für die hierarchische Klassifizierung*

### **4.432 Klassifizierungsphase**

Bei jedem Entscheidungsschritt wurde eine Diskriminanzfunktion als Entscheidungskriterium benutzt, mit der die Daten jeweils in zwei Klassen aufgeteilt wurden. Bei den einzelnen Entscheidungsschritten wurden unterschiedliche Kanalkombinationen und unterschiedliche Trennfunktionen eingesetzt. Die Klassifizierungen bei einzelnen Schritten sowie die Berechnungen der Funktionen wurden mit Hilfe des SAS-Programms durchgeführt. Die geeignete Kanalkombination wurde mittels der STEPDISC-Prozedur ausgewählt. Die verwendete Diskriminanzfunktion ist eine quadratische Funktion mit Posterior-Wahrscheinlichkeit der Klassenzugehörigkeit für Klasse '*j*' (SAS Institute Inc., 1988):

$$
P(j|x) = \exp(-0.5D_j^2(x)) / \sum_{k} \exp(-0.5D_k^2(x)),
$$
  
wobei 
$$
D_j^2(x) = (X - \overline{X}_{(x)j})' Cov_{(x)j}^{-1} (X - \overline{X}_{(x)j}) + \ln |Cov_{(x)j}| \text{ ist.}
$$

Nach '*k*-1' (*k* = Anzahl der Klassen) Trennungen steht die Aufteilung der gesamten Szene in '*k*' thematische Klassen.

### **4.44 Verifizierung der Klassifizierungsergebnisse und Ermittlung der Genauigkeit**

Der finale Arbeitsschritt einer Klassifizierung ist die Bestimmung der Gültigkeit der Ergebnisse. Die Klassifizierung sollte nicht an den Referenzflächen, sondern an unabhängigen Testgebieten überprüft werden. Die Ermittlung der Genauigkeit ist ein komplexer Prozeß, in dem viele Faktoren betrachtet werden müssen. Die Voraussetzungen sind nach CONGALTON (1991):

- die Informationen, die als Referenz dienen, müssen genau sein,
- der Einfluß von räumlicher Autokorrelation muß vermieden werden,
- bei der Auswahl der Referenzpunkte muß ein geeignetes Stichprobenverfahren verwendet werden und
- der Stichprobenumfang muß ausreichend groß sein.

Obwohl die zufällig aufgenommene Stichprobe mit ausreichender Stichprobenanzahl eine zuverlässige Schätzung der Populationsparameter ergibt (CONGALTON, 1988), ist bei den praktischen Anwendungen die Lokalisierung der Stichprobenpunkte im Gelände insbesondere unter tropischen Waldbedingungen häufig eingeschränkt.

Anhand von Geländeinformationen der auf Satellitenszene systematisch verteilten 171 Positionen wurden die Klassifizierungsergebnisse verifiziert. Die Konfusionsmatrizen wurden aufgestellt und die Hersteller-, Nutzer- und Gesamtgenauigkeit berechnet. Ein objektiveres Genauigkeitsmaß ist der Kappa-Koeffizient '*K*', bei dem die zufällige Übereinstimmung mit der Gesamtgenauigkeit beseitigt wird (CAMPBELL, 1996) und wie folgt definiert ist.

 $K = \frac{\text{beobachtete Übereinstimmung} - \text{zufällige Übereinstimmung}}{K}$ 1- zufällige Übereinstimmung

Der Schätzer des Kappa-Koeffizienten ist die  $\hat{K}$ -Statistik, die zum Vergleich zwischen Ergebnissen verschiedener Klassifizierungsalgorithmen benutzt werden kann. Die  $\hat{K}$ -Statistik wird nach der folgenden Gleichung berechnet (CONGALTON, 1991):

$$
\hat{K} = \frac{N \sum_{i=1}^{r} x_{ii} - \sum_{i=1}^{r} (x_{i.} \cdot x_{.j})}{N^2 - \sum_{i=1}^{r} (x_{i.} \cdot x_{.j})},
$$

wobei *N* = Gesamtzahl der Beobachtungen,

*r* = Zeilenanzahl der Konfusionsmatrix,

 $x_{ii}$  = Übereinstimmung in der Zeile '*i*' und Spalte '*i*' und

 $x_i$ ,  $x_j$  = Summe der Zeile '*i*' und Summe der Spalte '*j*' sind.

### **4.5 Zweiphasige Stichprobe mit Regressionsschätzer**

Die zweiphasige Stichprobe in Verbindung mit einer Luftbildauswertung wird häufig bei Waldinventuren als eine rationelle Methode vorgestellt. In der ersten Phase werden an einer relativ großen Menge von Stichprobenpunkten Hilfsvariablen, die mit der Zielvariablen stark korrelieren, aus den Fernerkundungsaufzeichnungen erfaßt. Eine Unterstichprobe aus der Stichprobe der ersten Phase wird in der zweiten Phase ausgewählt und die Zielvariable im Gelände aufgenommen. Die Schätzung für die gesamte Population wird über einen Verhältnisschätzer oder eine Regressionsgleichung hergeleitet (vgl. Kap. 2.23). Abbildung 4.6 veranschaulicht den Ablauf der zweiphasigen Stichprobe mit Regressionsschätzer.

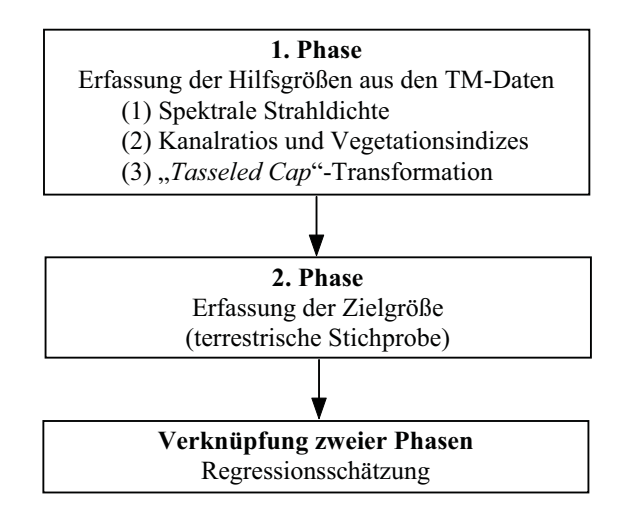

*Abbildung 4.6: Ablauf der zweiphasigen Stichproben*

### **4.51 Bestimmung der Hilfsvariablen in der ersten Phase**

Digitale Grauwerte der Pixel von TM-Kanälen wurden als primäre Hilfsvariablen in den Inventurprozeß einbezogen. Weitere Hilfsvariablen wurden durch verschiedene Transformationen und Kombinationen erzeugt. Die Lage der Stichprobenpunkte bei der ersten Phase wurde über das Stichprobennetz mit einer Weite von 1508 x 1508 m definiert. Insgesamt wurden systematisch über das Aufnahmegebiet 604 Stichproben angelegt, aus denen 107 Punkte als Stichprobe in der zweiten Phase verwendet wurden (Abb. 4.7).

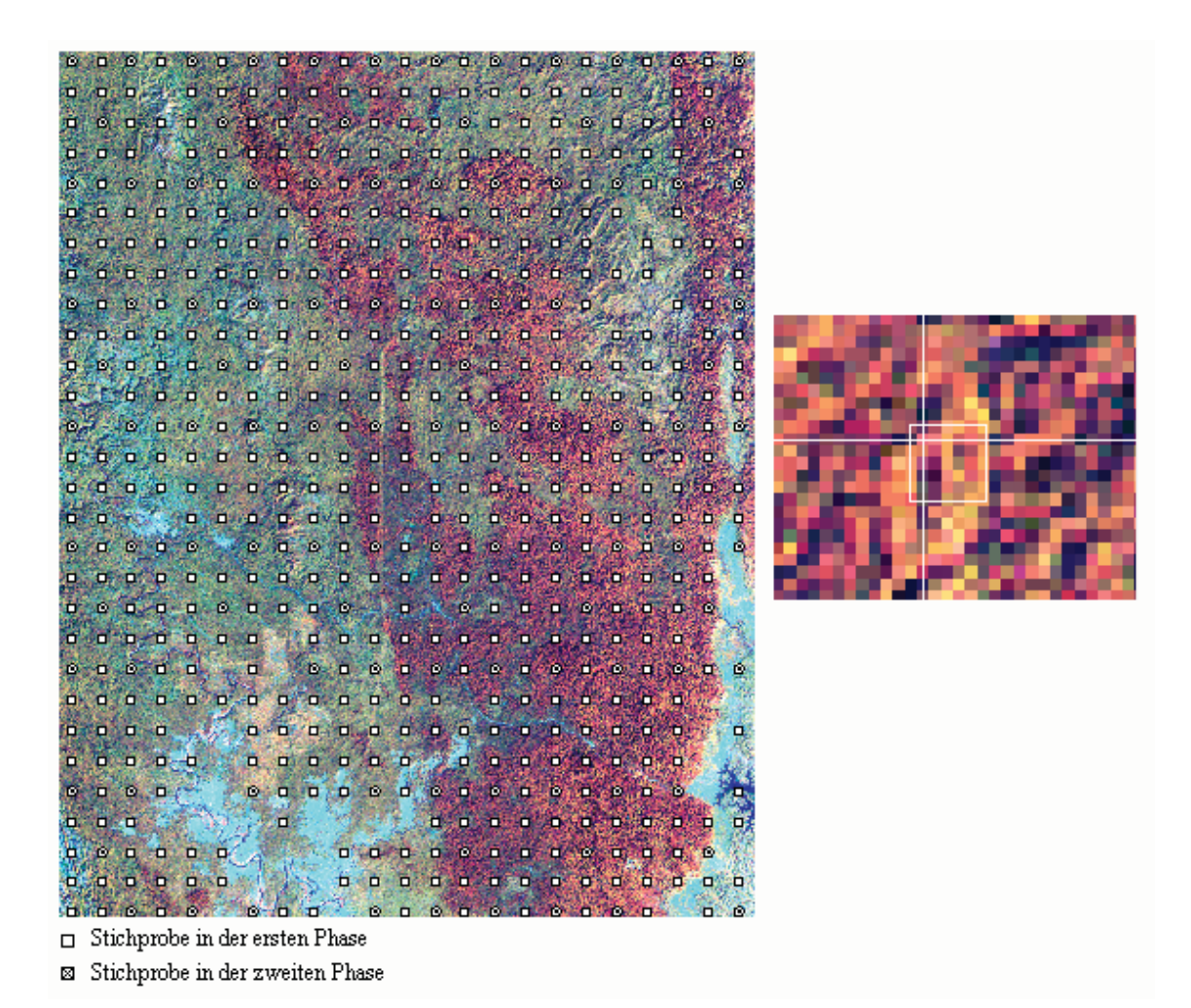

*Abbildung 4.7: Lage der Stichprobenpunkte im Untersuchungsgebiet (links) und eine Stichprobeneinheit der ersten Phase (rechts)*

Für jeden Stichprobenpunkt wurden verschiedene Matrizen der Pixel (7 x 7, 6 x 6, und 5 x 5) aus den TM-Daten entnommen, um die Sensibilität des Zusammenhangs zwischen Hilfs- und Zielvariablen gegenüber der Anzahl der Pixel zu testen. Unterschiedliche Größen der Matrizen zeigen sehr geringe Differenzen (vgl. Kap. 5.41). Folglich wurde die 7 x 7-Matrix ausgewählt, da bei dieser Matrix die Chance der Überlappung von Probeflächen zweier Phasen am größten ist. Abbildung 4.8 zeigt den Vergleich zwischen einer Matrix und einer Probefläche. Die Grauwerte wurden in die folgenden Variablenwerte umgewandelt. Die Median- und Mittelwerte von 49 Pixeln wurden als unabhängige Variablen bei der Korrelations- und Regressionsanalyse verwendet. Da die zwei Statistiken keinen Unterschied erwiesen, wurde bei den Auswertungen nur der Mittelwert benutzt.

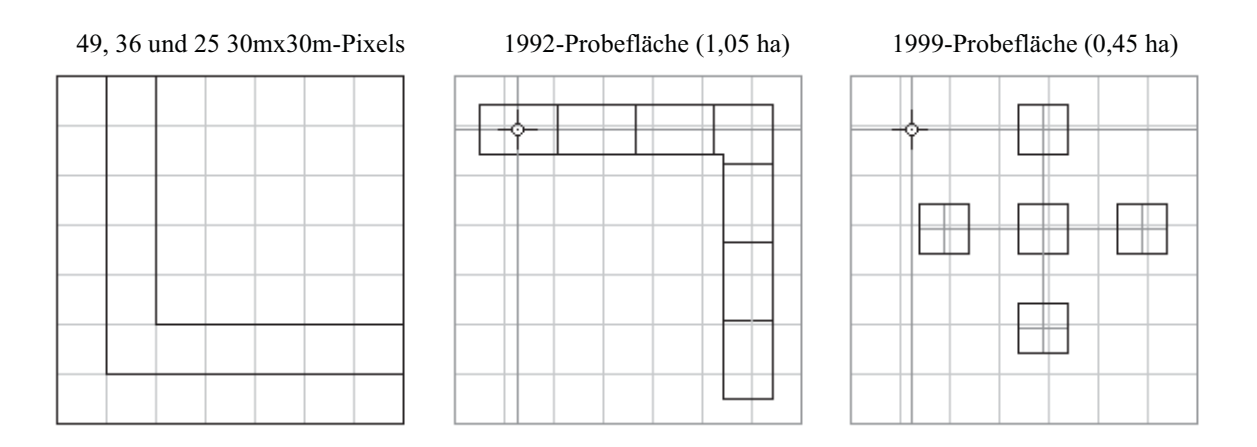

*Abbildung 4.8: Vergleich zwischen in der ersten Phase entnommenen Matrizen der Pixel und terrestrischen Probeflächen*

### **4.511 Spektrale Strahldichte (***Radiance***) von TM-Kanälen**

Die Originalgrauwerte können nach der Gleichung von MARKHAM und BARKER (1986) in die kanalspezifisch spektrale Strahldichte 'L<sub>λ</sub>' (mW cm<sup>-2</sup> $\mu$ m<sup>-1</sup>sr<sup>-1</sup>) transformiert werden:

$$
L_{\lambda} = L_{\min(\lambda)} + \frac{(L_{\max(\lambda)} - L_{\min(\lambda)})}{D_{\max}} \cdot D \enspace ,
$$

wobei  $D =$  Original grauwert,

Dmax = Maximaler Grauwert des Dynamikbereiches,

 $L_{min\lambda}$  = Erwartete spektrale Strahldichte bei D = 0 und

L<sub>max $\lambda$ </sub> = Erwartete spektrale Strahldichte bei D = D<sub>max</sub> sind.

Die Variable 'Lλ' entsprechender, spektraler Kanäle werden im folgenden mit Rad1, ... , Rad7 bezeichnet.

Weiterhin können die spektralen Strahlungsdichten nach folgender Gleichung in die am Sensor des Satelliten aufgenommenen spektralen Reflektionsgrade (engl. *apprent at-satellite reflectance*) ' $ρ<sub>λ</sub>$ ' umgewandelt werden.

$$
\rho_{\lambda} = \frac{\pi L_{\lambda} d^2}{H_{\lambda} \cos \Theta_s},
$$

wobei *d* = Erde-Sonne-Distanz,  $H_{\lambda}$  = Extraatmosphärische Bestrahlungsstärke und  $\Theta_s$  = Solarer Zenitwinkel sind.

#### **4.512 Ratios und Vegetationsindizes**

Die Erzeugung eines Ratio-Bildes ist eine mögliche Kombination von Informationen aus zwei oder mehr unterschiedlichen Kanälen. Da die Ratios bei geeigneter Auswahl der spektralen Kanäle die objektbedingten Reflexionsunterschiede verstärken können, ist in dieser Arbeit zu untersuchen, ob die Beziehungen mit den waldmeßkundlichen Bestandesvariablen bei den Ratios besser sind als bei den einzelnen Kanälen. Die Voruntersuchungen zeigten, daß nicht alle Kombinationen sinnvoll waren. Das Verhältnis von Kanal 3 zu Kanal 4 wies zum Beispiel eine fast hundertprozentige Korrelation mit den verschiedenen Vegetationsindizes auf. Deswegen werden nur die beiden folgenden Ratios hier berücksichtigt.

$$
R53 = \frac{Rad5}{Rad3}
$$

$$
R54 = \frac{Rad5}{Rad4}
$$

Vegetation besitzt im Vergleich zu Böden und Wasserflächen ein spezifisches, von der Wellenlänge im Verlauf des elektromagnetischen Spektrums abhängiges Reflexionsverhalten (ZONNEVELD 1988; SABINS, 1997). Diese Charakteristik führte zur Entwicklung verschiedener Vegetationsindizes, die mit den bio-physikalischen Eigenschaften wie Vegetationsbedeckung, Biomasse und Blattflächenindex "*Leaf Area Index* (LAI)" in gewissem Maße korreliert sind. RONDEAUX (1995) kategorisierte die Indizes in drei grobe Gruppen:

• Indizes wie "*Normalized Difference Vegetation Index"* (NDVI), bei denen nur die gemessenen spektralen Reflexionswerte betrachtet werden,

- die auf den "*Soil-Line*"-Parametern basierenden Indizes wie "*Perpendicular Vegetation Index*" (PVI) und
- die atmosphärisch korrigierten Indizes wie das von KAUFMAN und TANRÉ (1992) vorgeschlagene "*Atmospherically Resistant Vegetation Index"* (ARVI).

Ein umfassender Überblick über die Vegetationsindizes findet sich bei RONDEAUX (1995) und BANNARI et al. (1995). In der vorliegenden Arbeit wurden folgende, in den meisten Untersuchungen herangezogene Indizes in die Datenanalyse einbezogen.

• "*Normalized Difference Vegetation Index*" (ROUSE et al., 1973):

$$
NDVI = \frac{(NIR - R)}{(NIR + R)}
$$

• "*Perpendicular Vegetation Index*" (RICHARDSON und WIEGAND, 1977):

$$
PVI = \frac{(NIR - aR - b)}{\sqrt{a^2 + 1}}
$$
 mit NIR<sub>(SOL)</sub> = a R<sub>(SOL)</sub> + b

• "*Soil-Adjusted Vegetation Index*" (HUETE, 1988):

$$
SAVI = \frac{(NIR - R)}{(NIR + R + L)} \cdot (1 + L)
$$

Wobei R und NIR = Reflexionsgrade im Rot- bzw. nahen Infrarot-Bereich,

*a* und *b* = "*Soil-Line*"-Parameter und L = "Soil-Adjustment"-Faktor sind.

Oben erwähnte Indizes beruhen auf dem Reflexionsverhalten der Vegetation und des Bodens im Rot- und nahen Infrarotbereich. Bei den im Gelände 30 Meter auflösenden TM-Daten beeinflussen die Variation des Kronenschlußgrades und des Unterwuchs erheblich die NIR-Reflexion, wodurch nur ein schwacher Zusammenhang zwischen dem Vegetationsindex und der Zielvariablen entsteht. Daher schlugen NEMANI et al. (1993) einen neuen Index vor, bei dem das NDVI durch die Reflexion in mittlerem Infrarotbereich ausgeglichen wurde. Es wurde von mittleren Infrarot korrigiertes NDVI (*MIR corrected NDVI*) genannt und nach folgender Gleichung berechnet.

$$
NDVIc = \frac{(NIR - R)}{(NIR + R)} \cdot \left(1 - \frac{(MIR - MIR_{min})}{(MIR_{max} - MIR_{min})}\right),
$$

wobei MIR<sub>min</sub> = Strahldichte von Kanal 5 der Kronen mit maximalem Schlußgrad und MIRmax = Strahldichte von Kanal 5 der Kronen mit minimalem Schlußgrad sind.

#### **4.513 "***Tasseled Cap***"-Transformation**

Die "Tasseled Cap"-Transformation (TCT) wurde von KAUTH und THOMAS (1976) ursprünglich für die Landsat-MSS-Daten entwickelt. Der Zweck dieser Transformation ist es, die Daten in ein neues vierdimensionales Datenkoordinatensystem umzuwandeln, in dem hauptsächlich zwei wichtige Phänomene, die Helligkeit (*Brightness*) und der Entwicklungszustand der grünen Biomasse (*Greeness*) definiert werden können. CRIST und CICONE (1984a und 1984b) erweiterten das Konzept der TCT auf sechs Kanäle (ausschließlich Kanal 6) der TM-Daten. "*Brightness*" (BRT) ist lediglich eine gewichtete Summe aller Kanäle, während "*Greeness*" (GRN) der Kontrast zwischen dem nahen Infrarot-Kanal und den sichtbaren Kanälen ist. Die dritte Komponente "Wetness" (WET) wird von den Kanälen des mittleren Infrarotes beeinflußt und ist stark mit dem Zustand der Bodenfeuchtigkeit korreliert. Diese drei Komponenten beinhalten bereits über 95% der Gesamtvarianz von den Originalwerten der Kanäle (CRIST und KAUTH, 1986). Mittels einer Koeffizienzmatrix (Tab. 4.4) können die oben erwähnten drei TC-Komponenten (Variablen BRT, GRN und WET) eines Pixels berechnet werden.

Tab. 4.4: Koeffizienten für die TM-"Tasseled Cap"-Transformation (CRIST & CICONE, 1984b)

| TC-Komponete     | TM1       | TM2       | TM3       | TM4    | TM5       | TM7       |
|------------------|-----------|-----------|-----------|--------|-----------|-----------|
| Brightness (BRT) | 0.3037    | 0.2793    | 0.4743    | 0.5585 | 0.5082    | 0.1863    |
| Greeness (GRN)   | $-0.2848$ | $-0.2435$ | $-0.5436$ | 0.7243 | 0.0840    | $-0.1800$ |
| Wetness (WET)    | 0.1509    | 0.1973    | 0.3279    | 0.3406 | $-0.7112$ | $-0.4572$ |

### **4.514 Texturvariablen**

Weitere mögliche Hilfsgrößen für die Schätzung der waldmeßkundlichen Daten aus Fernerkundungsaufzeichnungen sind die Texturparameter, die als objektbeschriebenes Merkmal aus der Pixelnachbarschaft bestimmt werden können. Die in der vorliegenden Arbeit berücksichtigten Texturparameter sind die Standardabweichung und die absolute Differenz der 49 Pixel der einzelnen Kanälen und den verschiedenen Indizes. Die absolute Differenz wurde durch die Gleichung:

Absolute Differentz = 
$$
\sum_{i=1}^{7} \sum_{j=1}^{7} |x_{i+1,j+1} - x_{i,j}|
$$

hergeleitet, wobei *xij* der digitale Grauwert des Pixels von Zeile *i* und Spalte *j* ist. Da keine signifikante Korrelation zwischen den Texturparametern und den waldmeßkundlichen Zielgrößen vorhanden war, wurden sie bei den weiteren Untersuchungen nicht herangezogen.

### **4.52 Bestandesparameter und Zielvariablen der zweiten Phase**

Die Anzahl der terrestrischen Probeflächen umfaßt etwa 18 Prozent des Stichprobenumfangs der ersten Phase (107 aus 604 Probeflächen). Aus den terrestrischen Inventurdaten wurden folgende waldmeßkundliche Bestandesvariablen hergeleitet, die nach zwei Stärkeklassen unterteilt wurden.

- Stärkeklasse 1: alle Bäume ≥ 20 cm BHD N20HA: Stammzahl  $(ha^{-1})$  $BA20 HA$ : Grundfläche  $(m^2ha^{-1})$ V20 HA: Volumen  $(m^3ha^{-1})$
- Stärkeklasse 2: alle Bäume ≥ 40 cm BHD N40HA: Stammzahl  $(ha^{-1})$ BA40 HA: Grundfläche  $(m^2ha^{-1})$ V40 HA: Volumen  $(m^3ha^{-1})$

Die Voluminierung einzelner Bäume erfolgte anhand der vorhandenen Volumenfunktionen der Forstverwaltung Myanmars (KYAW et. al., 1990). Für die fünf kommerziell nutzbaren Baumartengruppen, nach denen die Vorräte bei den Waldinventuren in Myanmar gegliedert wurden, wurden die Volumen aus terrestrischen Daten hergeleitet. Als Zielgröße bei der Regressionsanalyse wurden nur die Stammzahl und das Gesamtvolumen aller Bäume ≥ 20 cm BHD (Stärkeklasse 1) ausgewählt, da die Bestandesparameter miteinander mittelmäßig bis stark korreliert waren. Eine Regressionsanalyse für die Volumen der kommerziell nutzbaren Baumartengruppen der Stärkeklasse 1 wurde separat durchgeführt.

#### **4.53 Regressionsanalyse**

Die Anwendung eines zweiphasigen Stichprobenverfahrens ist nur berechtigt, wenn der durch die Regressionsschätzung erzielte Präzisionsgewinn größer ist als den von der Reduzierung des Stichprobenumfangs in der zweiten Phase verursachten Genauigkeitsverlust oder zumindest gleich ist (COCHRAN, 1977). Die Voraussetzung ist eine enge Korrelation zwischen der Zielvariablen und den in der ersten Phase ermittelten Hilfsvariablen. Zahlreiche Studien wurden für die gemäßigten Wälder durchgeführt, den quantitativen Zusammenhang zwischen Bestandesparametern und Landsat-Daten mittels Regressionsanalyse zu bestimmen. Nur wenige Versuche über den Zusammenhang zwischen Bestandesparametern tropischer Wälder und Landsat-Daten sind bekannt (vgl. Kap. 2.22).

### **4.531 Verwendete Regressionsmodelle**

Anhand der Volumenwerte (Gesamtvolumen und kommerziell nutzbares Volumen) und der Gesamtstammzahl aller Bäume ≥ 20 cm BHD der terrestrischen Probeflächen und Hilfsvariablen aus der Satellitenaufzeichnung wurden die Regressionsmodelle erstellt. Zunächst wurde das einfache lineare Modell mit einer unabhängigen Variablen untersucht:

$$
y_i = \beta_0 + \beta_1 x_{1j} + \varepsilon_i
$$

und dann das multiple lineare Modell mit '*p*-1' Hilfsvariablen überprüft:

$$
y_i = \beta_0 + \sum_{k=1}^{p-1} \beta_k x_{ik} + \varepsilon_i
$$
 (NETER et al., 1983),

bei dem  $y_i = Z$ ielvariable mit  $E(y_i) = \beta_0 + \sum_{k=1}^{N} \beta_k x_{ik}$ *p*  $(y_i) = \beta_0 +$ =  $\beta_0 + \sum_{k=1}^{p-1} \beta_k$  $\int_{a}^{1} \beta_k x_{ik}$  und  $V(y_i) = \sigma^2$ ,  $\beta_0$ ,  $\beta_k$  = Regressionsparameter und  $\varepsilon_i$  = Residuen sind.

Insgesamt wurden 15 Hilfsvariablen (vgl. Kap. 4.51) zur Schätzung des Gesamtvolumens, der Gesamtstammzahl und der kommerziell nutzbaren Volumen verwendet.

Anschließend wurden die folgenden nicht-linearen Modelle erprobt, um die Charakteristika der Beziehung zwischen den TM-Variablen und den Zielvariablen zu verdeutlichen und dessen Zusammenhang mit dem der linearen Modelle zu vergleichen:

exponentiell-  $y_i = \gamma_0 \exp(\gamma_1 x_i) + \varepsilon_i$  und

potentiell- *yi =* γ*0 xi*  $y_i = \gamma_0 x_i^{\gamma_1} + \varepsilon_i$ ,

wobei <sup>γ</sup>*<sup>0</sup>* und <sup>γ</sup>*1* mittels der SAS-NLIN-Prozedur berechnete Regressionsparameter sind. Im Gegensatz zu den quasilinearen (linearisierbaren) Modellen, bei denen die Parameter durch geeignete Transformation der Zielvariablen linearisiert werden, ist hier die Additivität des Fehlers angenommen.

#### **4.532 Auswahlkriterien**

Bei der Modellauswahl wurden das adjustierte Bestimmtheitsmaß  $R_a^2$  (engl. Adjustea *Coefficient of Determination*) und die Mallows *Cp*-Statistik als Auswahlkriterien verwendet. Um fortwährend abnehmende Freiheitsgrade mit zunehmender Anzahl der unabhängigen Variablen (Regressoren) bei den multiplen Modellen zu berücksichtigen, ist das Bestimmtheitsmaß  $R^2$  durch

$$
R_a^2 = 1 - \frac{MSE}{MST} = 1 - \frac{(1 - R^2)(n - 1)}{n - p}
$$
 adjustment (RAWLINGS et al., 1998),

wobei *MSE* = mittlerer quadratischer Fehler (Residuen), *MST* = mittlerer quadratischer Fehler (Gesamt), *n* = Anzahl der Beobachtungen und *p* = Anzahl der Regressionsparameter (mit den '*p*-1' unabhängigen Variablen) sind.

Die Gleichung macht deutlich, daß  $R_a^2$  in engem Zusammenhang mit dem *MSE* steht, weil das Modell mit höchstem  $R_a^2$ -Wert gleichzeitig das Modell mit niedrigstem MSE ist. Im Gegensatz zum  $R^2$  stabilisiert sich  $R_a^2$  mit zunehmender Anzahl der Regressoren bei einer oberen Grenze. Nach dem *Ra 2* -Kriterium wird das einfachste Modell, das sich diesem oberen Grenzwert nähert, als das beste Modell ausgewählt.

Die Mallows *Cp*-Statistik ist ein Schätzer für den '<sup>Γ</sup>*p*', die standardisierte Summe von *MSE* der geschätzten Werte. <sup>Γ</sup>*p* wird wie folgt definiert:

$$
\Gamma_p = \frac{1}{\sigma^2} \left( \sum_{i=1}^n \left[ E(y_i) - E(\hat{y}_i) \right]^2 + \sum_{i=1}^n \text{Var}(\hat{y}_i) \right)
$$

$$
= \frac{E(SSE_p)}{\sigma^2} + 2p - n,
$$

wobei *E*(*SSEp*) = erwarteter Wert von Summe der Residuenquadrate und  $\sigma^2$  = Varianz der Residuen im parametrischen Modell sind.

Die *Cp*-Statistik wird dann über die Gleichung

$$
C_p = \frac{SSE_p}{\hat{\sigma}^2} + 2p - n
$$

hergeleitet, wobei *E*(*SSE*) und  $\sigma^2$  durch *SSE<sub>p</sub>* bzw.  $\hat{\sigma}^2$  als Schätzungen ersetzt werden. Da der Wert σ<sup>2</sup> unbekannt ist, wird er aus dem vollständigen Modell mit sämtlichen unabhängigen Variablen geschätzt. MALLOWS (1973) empfiehlt eine Darstellung von *Cp*-*p*-Plot (vgl. Kap. 5.42) als Hilfe bei der Auswahl geeigneter Modelle. Im allgemeinen ist das Modell mit niedrigstem  $C_p$ -Wert auszuwählen. Auf der anderen Seite läßt sich die Bedingung von  $C_p \approx p$ bei einem gegebenen Modell interpretieren, so daß die Verzerrung (der "Bias") vom Modell vernachlässigbar ist. Diese Interpretation ist gültig, nur wenn  $\hat{\sigma}^2$  eine gute Schätzung für die unbekannte Varianz  $\sigma^2$  ist. Nach HOCKING (1976) ist das Kriterium ' $C_p \leq p$ ' zu Prognosenzwecken anzuwenden.

#### **4.533 Auswahlprozeduren**

Anhand der Auswahlkriterien wurden Modelle mit unterschiedlicher Anzahl von Regressoren getestet, um die besten Modelle auszuwählen. Mittels der SAS-Prozedur 'PROC REG' mit der RSQUARE-Methode wurden die Modelle mit höchsten  $R_a^2$ - bzw. niedrigsten  $C_p$ -Werten für verschiedene Anzahlen der Regressoren ausgewertet. Eine Auswahl mit schrittweiser Regression wurde ebenfalls getestet. Da die schrittweisen Methoden unterschiedliche Resultate ergeben können, wird empfohlen alle Prozeduren zu erproben und miteinander zu vergleichen. MONTGOMERY und PECK (1992) schlugen eine Prozedur vor, in der die Methode der Rückwärts-Eliminierung dem schrittweisen Algorithmus folgen sollte. Entsprechend der allgemeinen Empfehlungen für die Regressionsanalyse wurden die folgenden Fragen zur Auswahl der endgültigen Modelle berücksichtigt:

- Sind die Regressoren im Modell biologisch plausibel?
- Sind die Vorzeichen der Parameter logisch und deren Standardfehler niedrig?
- Sind die Ergebnisse der Residualanalyse befriedigend?
- Ist das Modell adäquat?

Ziel einer Residualanalyse ist es, die wichtigen statistischen Voraussetzungen für die Regressionsschätzung unter Beurteilung der Restfehlerverteilung zu überprüfen. Dazu wurden

Residualplots erstellt, in der die Residuen gegen die geschätzten Werte des Modells aufgetragen wurden. Die Verteilung der Residuen wurde mittels der Normalitätsplots, des Chi-Quadrat- und des Kolmgorov-Smirnov-Tests überprüft. Da die TM-Variablen miteinander stark korrelieren, wurden die Konditionszahlen des Modells berechnet, um die Stärke der Kollinearität bei ausgewählten Modellen zu diagnostizieren. Die Konditionszahl der 'K(*X*)' wird durch

$$
K(X) = \left[\frac{\lambda_{\text{max}}}{\lambda_{\text{min}}}\right]^{1/2}
$$
 berechnet (BELSLEY et al., 1980),

für die gilt λ*min* = kleinster Eigenwert und  $\lambda_{max}$  = größter Eigenwert der Korrelationsmatrix.

### **4.534 Transformation der Zielvariablen**

Die Residualplots der Modelle für die Volumen der kommerziell nutzbaren Baumartengruppen zeigen deutlich, daß deren Anpassung an die Daten sich als mangelhaft erwies. Eine logarithmische Transformation der Zielgröße sollte die Anpassung des Modells verbessern, bei der der Fehler <sup>ε</sup>*i* nicht additiv, sondern multiplikativ eingeht. Die umgewandelte Gleichung lautet:

$$
\ln y_j = \beta_0 + \sum_{k=1}^{p-1} \beta_k x_{ik} + \ln \varepsilon_i.
$$

Beim Ausgleich nach der Methode der kleinsten Quadrate wurden also nicht die Quadrate der originalen Residuen '<sup>ε</sup>*i*', sondern die der transformierten Residuen 'ln <sup>ε</sup>*i*' minimiert.

### **4.54 Verknüpfung zweier Inventurphasen**

In der vorliegenden Arbeit wurden die in Kapitel 4.51 erwähnten spektralen Signaturen der TM-Szene als Hilfsgrößen verwendet. Der Mittelwert der Zielgröße (Volumen und Stammzahl) wurden mit Hilfe einer einfachen Regressionsgleichung wie folgt geschätzt.

$$
\overline{y}_{ds} = \overline{y}_2 + B(\overline{x}_1 - \overline{x}_2)
$$

Die Varianz kann über die Formeln nach COCHRAN (1977)

$$
v(\bar{y}) = \frac{s_y^{2}(1 - r^2)}{n_2} + \frac{r^2 \cdot s_y^{2}}{n_1} - \frac{s_y^{2}}{N}
$$

oder bei Verwendung eines multiplen Regressionsmodells mit

$$
v(\bar{y}) = \frac{s_y^{2}(1 - R^2)}{n_2} \cdot \left(1 + \frac{n_1 - n_2}{n_1} \cdot \frac{p}{n_2 - p - 2}\right) + \frac{R^2 \cdot s_y^{2}}{n_1} - \frac{s_y^{2}}{N} \quad \text{(KHAN und TRIPATHI, 1967)}
$$

geschätzt werden.

Die Anwendung einer zweiphasigen Stichprobe mit Regressionsschätzung ist nur dann wirtschaftlich sinnvoll, wenn bei der gleichen Genauigkeit die Gesamtkosten durch die zweiphasige Stichprobe gegenüber der rein terrestrischen Erhebung reduziert werden können. Da in der ersten Phase mehr Stichproben aufgenommen werden, sollte die Erfassung der Hilfsvariablen kostengünstiger sein. Der kritische Wert des Kostenverhältnisses wird nach der folgenden Ungleichung (COCHRAN, 1977) berechnet.

$$
k = \frac{c_2}{c_1} \ge \frac{r^2}{\left(1 - \sqrt{1 - r^2}\right)^2},
$$

wobei *k* = Kostenverhältnis,

*c1* = Kosten je Stichprobeneinheit in der ersten Phase und

 $c_2$  = Kosten je Stichprobeneinheit in der zweiten Phase sind.

Die optimale Verteilung der Stichprobeneinheiten auf zwei Phasen kann beim gegebenen kritischen Wert 'k' wie folgt bestimmt werden.

$$
n_1 = \frac{s_y^{2}}{s_y^{2}} \cdot \left(\sqrt{k} \ r^{2} (1 - r^{2}) + r^{2}\right)
$$
und  

$$
n_2 = n_1 \cdot \sqrt{\frac{1 - r^{2}}{r^{2}} \cdot \frac{1}{k}},
$$

wobei *n1* = Stichprobenumfang in der ersten Phase und  $n_2$  = Stichprobenumfang in der zweiten Phase sind.

#### **4.6 Stratifizierung des Inventurgebietes**

#### **4.61 Stratifizierung mit Hilfe von Klassifizierungsergebnissen**

Bei der Stratifizierung wird die Gesamtheit in die relativ homogenen, nicht-überlappenden Subpopulationen geteilt. Das stratifizierte Stichprobenverfahren ist eine Möglichkeit, die Effizienz der Schätzung zu verbessern, da die Variation innerhalb der Straten durch die Stratifizierung reduziert wird. Es kann aber nur erfolgreich eingesetzt werden, wenn die Stratengrößen bekannt sind (COCHRAN, 1977). Die Klassifizierungsergebnisse, bei der alle Pixel zu einzelnen qualitativen Kategorien (thematischen Klassen) zugeordnet wurden, wurden als Hilfsinformation zur Schätzung für die Stratengröße verwendet. Die Klassen dienen auch als Indikator, der die Stratenzugehörigkeit einer terrestrischen Stichprobe anzeigt (Nach-Stratifizierung). Der Mittelwert und die Varianz des Mittelwertes der Variablen wurden wie folgt berechnet:

$$
\overline{y} = \sum_{h=1}^{L} \frac{N_h}{N} \overline{y}_h \quad \text{und}
$$

$$
v(\overline{y}) = \sum_{h=1}^{L} \frac{N_h}{N} \cdot \frac{N_h - n_h}{N} \cdot \frac{s_h^2}{n_h},
$$

wobei *L* = Anzahl der Straten,

*Nh* = Größe des Stratums *h*, *N* = Größe der Population, *nh* = Anzahl der Stichprobeneinheiten im Stratum *h* und

 $\bar{y}_h$  = Mittelwert im Stratum *h*;  $s_h^2$  = Varianz im Stratum *h* sind.

# **4.62 Verfeinerte Stratifizierung mit Kombination von thematischen Klassen und quantitativen Variablen der TM-Szene**

Mit Hilfe von quantitativen TM-Variablen (spektrale Signaturen) wurde die Möglichkeit einer feineren Stratifizierung des Inventurgebietes überprüft. Die Bestimmung der Stratengrenzen basiert auf der "cum  $\sqrt{f(y)}$  " Regel (DALENIUS und HODGES, 1959 zitiert in COCHRAN, 1977), bei der eine straffe Korrelation zwischen den zu stratifizierenden Hilfsvariablen und den Zielvariablen erforderlich ist. Der Stratenbildungsprozeß erfolgte in drei Schritten. Im ersten Schritt wurde das Inventurgebiet in die thematischen Klassen gegliedert. In einem weiteren Schritt wurden die Straten mit Hilfe von spektralen Signaturen und daraus hergeleiteten Indizes gebildet. Aus verschiedenen TM-Variablen wurden der "*Brightness*"-Index für das Gesamtvolumen und die Variable 'Rad4' (Kanal4-Strahldichte) für das kommerziell nutzbare Volumen ausgewählt, da sie relativ streng mit den Zielvariablen korreliert sind. Schließlich wurden die feineren Straten durch die Kombination der thematischen Klassen und "Brightness"- bzw. Rad4-Straten gebildet (Tab. 4.5).

*Tab. 4.5: Stratenbildungsprozeß*

| Schritt 1: Stratifizierung nach thematischen Klassen |  |
|------------------------------------------------------|--|
|------------------------------------------------------|--|

| Straten                     | Thematische Klassen                             |
|-----------------------------|-------------------------------------------------|
|                             | Geschlossener halb-immergrüner Feuchtwald (M1A) |
| $\mathcal{D}_{\mathcal{L}}$ | Offener halb-immergrüner Feuchtwald (M1B)       |
| 3                           | Geschlossener regengrüner Feuchtwald (M2A)      |
| 4                           | Offener regengrüner Feuchtwald (M2B)            |
|                             | Degradierter Feuchtwald (Deg)                   |

Schritt 2: Stratenbildung nach quantitativen Werten

| Straten        | <b>BRT-Klassen</b> |            | Rad4-Klassen   |            |  |
|----------------|--------------------|------------|----------------|------------|--|
|                | Stratengrenzen     | Mittelwert | Stratengrenzen | Mittelwert |  |
|                | $55,0 - 61,9$      | 60,1       | $3,41 - 3,81$  | 3,71       |  |
| $\overline{2}$ | $62,0 - 65,6$      | 64,1       | $3,82 - 4,11$  | 3,99       |  |
| 3              | $65,7 - 69,2$      | 67,6       | $4,12 - 4,31$  | 4,23       |  |
| 4              | $69,3 - 73,4$      | 71,6       | $4,32 - 4,51$  | 4,41       |  |
|                | $73,5 - 97,8$      | 77,8       | $4,52 - 6,01$  | 4,83       |  |

Schritt 3: Straten nach kombinierten Klassen

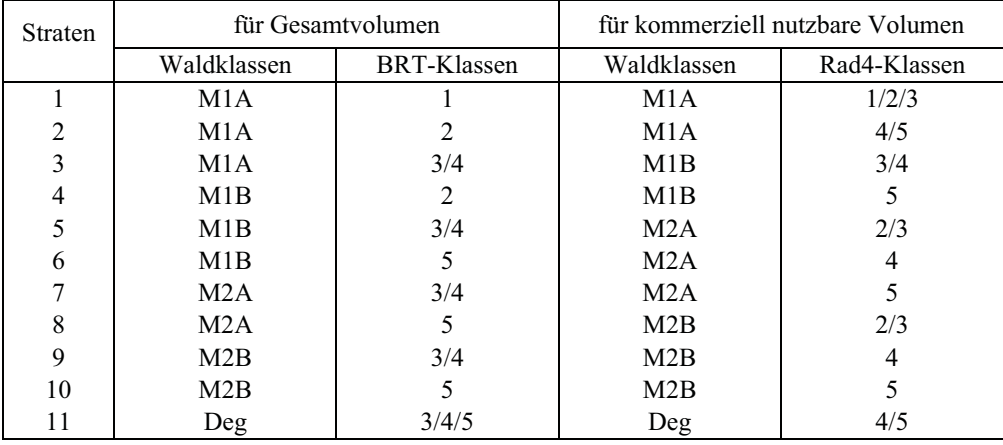

Die Stratenbildung wurde nach zwei unterschiedlichen Methoden durchgeführt. In der ersten Methode erfolgte die Pixel-basierte Stratifizierung mittels eines Verarbeitungsprozesses (Abb. 4.9). Da die Zielvariablen nicht mit dem einzelnen TM-Pixel, sondern mit dem Mittelwert aus 49 Pixeln (7 x 7 Matrix) korreliert sind (vgl. Kap. 4.51), wurde eine 7 x 7-, *Low-Pass*"-Filterung der TM-Daten vor der Stratenbildung durchgeführt. Nach einer Kombination von qualitativen thematischen und quantitativen TM-Straten wurde das Untersuchungsgebiet in die feineren Straten zerlegt. Die gleichen Formeln wie in Kapitel 4.61 wurden zur Mittelwertund Standardfehlerschätzungen verwendet.

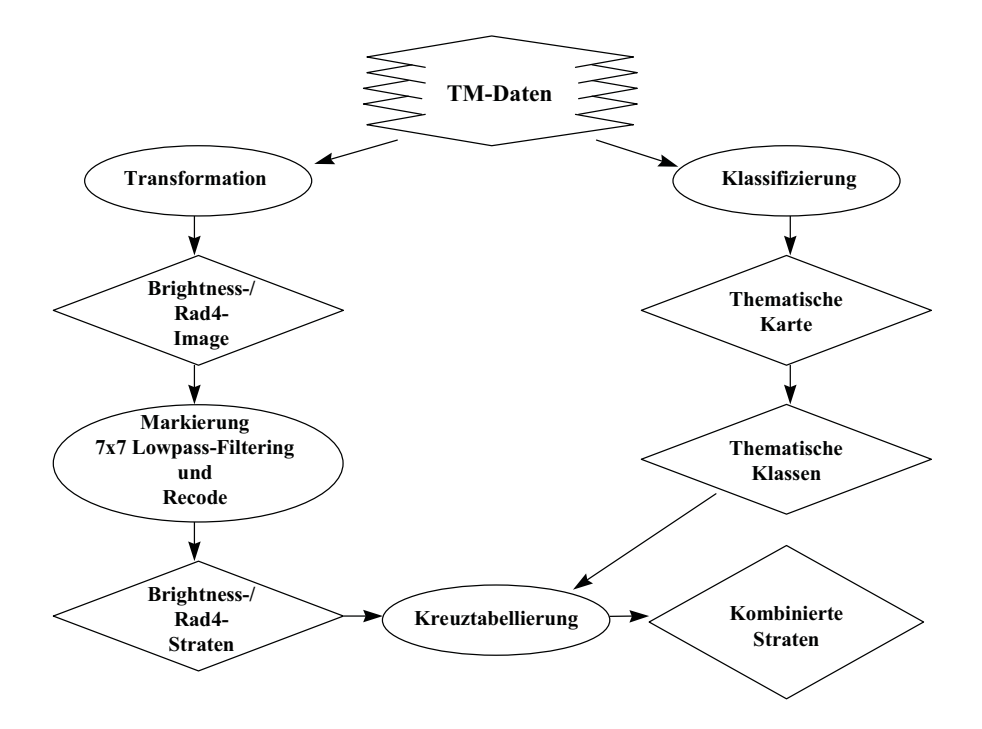

*Abbildung 4.9: Schematische Darstellung der Stratenbildung des gesamten Gebietes*

In der zweiten Methode erfolgte die Anwendung des zweiphasigen Stichprobenkonzeptes zur Stratifizierung. Die Hilfsvariablen, die ebenfalls in der ersten Phase erfaßt wurden, wurden zur Zuordnung der Stichprobeneinheiten zu einem Stratum herangezogen. Im Gegensatz zu einer stratifizierten Stichprobe sind hier die Stratengrößen nicht bekannt, sondern sie wurden aus der Stichprobe der ersten Phase geschätzt. Gegenüber der Regressionsschätzung ist dieses Verfahren vorteilhaft, da die Schätzung der Populationswerte einfacher und die Anwendung für die qualitativen Zielvariablen möglich ist (KÖHL, 1996). Der Mittelwert und die Varianz wurden durch

$$
\overline{y}_{st} = \sum_{h=1}^{L} \frac{n_{1h}}{n_1} \overline{y}_h \quad \text{und}
$$
\n
$$
v(\overline{y}_{st}) = \sum_{h=1}^{L} \left( \frac{n_{1h} - 1}{n_1 - 1} - \frac{n_{2h} - 1}{N - 1} \right) \cdot \frac{n_{1h}}{n_1} \cdot \frac{s_h^2}{n_{2h}} + \frac{N - n_1}{N(n_1 - 1)} \sum_{h=1}^{L} \frac{n_{1h}}{n_1} \cdot (\overline{y}_h - \overline{y}_{st})^2 \text{ geschätzt,}
$$

wobei *n1h* = Anzahl der Stichprobeneinheiten im Stratum *h* in der ersten Phase und *n2h* = Anzahl der Stichprobeneinheiten im Stratum *h* in der zweiten Phase sind. Bei der Stratenbildung wurden hier in der ersten Phase drei Stichprobenumfänge zur Überprüfung der Sensibilität der Schätzgenauigkeit der Stratengröße und des Volumens getestet.

### **4.7 Kombination der zweiphasigen Stichprobe mit Regressionsschätzer und Stratifizierung**

Die Effizienz der zweiphasigen Stichprobe mit Regressionsschätzer kann durch die individuellen Regressionsmodelle für einzelne Starten erhöht werden, wenn die linearen Zusammenhänge zwischen Zielgröße und Hilfsvariablen sich in den Straten unterscheiden, welches bei den meisten Großrauminventuren der Fall ist. Das Untersuchungsgebiet läßt sich deutlich in zwei physiognomische Waldtypen unterteilen, die weiter in Straten nach groben Schlußgraden zerlegt werden können. Die Regressionsmodelle einzelner Straten zeigen nach der Regressionsanalyse unterschiedliche Zusammenhänge. Die Kronenschlußgrade, die zur Stratifizierung verwendet wurden, konnten mit Hilfe thematischer Klassen bestimmt werden, weil sich bei den Signaturanalysen der im Satellitenbild klassifizierten Waldklassen und der im Gelände verifizierten Kronenschlußgrade der Referenzflächen identische spektrale Signaturkurven ergaben (Abb. 4.10).

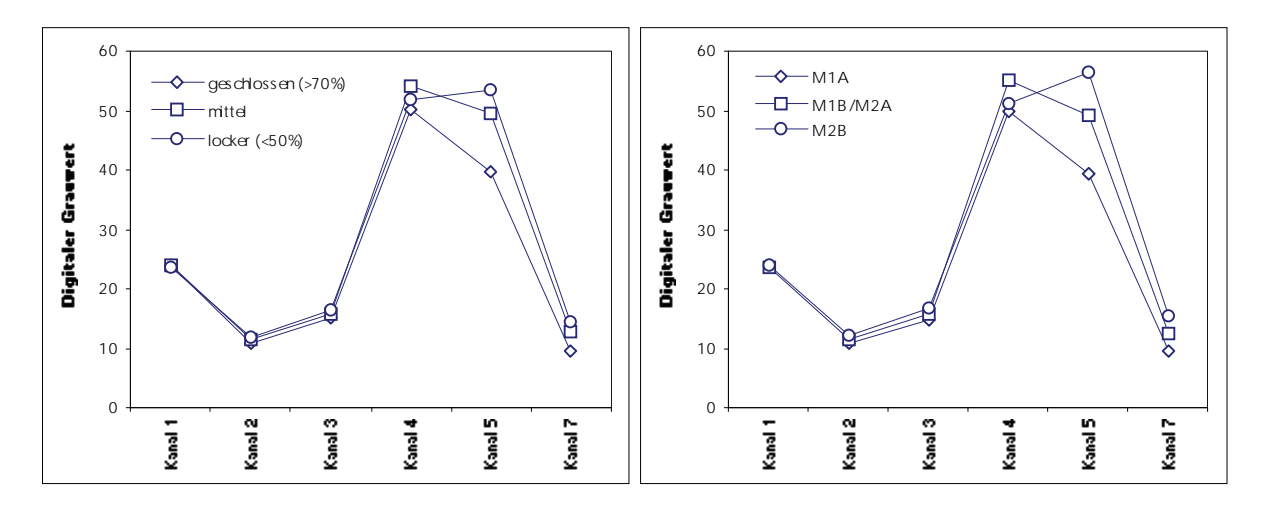

*Abbildung 4.10: Vergleich zwischen spektralen Signaturkurven von Kronenschlußgrad-Referenzflächen (links) und Waldklassen (rechts)*

Dadurch wurde die Kombination der zweiphasigen Stichprobe mit Regressionsschätzern und Stratifizierung mit zwei Alternativen untersucht.

#### **4.71 Schätzung durch Regressionsmodelle für einzelne Straten**

Die qualitativen Hilfsvariablen der ersten Phase wurden zur Stratenzuordnung verwendet und das Volumen in den einzelnen Straten wurde mit Hilfe der einzelnen Regressionsmodelle hergeleitet. Die Schätzer sind nach SABOROWSKI (1991):

$$
\overline{y} = \sum_{h=1}^{L} \frac{n_{1h}}{n_1} \overline{y}_{h(ds)} \text{ und}
$$
  

$$
v(\overline{y}) = v(\overline{y}_{st}) - \sum_{h=1}^{L} \frac{w_h}{n_1} \cdot \left(\frac{1}{v_h} - 1\right) \cdot s_h^2 \cdot r_h^2,
$$
  
wobei 
$$
\overline{y}_{h(ds)} = \overline{y}_h + b_h \cdot (\overline{x}_{1h} - \overline{x}_{2h}),
$$

$$
w_h = \frac{n_{1h}}{n_1} \text{ und } v_h = \frac{n_{2h}}{n_{1h}} \text{ mit } 0 < v_h \le 1 \text{ sind.}
$$

### **4.72 Schätzung durch Regressionsmodell mit qualitativen Variablen (Indikatorvariablen)**

Weiterhin wurden die qualitativen Indikatorvariablen in das Modell einbezogen. Zwei physiognomische Waldtypen und drei Schlußgradklassen wurden nicht zur Stratenzuordnung sondern als Einflußfaktoren in der Untersuchung herangezogen. Durch die Indikatorvariablen (sogen. "*Dummy*"-Variablen), deren Werte entweder 0 oder 1 gesetzt werden, wird die Gesamtpopulation in Untereinheiten aufgeteilt. Auf diese Weise kann eine straffere Korrelation zwischen Hilfs- und Zielvariablen für die Gesamtpopulation erzielt werden. Im Gegensatz zur Alternative 1 (vgl. Kap. 4.71) sind hier nur die Parameter  $\hat{\beta}_0$  in den Straten unterschiedlich und  $\hat{\beta}_1$  in allen Straten identisch (NETER et al., 1983). Wie bei der Zweiphasigen Stichprobe wurden hier der Populationsmittelwert und seine Varianz über die gleichen Formeln geschätzt.

#### **4.8 Erfassung der Veränderung**

### **4.81 Erfassung der Flächenänderung mit den multitemporalen TM-Datensätzen**

Die Erfassung der Veränderungen (*Change Detection*) kann als ein Prozeß definiert werden, in dem die Differenz vom Zustand eines Objektes oder eines Phänomens durch die Beobachtungen an den unterschiedlichen Zeitpunkten identifiziert und ermittelt werden (SINGH, 1989). Die Dynamik und die Veränderung der Landoberfläche lassen sich mittels der digitalen Verarbeitung und der räumlichen Analyse von multitemporalen Fernerkundungsdatensätzen erfassen. Die Voraussetzung für eine digitale Erfassung ist, daß die Veränderung der Landoberflächen die Hauptursache der Differenz der Reflexionswerte sein muß. Die Quantifizierung der Waldflächenveränderung mit Hilfe multitemporaler Satellitendaten ist beim Monitoringsystem tropischer Wälder und anderer Großrauminventuren von großer Bedeutung.

Ein wichtiger Schritt für die Erfassung der Veränderung ist die Auswahl einer geeigneten Methode, da dies die Bearbeitungsschritte maßgeblich beeinflußt. SINGH (1989) wertete verschiedene in der Praxis verwendete digitale Erfassungsmethoden aus. Im Hinblick auf Monitoring eines forstlichen Ökosystems faßten COPPIN et al. (1996) die bisher in der Praxis verwendete Methoden zusammen. Zur Erfassung von Veränderungen anhand multitemporaler Landsat-MSS-Datensätze untersuchte ZERDA (1998) in einem Untersuchungsgebiet im "Gran-Chaco" Argentiniens mittels visueller Erfassung, multitemporaler Komposition und Differenzbildung die Flächenveränderungen in diesem Gebiet. Die häufig verwendeten Methoden zur Erfassung der Veränderungen tropischer Wälder beinhalten den Vergleich nach Klassifizierung (z. B. TRICHON et al., 1999) oder Differenzbildung der Vegetationsindizes (z. B. GUERRA et al., 1998).

Für die vorliegende Arbeit standen drei TM-Datensätze zur Verfügung, die im Dezember 1992, im Januar 1995 und im November 1999 aufgenommen wurden. Zur Erfassung der Flächenänderungen wurden TM-Szenen von 1992 und 1999 verwendet, da der Unterschied der Sonnenpositionen und der phänologischen Bedingungen zwischen November und Dezember geringer ist als zwischen November und Januar. Trotz des minimalen Jahreszeitsunterschieds wiesen die Voruntersuchungen darauf hin, daß zwei Szenen nicht direkt vergleichbar sind. Deswegen wurde der Vergleich der Szenen nach der Klassifizierung durchgeführt.

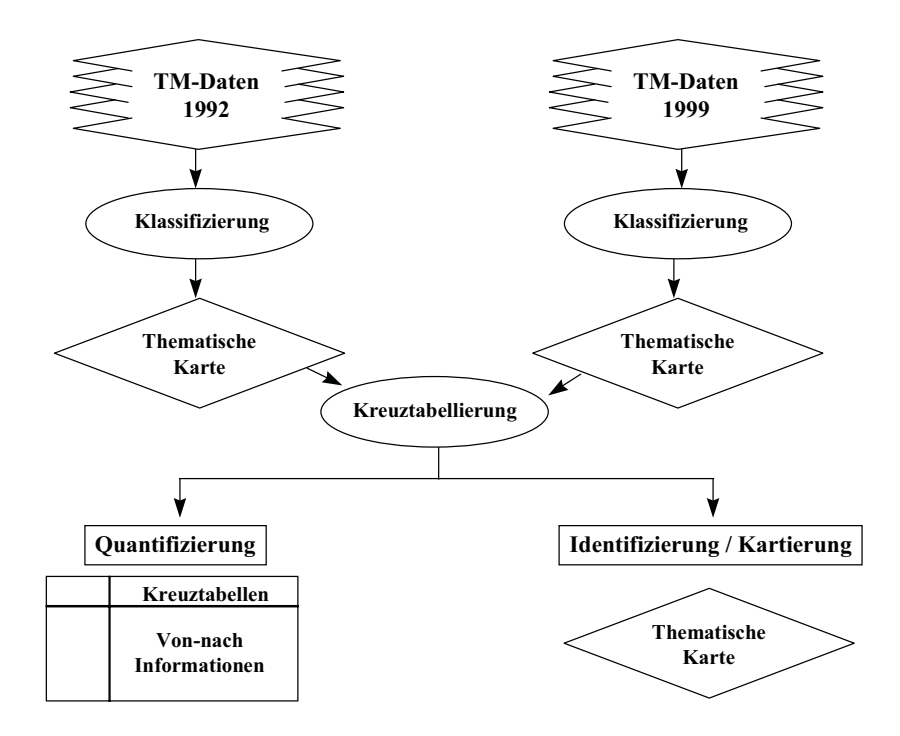

*Abbildung 4.11: Nach-Klassifizierung-Verfahren zur Identifizierung, Kartierung und Quantifizierung der Flächenveränderung*

Die Datensätze wurden einzeln klassifiziert. Die Identifizierung und Kartierung der Veränderungen erfolgten durch die Kreuztabellierung der Klassen. Das Resultat war eine Veränderungsmatrix, in der nicht nur die Quantifizierung der Veränderung sondern auch die Veränderungsrichtung durch die "von-nach"-Informationen bestimmt werden konnten (Abb. 4.11). Die Flächenänderung wurde sowohl für das gesamte Gebiet als auch für ein Teilgebiet ermittelt, in dem beide terrestrischen Aufnahmen durchgeführt wurden.

### **4.82 Schätzung der Veränderung durch die Kombination von zwei terrestrischen Aufnahmen und Flächeninformation**

Zur Erfassung der Veränderung von Beständen ist die permanente Stichprobe (*Continuous Forest Inventory*, CFI) ein gut geeignetes Verfahren, das auf der wiederholten Aufnahme von identischen Probeflächen basiert. Bei der CFI-Methode werden die permanenten Probeflächen zu Beginn der Inventur eingerichtet und diese werden bei den Folgeinventuren an den regelmäßigen Zeitpunkten erneut erfaßt (STOTT, 1947; WARE und CUNIA, 1962). Die Schätzung der Veränderung zwischen zwei Zeitpunkten und die Varianz dieser Schätzung können wie folgt hergeleitet werden.

 $\Delta \overline{y}_{\text{CFI}} = \overline{y}_2 - \overline{y}_1$ 

$$
v(\Delta \ \bar{y}_{CFI}) = \frac{s_1^2 + s_2^2 - 2 \ r \ s_1 s_2}{n}
$$

mit: *r* = Korrelationskoeffizient zwischen zwei Beobachtungen  $n =$  Anzahl der permanenten Probeflächen ( $n = n_1 = n_2$ )

Bei der vorliegenden Arbeit waren die terrestrischen Stichproben keine permanenten Probeflächen, obwohl die zweite Inventur an den gleichen Stichprobenpunkten stattgefunden hat. Wenn zwei terrestrische Aufnahme als unabhängig anzusehen sind, wird die Kovarianz  $(s_{12} = r \cdot s_1 \cdot s_2)$  null und die Varianz der Veränderung wird über

$$
v(\Delta \ \overline{y}) = \frac{s_1^2}{n_1} + \frac{s_2^2}{n_2}
$$
 geschätzt,

wobei der Fehler der Schätzung deutlich höher wird. Die Genauigkeit der Schätzung kann verbessert werden, wenn die Flächeninformationen an zwei Zeitpunkten einbezogen und als Stratengrößen bei der Stratifizierung des Inventurgebietes verwendet werden.

### **4.83 Zusammenhang zwischen Volumenänderung und Variablen der TM-Szene**

Die Erfassung der Flächenveränderungen ermöglicht nicht die Ermittlung der Volumenänderungen. Um den Zusammenhang zwischen der Differenz von TM-Variablen und der Veränderung von Bestandesvolumen an den zwei Zeitpunkten (1992 und 1999) zu überprüfen, wurde eine Korrelationsanalyse durchgeführt. Der Grundgedanke hier ist, daß die Volumenänderung durch die Regressionsbeziehung quantifiziert werden kann, wenn zwischen den zwei Differenzen ein Zusammenhang besteht. Durch die Angleichung der Grauwerte wurden die TM-Szenen von 1992 und 1999 normalisiert (vgl. Kap. 4.21). Aus verschiedenen TM-Variablen wurden die TM-Kanal 5-Strahldichte (Rad5) und das korrigierte NDVI (NDVIc) als unabhängige Variablen ausgewählt, da sie mit dem Volumen an beiden Zeitpunkten gut korreliert waren (vgl. Tab. 5.8 und 5.18). Für 32 Stichprobenpunkte wurden die Werte der oben erwähnten TM-Variablen hergeleitet. Eine Korrelationsanalyse zwischen der Differenz der TM-Variablen und der Volumenänderung wurde durchgeführt und die Veränderung in den verschiedenen Waldklassen analysiert.

### **5 Ergebnisse**

### **5.1 Terrestrische Aufnahme**

### **5.11 Inventurdaten der ersten Aufnahme**

Zur Beschreibung der Unterschiede zwischen den zwei im Untersuchungsgebiet beobachteten physiognomischen Waldtypen (vgl. Kap. 3.3) wurden die terrestrischen Inventurdaten der ersten Aufnahme von 1992-93 herangezogen, da dessen Stichprobenumfang höher und deswegen repräsentativer ist als die Daten der zweiten Aufnahme von 1999. Die durchschnittlichen Werte der Bestandesvariablen dieser Waldtypen sind in der Tabelle 5.1 zusammengefaßt. Die Tabelle zeigt, daß die Werte bei den halb-immergrünen Feuchtwäldern durchschnittlich höher sind. Der Unterschied zwischen diesen Waldtypen ist nach dem Ergebnis eines t-Testes statistisch signifikant bei 1% Irrtumswahrscheinlichkeit.

*Tabelle 5.1: Terrestrische Bestandesparameter nach physiognomischen Waldtypen*

| Bestandesparameter                                 | Halb-immergrüne<br>Feuchtwälder | Laubwerfende regengrüne<br>Feuchtwälder |
|----------------------------------------------------|---------------------------------|-----------------------------------------|
| Durchschnittl. Stammzahl (ha <sup>-1</sup> )       | 85,4                            | 61,1                                    |
| Durchschnittl. Grundfläche $(m^2 \text{ ha}^{-1})$ | 11,2                            | 8,8                                     |
| Durchschnittl. Volumen $(m^3 \text{ ha}^{-1})$     | 81.4                            | 64.4                                    |

In Tabelle 5.2-a sind die Statistiken der terrestrischen Variablen für das gesamte Gebiet dargestellt. Der durchschnittliche Vorrat (≥ 20 cm BHD) entspricht der Angabe der "*National* Forest Inventory", bei der ein Hektarvorrat von 69,6 m<sup>3</sup> in den bewirtschafteten produktiven Wäldern der *Bago Division* ermittelt wurde (ANDEL, 1992). Das Volumen der Stärkeklasse 2 (≥ 40 cm BHD) hat einen hohen Anteil von etwa 75% am Gesamtvolumen. Der Zusammenhang zwischen der Stammzahl der Stärkeklasse 1 und dem Volumen ist mittelmäßig, während die Stammzahl der Stärkeklasse 2 mit den Volumen beider Stärkeklassen straff korreliert ist (Tab. 5.2-b), welches darauf hinweist, daß die Bäume mit großer Dimension die Quantität des Vorrats stark beeinflussen.

| Statistiken        | Stammzahl $(ha^{-1})$ |              | Grundfläche $(m^2ha^{-1})$ |              | Volumen $(m^3ha^{-1})$ |           |
|--------------------|-----------------------|--------------|----------------------------|--------------|------------------------|-----------|
|                    | N20HA                 | N40HA        | BA20HA                     | BA40HA       | V20HA                  | V40HA     |
| Mittelwert         | 66,6                  | 23,4         | 9,2                        | 6,3          | 66,6                   | 49,8      |
| Standardabweichung | 29,9                  | 12.8         | 4.5                        | 3.9          | 35,3                   | 32,3      |
| Standardfehler     | $2,9(4,3\%)$          | $1,2(5,3\%)$ | 0,4(4,7%)                  | $0.4(6.0\%)$ | $3,4(5,1\%)$           | $(6,3\%)$ |

*Tabelle 5.2-a: Statistiken der terrestrischen Bestandesparameter*

| Stammzahl $(ha^{-1})$  | Volumen $(m^3ha^{-1})$ |                        |  |  |  |
|------------------------|------------------------|------------------------|--|--|--|
|                        | Stärkeklasse 1 (V20HA) | Stärkeklasse 2 (V40HA) |  |  |  |
| Stärkeklasse 1 (N20HA) | 0.71                   | 0.52                   |  |  |  |
| Stärkeklasse 2 (N40HA) | 0.93                   | 0.92                   |  |  |  |

*Tabelle 5.2-b: Korrelationskoeffizienten zwischen Stammzahl und Volumen*

Da die Variation des Volumens einzelner, kommerziell nutzbarer Baumartengruppen sehr hoch ist (Standardabweichung 100%-250%), wurden die Schätzungen nicht für die einzelnen Gruppen, sondern für die Summen der Gruppen 1 bis 3, Gruppen 1 bis 4 und Gruppen 1 bis 5 berechnet (Tab. 5.3-a). Die Summe der wertvollsten Baumartengruppen (Gruppen 1 bis 3) beträgt nur etwa 25% des Gesamtvolumens, während der Vorrat aller kommerziell nutzbaren Baumarten (Summe der Gruppen 1 bis 5) etwa die Hälfte ausmacht.

*Tabelle 5.3-a: Mittlere Volumen nach kommerziell nutzbarer Baumartengruppen*

| Baumartengruppen |                | V20HA $(m^3ha^{-1})$ | V40HA $(m^3ha^{-1})$ |                  |  |
|------------------|----------------|----------------------|----------------------|------------------|--|
|                  | Mittelwert     | Standardfehler %     | Mittelwert           | Standardfehler % |  |
| Gruppen 1 bis 3  | $17,9(26,8\%)$ | 10,4                 | $14,1(28,4\%)$       | 11,5             |  |
| Gruppen 1 bis 4  | 29,3 (43,9%)   | 7,6                  | $23,2(46,6\%)$       | 8,6              |  |
| Gruppen 1 bis 5  | 35,0 (52,5%)   | 7,2                  | $27,4(55,0\%)$       | 8,3              |  |
| Alle Baumarten   | $66,6(100\%)$  | 5,1                  | 49,8 (100%)          | 6,3              |  |

*Tabelle 5.3-b: Korrelationen zwischen dem kommerziell nutzbaren und dem Gesamtvolumen*

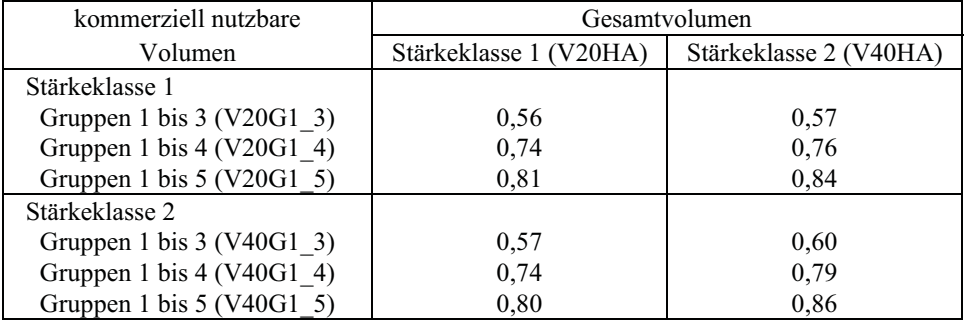

In Tabelle 5.3-b sind die Korrelationskoeffizienten für die Volumen der kommerziell nutzbaren Baumartengruppen und die Gesamtvolumen getrennt für zwei Stärkeklassen zusammengefaßt. Wenngleich die Korrelation für die Summen der Gruppen 1 bis 3 nur mittelmäßig straff ist, stehen die anderen Summen in relativ enger Beziehung mit dem Gesamtvolumen. Die Korrelationskoeffizienten zeigen, daß der Zusammenhang zwischen Volumen von kommerziell nutzbaren Baumartengruppen im Vergleich zu allen Baumarten bei den zwei Stärkeklassen keinen wesentlichen Unterschied aufweisen.

### **5.12 Inventurdaten der zweiten Aufnahme**

Bei der zweiten terrestrischen Aufnahme im Jahr 1999 wurde ein Teil des gesamten Gebietes (etwa ein Drittel der Gesamtfläche) erfaßt. Tabelle 5.4-a zeigt die Zusammenfassung der Statistiken aus der zweiten Aufnahme. Trotz der unterschiedlichen Probeflächenform (vgl. Kap. 4.1.2) ist die Korrelation zwischen den ermittelten Bestandesparametern zweier Aufnahmen relativ hoch (Tab. 5.4-b).

*Tabelle 5.4-a: Statistiken der terrestrischen Bestandesparameter*

| Statistiken    | N20HA      | BA20HA     | V <sub>20</sub> HA | N40HA      | BA40HA     | V40HA      |
|----------------|------------|------------|--------------------|------------|------------|------------|
| Mittelwert     | 80,05      | 9.17       | 63,03              | 24.69      | 5,25       | 39.45      |
| <b>Varianz</b> | 395,15     | 6,10       | 299,36             | 63,86      | 3,35       | 193.94     |
| Standardfehler | 3.51       | 0.44       | 3,06               | 1.41       | 0.32       | 2.46       |
|                | $(4,39\%)$ | $(4,76\%)$ | $(4,85\%)$         | $(5,72\%)$ | $(6,17\%)$ | $(6,24\%)$ |

*Tabelle 5.4-b: Korrelationen zweier terrestrischer Aufnahmen*

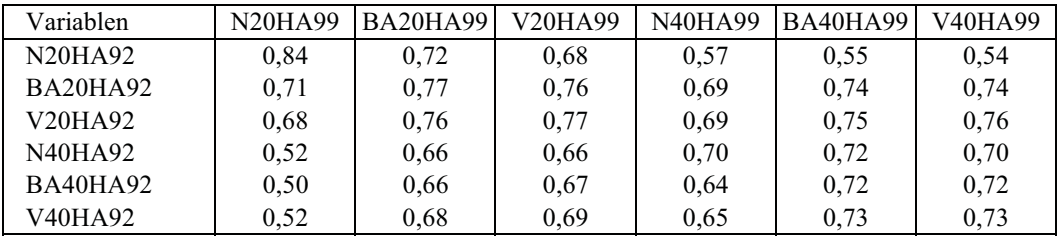

### **5.2 Optimale Bandkombination zur visuellen Interpretation**

Für die in der vorliegenden Arbeit verwendeten drei TM-Szenen sind die Kanaltripletts mit dem höchsten Informationsgehalt nach dem Parameter von SHEFFIELD (1985) in Tabelle 5.5 zusammengestellt. Die Tabelle zeigt, daß die Tripletts mit höchstem Informationsgehalt zwar in Abhängigkeit der Szene (hier nach Jahreszeit der Datenaufnahme) unterschiedlich sind, jedoch die generelle Empfehlung von B/G/R-NIR-MIR-Kombination im allgemeinen gilt.

*Tabelle 5.5: Die fünf Kanalkombinationen mit dem höchsten Informationsgehalt nach dem Parameter von SHEFFIELD (1985)*

| Dezember 1992 Szene | Januar 1995 Szene | November 1999 Szene |
|---------------------|-------------------|---------------------|
| 457                 | 345               | 345                 |
| 345                 | 145               | 245                 |
| 145                 | 457               | 457                 |
| 245                 | 245               | 145                 |
| 147                 | 147               | 347                 |

#### **5.3 Klassifizierung der Landsat TM-Daten**

#### **5.31 Multispektrale Signaturenanalyse**

Die spektralen Kurven der unterschiedlichen Waldformationen zeigen eine starke Tendenz, so daß eine gute Trennung der Klassen bei den Kanälen TM4 und TM5 (Standardabweichung der Grauwerte der Klassen maximal 8 bzw. 7) möglich ist, wohingegen sie sich bei den Kanälen im sichtbaren Bereich (TM1, 2 und 3) nicht von einander unterscheiden lassen (Abb. 5.1).

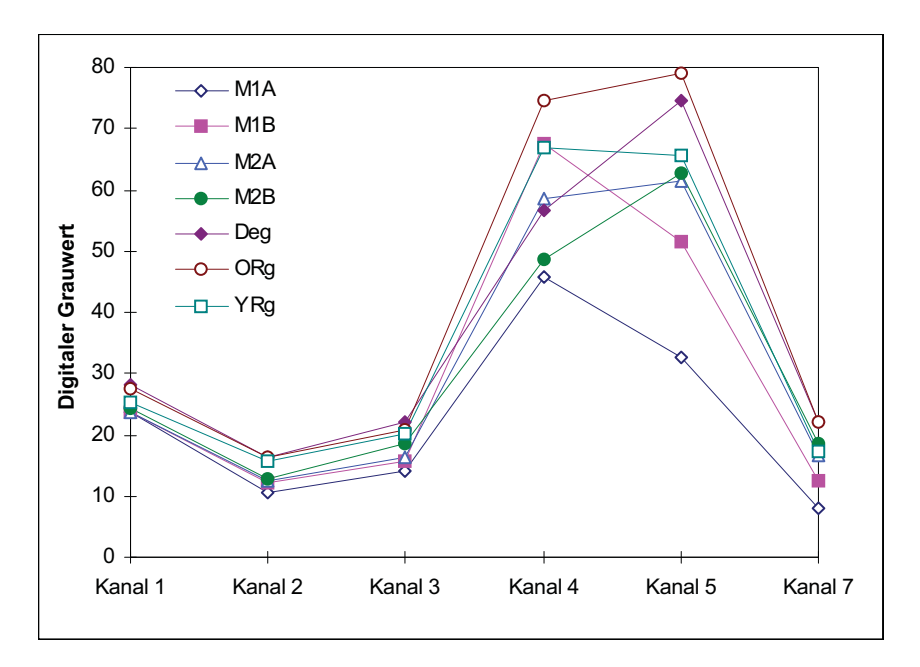

*Abbildung 5.1: Mittlere Spektralsignaturen ausgewählter Trainingsgebiete verschiedener Waldformationen (Szene vom 1995)*

Die Kurven der zwei physiognomischen Waldtypen (vgl. Kap. 3.4) weisen unterschiedliche Reflexionscharakteristika auf, die möglicherweise auf die Artenzusammensetzung und die Struktur sowie den Einfluß von Vegetationstypen des Unterwuchs zurückzuführen sind. Eine weitere Aufteilung in die Klassen nach dem Kronenschlußgrad (geschlossen und offenen) ist besser beim Waldtyp der halb-immergrünen Feuchtwälder (M1A und M1B) als bei dem der laubabwerfenden, regengrünen Feuchtwälder (M2A und M2B) durchzuführen. Im mittleren Infrarotbereich (TM5 und 7) ist eine relativ höhere Reflexion offenerer Klassen wie laubabwerfende regengrüne Feuchtwälder und degradierte Feuchtwälder (Deg) zu beobachten. Dagegen zeigt die Klasse geschlossene halb-immergrüne Feuchtwälder niedrige Reflexionen bei allen Kanälen.

In Tabelle 5.6 wird die paarweise Trennbarkeit (TD-Werte) der Waldklassen für drei Szenen zusammengestellt. Im Vergleich zu den anderen Szenen ist die Trennbarkeit der Klassen in der Szene von 1995 am stärksten. Wegen der phänologischen Bedingungen ist die Abgrenzbarkeit zwischen geschlossenen und offenen, laubabwerfenden, regengrünen Feuchtwäldern insbesondere bei den Szenen von 1992 und 1999 relativ niedrig. Weiterhin machen die Tabellen deutlich, daß die Trennbarkeit sowohl innerhalb als auch zwischen den zwei physiognomischen Waldtypen in der Szene von 1995 am höchsten ist.

### *Tabelle 5.6 : Trennbarkeitsmatrizen im drei-dimensionalen Merkmalsraum (Best Average) für die einelnen Szenen (a, b und c)*

*(a) Szene vom Januar 1995 (Kanäle TM3, 4 und 7)*

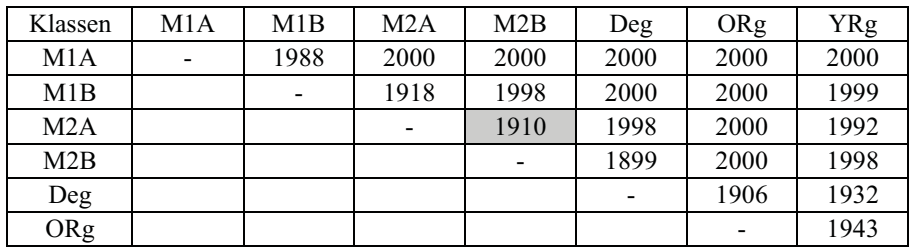

Durchschnitt: 1975 Minimum: 1899

*(b) Szene vom Dezember 1992 (Kanäle TM2, 4 und 7)*

Durchschnitt:1919 Minimum: 1635

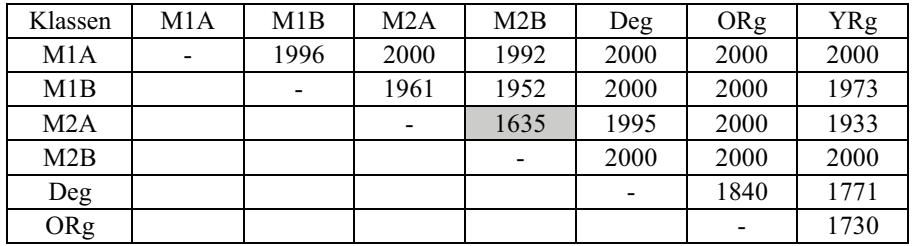

*(c) Szene vom November 1999 (Kanäle TM3, 4 und 7)*

### Durchschnitt:1958 Minimum: 1538

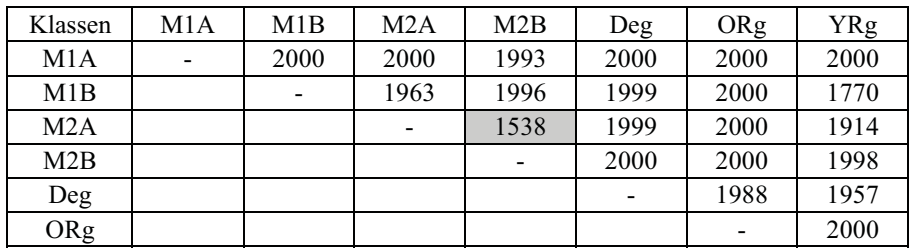

Die Darstellung der Signaturen in einem zweidimensionalen Merkmalsraum, z. B. Kanal 3 und Kanal 4 (Abb. 5.2), kann einen weiteren Einblick in die spektralen Eigenschaften der Klassen und deren Trennbarkeit geben. Die Überlappung und Trennung der Ellipsen zeigen die Ähnlichkeit bzw. die Abgrenzbarkeit der Klassen in Abhängigkeit vom spektralen Reflexionsverhalten im gegebenen Merkmalsraum. Die Darstellungen verdeutlichen die beste Klassentrennbarkeit in der Szene von 1995.

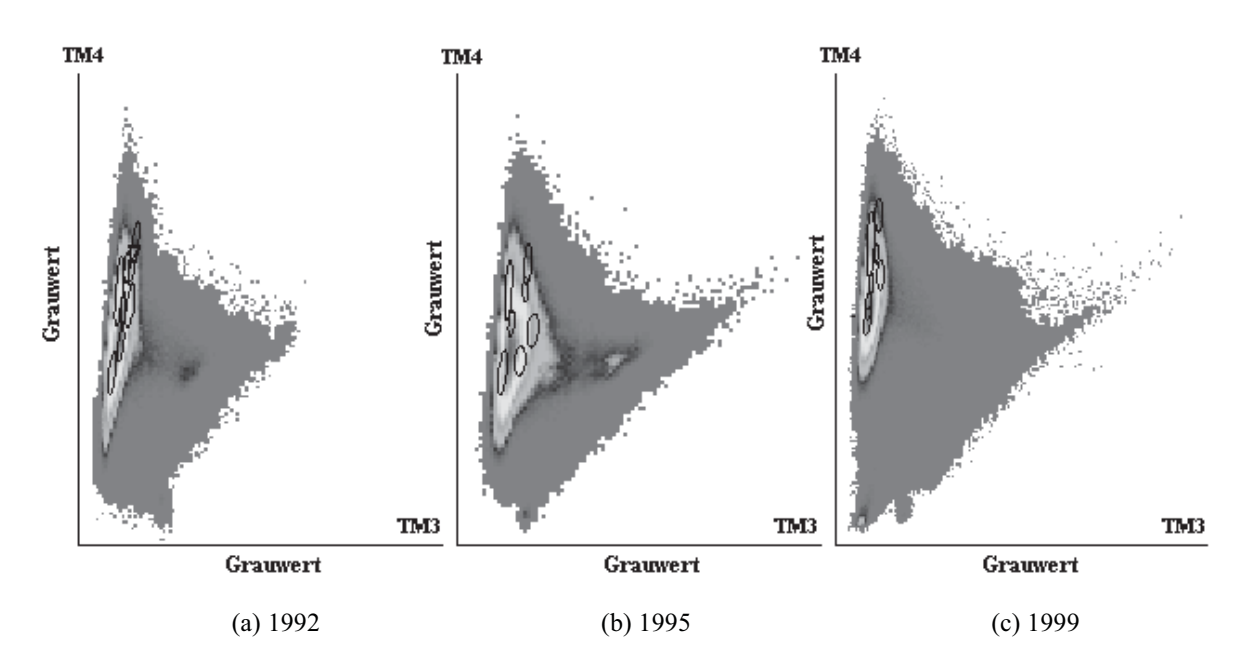

*Abbildung 5.2: Die Streuungsellipsen (*± *1 Standardabweichung) verschiedener Waldformationen im zweidimensionalen Merkmalsraum (TM3 und TM4)*

### **5.32 Verifizierug der Klassifizierungsergebnisse und Schätzung der Genauigkeit**

In der Tabelle 5.7 sind die mit Hilfe der unabhängigen Referenzinformationen geschätzten Genauigkeiten der Klassifizierungsergebnisse zusammengefaßt. Die  $\hat{K}$ -Werte zeigen, daß die hybride Klassifizierung die beste Gesamtgenauigkeit aufweist, bei der die Hersteller- und Nutzergenauigkeiten ebenfalls am höchsten sind. Bei der ML-Klassifizierung ist die falsche Zuordnung zur Klasse geschlossener halb-immergrüner Feuchtwald am höchsten, welche die niedrigste Nutzergenauigkeit (58%) verursacht. Die Variante "hierarchischen Klassifizierung" zeigt nur geringen Unterschied im Vergleich mit ML-Klassifizierung.

| Gesamtgenauigkeit           | Herstellergenauigkeit | Nutzergenauigkeit |
|-----------------------------|-----------------------|-------------------|
| $80\%$ ( $K = 0.74$ )       | $61\% - 96\%$         | $58\% - 91\%$     |
| 87% ( $\hat{K} = 0.82$ )    | $80\% - 96\%$         | $78\% - 93\%$     |
| $81\%$ ( $\hat{K} = 0.76$ ) | $61\% - 96\%$         | $60\% - 95\%$     |
|                             |                       |                   |
|                             |                       |                   |
|                             |                       |                   |

*Tabelle 5.7: Die ermittelten Genauigkeiten der verwendeten Klassifizierungsalgorithmen*

### **5.4 Regressionsanalyse**

#### **5.41 Zusammenhang zwischen Hilfs- und Zielvariablen**

Der paarweise Vergleich von Variablen bei der Korrelationsanalyse zeigt, daß alle TM-Kanäle mit den Bestandesvariablen negativ korreliert sind (Tab. 5.8). Diese negative Beziehung insbesondere bei den Kanälen im sichtbaren Bereich wird möglicherweise vom Schatten stehender Bäume verursacht (SPANNER et al., 1990). Tabelle 5.8 macht deutlich, daß die Korrelation durch die Transformationen in die Indizes nicht erhöht wird. Unter den einzelnen TM-Kanälen steht TM2 (Rad2) im engsten Zusammenhang mit den Bestandesvariablen. Die Korrelationen zwischen den TM- und Bestandesvariablen der Stärkeklasse 2 (≥ 40 cm BHD) sind etwas schwächer als die der Stärkeklasse 1 (≥ 20 cm BHD). Bei den verschiedenen Indizes gelten die straffsten Korrelaionskoeffizienten für die Beziehung zwischen den Zielvariablen und der Variable "*Brightness*", die eine lineare Kombination aller Kanäle (außer Kanal 6) ist. Auf dem zweiten Platz steht der korrigierte NDVI, das die Informationen von drei Kanälen (TM3, TM4 und TM5) enthält, während der Zusammenhang zwischen der Zielvariablen und der Kombinationen zweier Kanäle (die Ratios sowie die aus TM3 und TM4 hergeleiteten Vegetationsindizes) schwächer als den bei den einzelnen Kanälen ist. In Tabelle 5.8-c sind die Korrelationskoeffizienten zwischen Volumen (≥ 20 cm BHD) und den einzelnen TM-Kanälen in Abhängigkeit von der in der ersten Phase entnommenen Anzahl der Pixel (vgl. Kap. 4.51) zusammengefaßt. Die Koeffizientenwerte für die drei getesteten Matrixgrößen bleiben nahezu konstant.

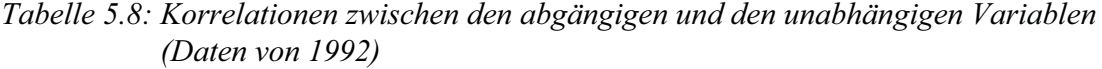

| Zielvariablen | Rad1    | Rad <sub>2</sub> | Rad <sub>3</sub> | Rad4    | Rad <sub>5</sub> | Rad7    |
|---------------|---------|------------------|------------------|---------|------------------|---------|
| N20HA         | $-0.34$ | $-0.57$          | $-0.59$          | $-0.20$ | $-0.53$          | $-0.56$ |
| BA20HA        | $-0.48$ | $-0.61$          | $-0.57$          | $-0.40$ | $-0.48$          | $-0.48$ |
| V20HA         | $-0.49$ | $-0.60$          | $-0.55$          | $-0.43$ | $-0.47$          | $-0.46$ |
| N40HA         | $-0.46$ | $-0.54$          | $-0.48$          | $-0.37$ | $-0.38$          | $-0.37$ |
| BA40HA        | $-0.46$ | $-0.53$          | $-0.46$          | $-0.44$ | $-0.37$          | $-0.35$ |
| V40HA         | $-0.46$ | $-0.53$          | $-0.46$          | $-0,44$ | $-0.38$          | $-0.36$ |

*(a) Unabhängige Variablen: Einzelne Kanäle*

*(b) Unabhängige Variablen: Ratios, Vegetationsindizes und TC-Transformation*

| Zielvariablen | R53     | R <sub>54</sub> | NDVI | <b>NDVIC</b> | PVI     | <b>SAVI</b> | <b>BRT</b> | GRN     | WET  |
|---------------|---------|-----------------|------|--------------|---------|-------------|------------|---------|------|
| N20HA         | $-0.28$ | $-0.48$         | 0.43 | 0.54         | n.s.    | n.s.        | $-0.53$    | n.s.    | 0.50 |
| BA20HA        | $-0.22$ | $-0.33$         | 0,28 | 0.44         | $-0,22$ | n.s.        | $-0.58$    | $-0.23$ | 0.40 |
| V20HA         | $-0.22$ | $-0.30$         | 0.24 | 0.42         | $-0,26$ | n.s.        | $-0.57$    | $-0.26$ | 0.38 |
| N40HA         | n.s.    | $-0.23$         | 0,21 | 0.34         | $-0,22$ | n.s.        | $-0.48$    | $-0.22$ | 0.30 |
| BA40HA        | n.s.    | n.s.            | n.s. | 0.31         | $-0.30$ | $-0.22$     | $-0.49$    | $-0.30$ | 0.27 |
| V40HA         | n.s.    | $-0.20$         | n.s. | 0,32         | $-0.30$ | $-0.23$     | $-0,50$    | $-0.30$ | 0,29 |

n.s.: nicht signifikant

### *(c) Korrelationen in Abhängigkeit der Anzahl der Pixel*

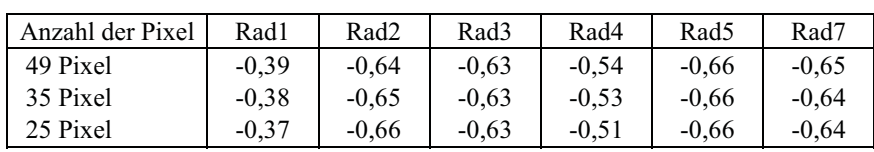

Abhängigen Variablen: V20HA (Volumen der Bäume ≥ 20 cm BHD)

Die Veränderung der Reflexion in Abhängigkeit vom Bestandeszustand wurde mit Hilfe einer Gegenübergestellung der TM-Strahldichte mit dem Volumen in einem Streuungsdiagramm auf der Abszisse visuell überprüft. Die Tendenz der Veränderung zeigt einen nicht-linearen Verlauf der Reflexion mit zunehmender Quantität des Volumens. Die angepaßte Funktion an die Daten erweist sich als eine asymptotische Beziehung zwischen TM-Daten und Vegetationsparametern wie z. B. Blattflächenindex und Volumen, wie RIPPLE et al. (1991) und SPANNER et al. (1990) berichtet haben.

Als Beispiel stellt Abbildung 5.3 die asymptotische Abnahme der Strahldichte von TM3 in Abhängigkeit des zunehmenden Volumens graphisch dar. Die Reflexion sinkt dramatisch bis zu einem bestimmten Punkt (ca. 20 m<sup>3</sup>), nach dem die Abnahme graduell und schließlich nahezu konstant ist, wenn der Volumenwert 100 m<sup>3</sup> überschreitet.

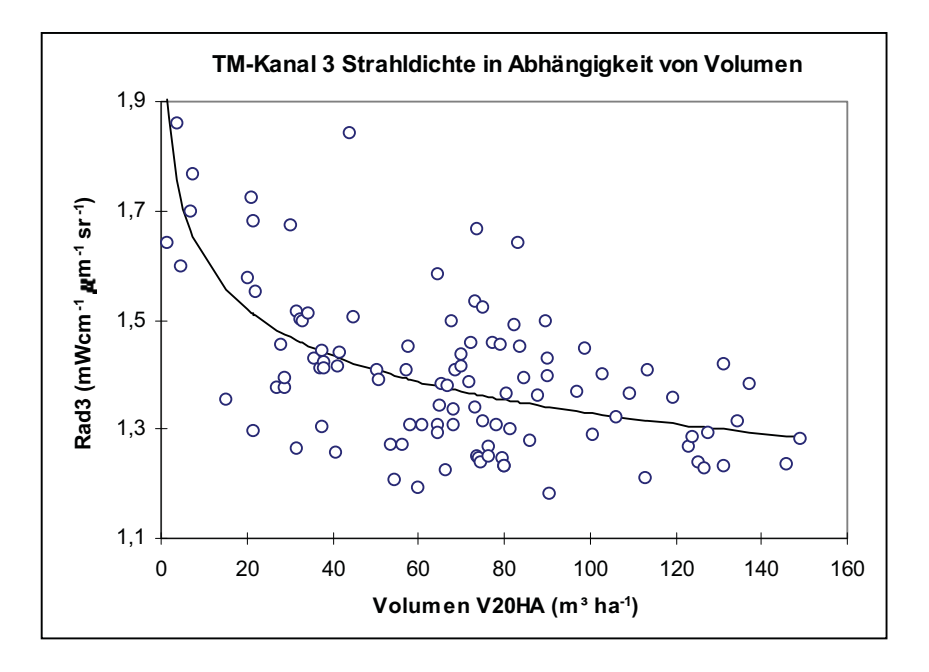

*Abbildung 5.3: Asymptotische Beziehung zwischen TM-Daten und Volumen*

Bei der Regressionsanalyse wurde die inverse Beziehung (die Veränderung der Bestandesvariablen in Abhängigkeit von TM-Daten) erstellt. Trotz des anscheinenden nichtlinearen Zusammenhangs zeigen die R<sup>2</sup>-Werte bei den überprüften nicht-linearen Gleichungen keinen Unterschied im Vergleich zum linearen Modell (Tab. 5.9). Beim Polynom zweiten Grades sind die geschätzten Regressionsparameter nicht signifikant.

*Tabelle 5.9: Vergleich des exponentiellen und potentiellen Modells mit dem linearen Modell* abhängige Variable: V20HA (Volumen der Bäume ≥ 20 cm BHD)

| Unabhängige      | Linear |          |       | Exponentiell | Potentiell |          |  |
|------------------|--------|----------|-------|--------------|------------|----------|--|
| Variable         |        | $RMSE$ % | $R^2$ | $RMSE$ %     |            | $RMSE$ % |  |
| Rad2             | 0,36   | 42,5%    | 0.36  | 42.5%        | 0.35       | 42,8%    |  |
| Rad <sub>3</sub> | 0,30   | 44.4%    | 0,29  | 44.7%        | 0.29       | 45,0%    |  |
| Rad4             | 0.18   | 48,1%    | 0.18  | 48.1%        | 0.18       | 48,1%    |  |
| Rad5             | 0.22   | 47,0%    | 0.21  | 47,3%        | 0.20       | 47,5%    |  |

Abbildung 5.4 zeigt die lineare und exponentielle Funktionen zusammen mit dem Streuungsdiagramm des Volumens in Abhängigkeit von der TM2-Strahldichte. Bei den hohen Strahldichtewerten kann das lineare Modell negative Schätzungen ergeben, wobei die exponentielle Gleichung eine bessere Anpassung an die Daten aufweist.

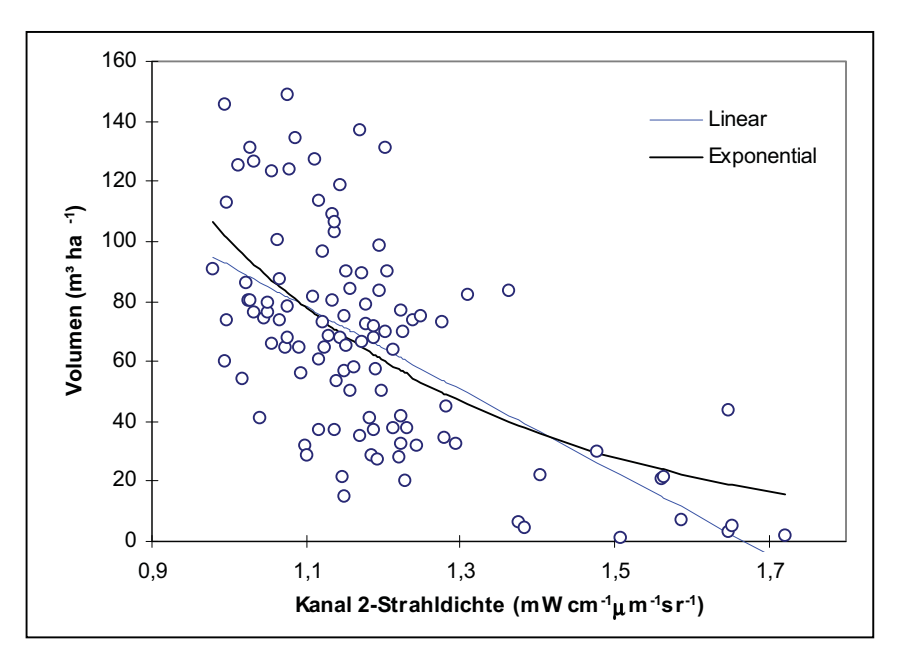

*Abbildung 5.4: Linearer und exponentieller Zusammenhang zwischen Kanal 2-Strahldichte und Gesamtvolumen*

#### **5.42 Lineare Regressionsmodelle zur Schätzung der Bestandesvariablen**

Die Abbildung 5.5 stellt die Höhe der  $R_a^2$ - und  $C_p$ -Werte in Abhängigkeit der Anzahl der unabhängigen Variablen im linearen Modell dar. Die Darstellungen weisen deutlich darauf hin, daß eine Steigerung des *Ra 2* bzw. Senkung des *MSE* mit zunehmender Anzahl der unabhängigen Variablen im Modell einen maximalen Punkt erreicht und danach graduell abnimmt. Bei den Modellen für das Volumen ist die Tendenz deutlicher, wobei die Einbeziehung von mehr als drei Hilfsvariablen keine signifikante Erhöhung des  $R_a^2$ -Wertes ergibt. Der *Cp*-Plot für die Modelle zur Volumenschätzung erweist eine Tendenz, die bei der wenigen Anzahl der Regressoren im Modell einen hohen *Cp*-Wert zeigt. Mit zunehmender Anzahl sinkt der Wert zu einem Minimum und steigt danach wieder an. Beim *Cp*-Plot für die Stammzahl zeigt sich eine etwas andere Kurve, wobei der *Cp*-Wert des Modells mit einem Regressor relativ niedrig ist und das Modell mit zwei unabhängigen Variablen den niedrigsten  $C_p$ - bzw. den  $R_a^2$ -Wert von 0,36 erreicht. Die  $C_p$ -Werte beider Plots liegen unter der Linie, für die die Beziehung *Cp* = *p* gilt, wenn die Anzahl der unabhängigen Variablen mehr als zwei oder drei ist. Hieraus wird ersichtlich, daß das vollständige Modell mit allen 15 Hilfsvariablen überspezifiziert ist, d. h. manche Regressoren im Modell redundant sind. Daher kann die

geschätzte  $\hat{\sigma}^2$  aus diesem Modell eine Überschätzung sein und folglich können die  $C_p$ -Werte unterschätzt werden.

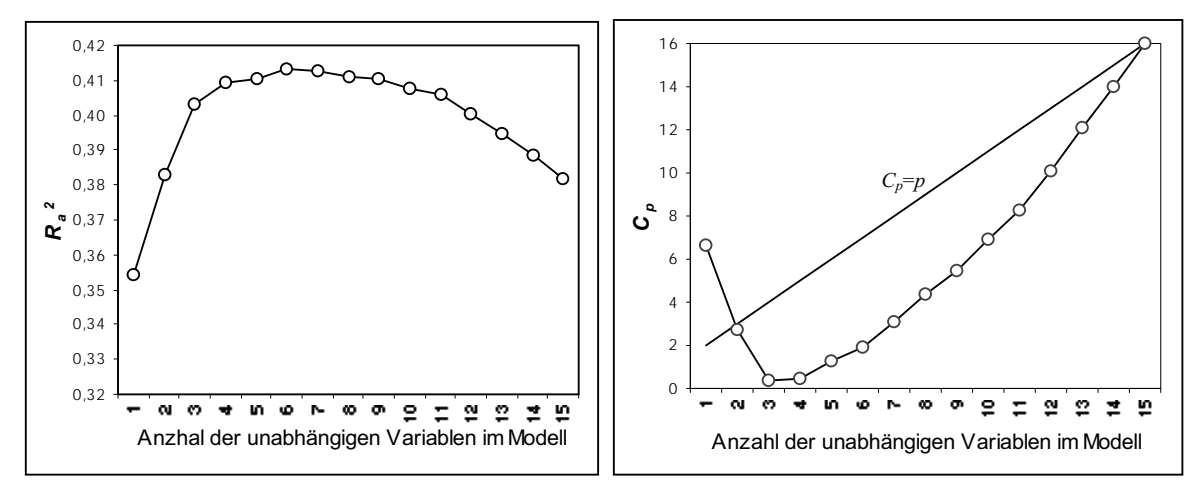

(a) Zielvariable: Volumen der Stärkeklasse 1 (V20HA)

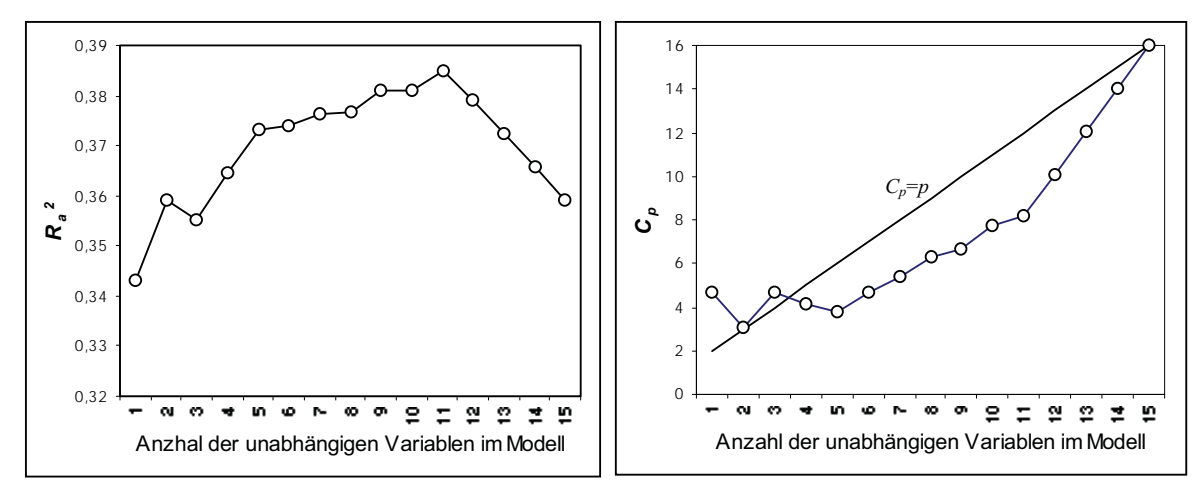

(b) Zielvariable: Stammzahl der Stärkeklasse 1 (N20HA)

*Abbildung 5.5: Die höchsten Ra2-Werte und die niedrigsten Cp-Werte in Abhängigkeit von der Anzahl der unabhängigen Variablen im Modell*

### **5.43 Modellauswahl zur Schätzung des Gesamtvolumens**

## **5.431 Beste Modelle nach**  $R_a^2$ **- und**  $C_p$ **-Kriterien**

In Tabelle 5.10 sind die durch die SAS-RSQUARE-Methode erstellten drei besten Modelle mit jeweils ein bis drei unabhängigen Variablen nach ihren *Ra 2* - und *Cp*-Werten geordnet. Bei den Modellen mit einer unabhängigen Variablen sind die *Cp*-Werte eindeutig höher. Die jeweiligen drei Modelle mit zwei und drei Regressoren zeigen keine unterschiedlichen *Ra 2* - Werte.

# *Tabelle 5.10: Die besten Modelle nach Ra 2 - und Cp-Kriterien*

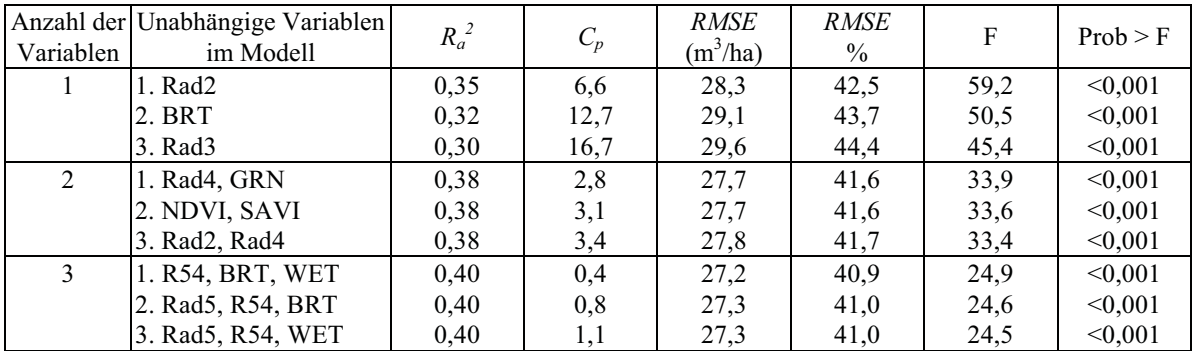

Zielvariable: Gesamtvolumen der Bäume  $\geq 20$  cm BHD (V20HA, m<sup>3</sup>ha<sup>-1</sup>)

### **5.432 Ausgewählte Modelle nach den verwendeten Auswahlmethoden**

Die verschiedenen Auswahlmethoden ergaben unterschiedliche Kombinationen der unabhängigen Variablen (Tab. 5.11). Bei der schrittweisen Rückwärts-Eliminierung ist die Anzahl der verbleibenden Variablen im Modell vom festgelegten Signifikanzniveau abhängig. Aus der Auswahl mit einem niedrigeren Signifikanzniveau (0,01) resultiert das Modell 2-1 mit zwei unabhängigen Variablen.

| Methode/ Unabhängige<br>Variablen im Modell | Anzahl der<br>Variablen | $R_a^2$ | $C_p$ | <b>RMSE</b><br>$(m^3/ha)$ | <b>RMSE</b><br>$\%$ | F     | Prob > F |
|---------------------------------------------|-------------------------|---------|-------|---------------------------|---------------------|-------|----------|
| 1. Schrittweise Regression                  |                         |         |       |                           |                     |       |          |
| 1-1. Rad2, Rad4                             | 2                       | 0.38    | 3,4   | 27,8                      | 41.7                | 33,4  | < 0.001  |
| 2. Rückwärts-Eliminierung                   |                         |         |       |                           |                     |       |          |
| 2-1. NDVI, $SAVI^{\#1}$                     |                         | 0.38    | 3,1   | 27,8                      | 41,7                | 33,6  | < 0.001  |
| 2-2. NDVI, SAVI, $GRN^{\#2}$                |                         | 0.40    | 1,2   | 27,3                      | 41,0                | 24,42 | < 0,001  |

*Tabelle 5.11 : Ergebnisse der verwendeten Auswahlmethoden (Zielvariable: V20HA)*

<sup>#1</sup> Signifikanzniveau = 0,01 (F für Ausschluß = 6,88); <sup>#2</sup> Signifikanzniveau = 0,05 (F für Ausschluß = 3,93)

In den folgenden Tabellen sind die Ergebnisse der Rückwärts-Eliminierung für die abhängige Variable V20HA zusammengefaßt. Im Modell 2-2 sind die Standardfehler für die geschätzten Regressionsparameter höher.

| Variable    | Parameter<br>Schätzung | Standard-<br>fehler | <b>Ouadratsummen</b> | F     | Prob > F |
|-------------|------------------------|---------------------|----------------------|-------|----------|
| Intercept   | $-171.39$              | 53.34               | 7951,76              | 10,33 | 0,0017   |
| <b>NDVI</b> | 1036,04                | 131,02              | 48149,23             | 62,53 | < 0.0001 |
| <b>SAVI</b> | $-1244.93$             | 164.79              | 43947,24             | 57,07 | < 0.0001 |

*Tabelle 5.12-a: Ergebnisse des Signifikanztestes für das Modell 2-1*

*Tabelle 5.12-b: Ergebnisse des Signifikanztestes für das Modell 2-2*

| Variable    | Parameter<br>Schätzung | Standard-<br>fehler | <b>Ouadratsummen</b> | F     | Prob > F |
|-------------|------------------------|---------------------|----------------------|-------|----------|
| Intercept   | $-110,27$              | 60.64               | 2473,12              | 3,31  | 0,0719   |
| <b>NDVI</b> | 1662,11                | 335,60              | 18344,59             | 24,53 | 0,0001   |
| <b>SAVI</b> | $-4420,45$             | 1579,53             | 5857,26              | 7.83  | 0,0061   |
| GRN         | 20,31                  | 10.05               | 3054,97              | 4.08  | 0.0459   |

*Tabelle 5.12-c: Übersicht über die Prozedur der schrittweisen Rückwärts-Eliminierung (für das Modell 2-1 Schritt 1 bis 13 und für das Modell 2-2 Schritt 1 bis 12)*

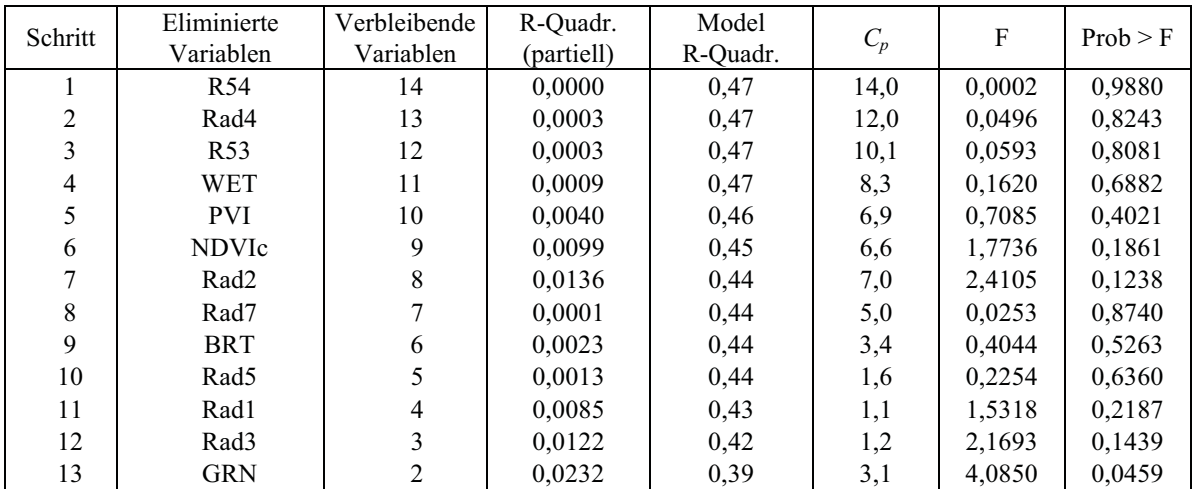

### **5.433 Auswahl der optimalen Modelle**

Wegen der sehr hohen Standardfehler für die geschätzten Regressionsparameter wurde auf die Auswahl der Modelle mit mehr als zwei unabhängigen Variablen verzichtet. Die folgenden Modelle, die nach den verwendeten Kriterien keinen wesentlichen Unterschied zeigen, wurden von den in Kapital 4.63 erwähnten Gesichtspunkten weiterhin berücksichtigt.

1. V20HA =  $-171,39 + 1036,04 \cdot NDVI - 1244,93 \cdot SAVI$ 

2. V20HA = 289,59 - 117,17 • Rad2 - 18,73 • Rad4
### *Residualanalyse*

Die Verteilung der Residuen ausgewählter Modelle können anhand von Residualplots visuell beobachtet und beurteilt werden. In beiden Modellen sind die Verteilungen nicht ideal (Abb. 5.6). Beim Modell 2 weisen die Residuen die Heteroskedastizität auf, bei der die Varianz nicht konstant ist, sondern mit zunehmenden Werten wächst. Aber nach den Ergebnissen des Chi-Quadrat- und Kolmogorov-Smirnov-Tests zeigen die Residuen trotz der relativ hohen Beträge keine signifikante Abweichung von der Annahme auf Normalverteilung bei 1% Irrtumswahrscheinlichkeit.

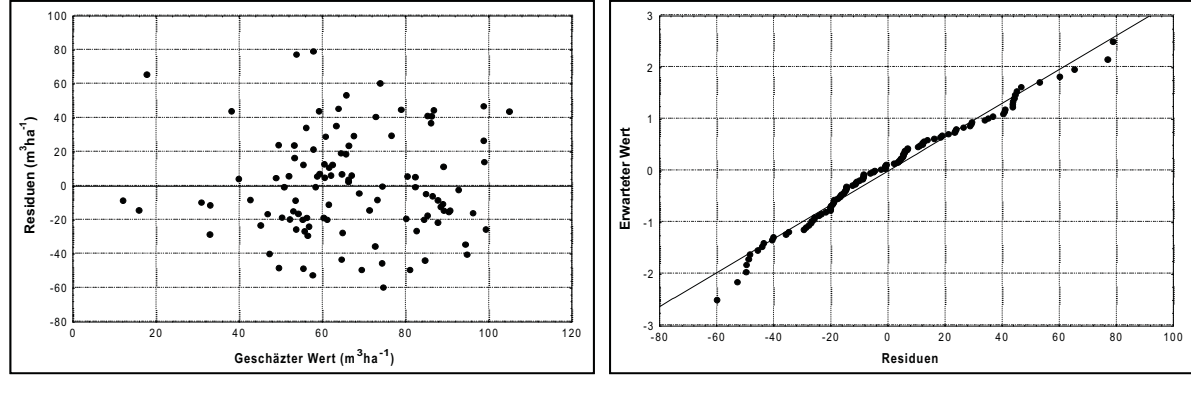

(a) Modell 1: V20HA = -171,39 + 1036,04 • NDVI - 1244,93 • SAVI

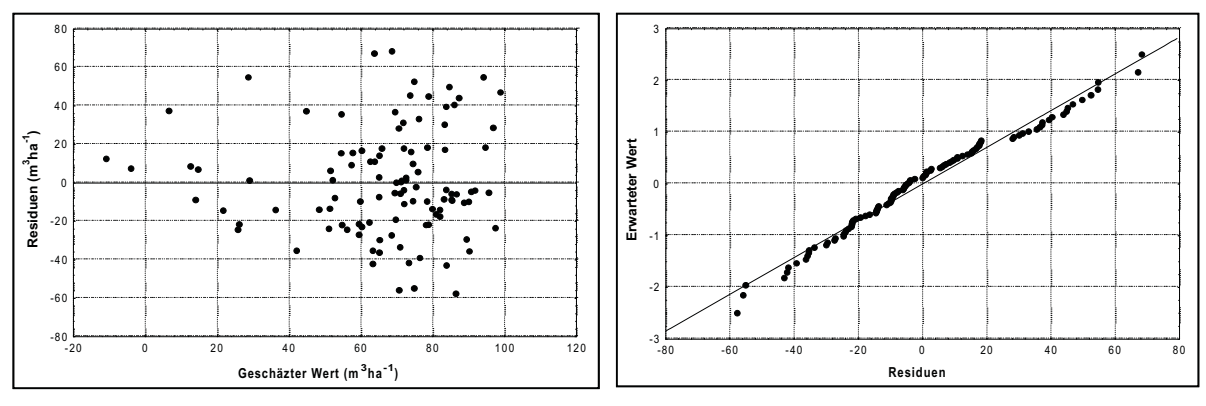

(b) Modell 2: V20HA = 289,59 - 117,17 • Rad2 - 18,73 • Rad4

*Abbildung 5.6: Residualplots der geschätzten Werte und Normalitätsplots der Residuen*

### *Diagnose der Kollinearität*

Wegen der straffen Korrelation zwischen den Variablen NDVI und SAVI (*r* = 0,79) und der relativ hohen Korrelation zwischen den Variablen Rad2 und Rad4 (*r* = 0,45) zeigen die ausgewählten Modelle Kollinearität mit höherer Konditionszahl (Tab. 5.13).

| Modell        | D<br>$\mathbf{a}_a$ | $\cup_n$ | Standardfehler der Parameter |       |                | Konditionszahl |
|---------------|---------------------|----------|------------------------------|-------|----------------|----------------|
|               |                     |          | Intercept                    |       | b <sub>2</sub> |                |
| 1. NDVI, SAVI | 0.38                | 1. ب     | $31,1\%$                     | 12,6% | 13,2%          | 67,28          |
| 2. Rad2, Rad4 | 0.38                | 3.4      | $1.7\%$                      | 16,7% | 43.9%          | 30,68          |

*Tabelle 5.13: Vergleich der Modelle zur endgültigen Modellauswahl*

Nach BELSLEY et al. (1980) ist die Kollinearität bei den Modellen mit einer Konditionszahl von 30 bis 100 mittelmäßig bzw. stark. Obgleich die Konditionszahl des zweiten Modells kleiner ist als die des ersten Modells, ist die Zahl größer als 30, so daß der Einfluß der Kollinearität noch existieren kann. Trotz hoher Konditionszahl wurde das erste Modell (Abb. 5.7) für die zweiphasige Stichprobe mit Regressionsschätzer schließlich ausgewählt, da die Standardfehler der Regressionsparameter relativ gering sind.

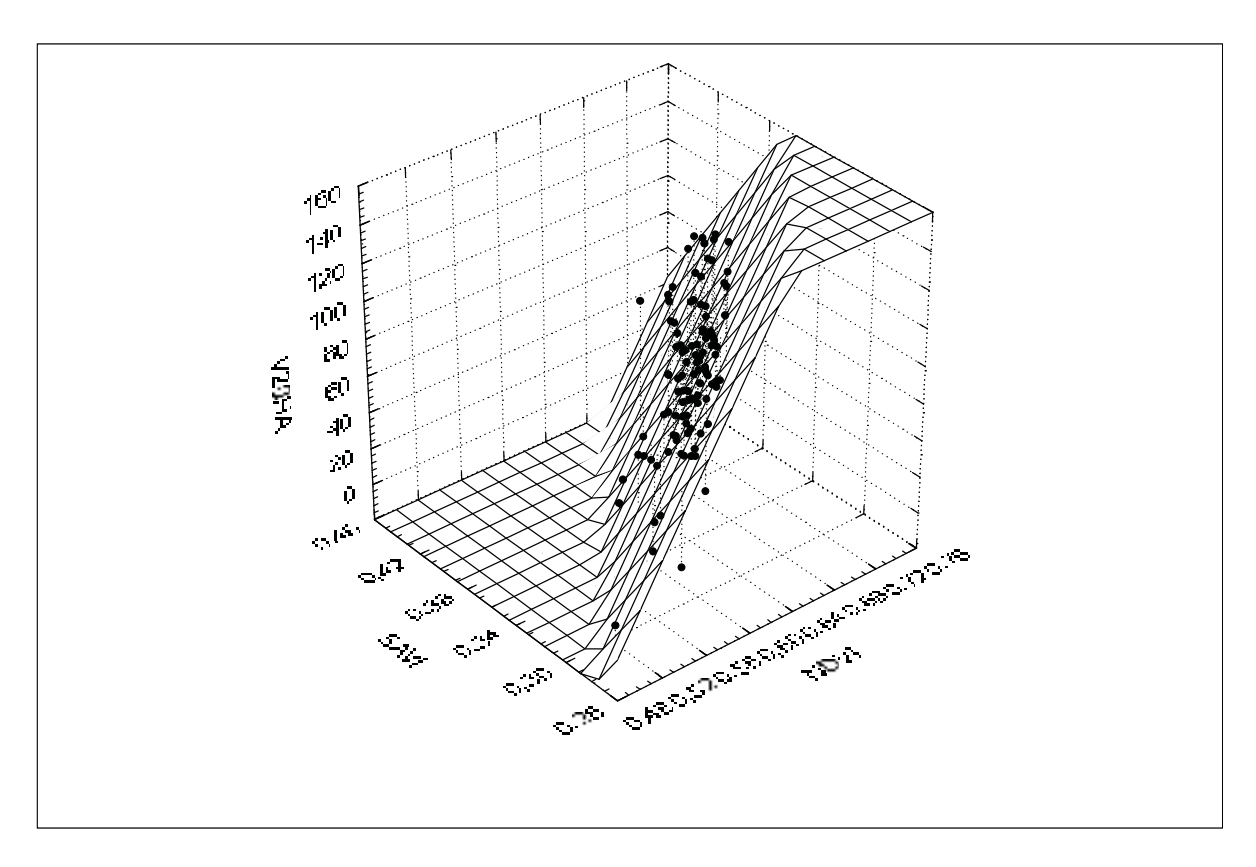

*Abbildung 5.7: Streudiagramm des ausgewählten Modells für die Variablen SAVI und NDVI*

#### **5.44 Modellauswahl zur Schätzung der Gesamtstammzahl**

Die ausgewählten Regressoren der erstellten Modelle für die Gesamtstammzahl (Bäume ≥ 20 cm BHD) sind nicht identisch mit den Modellen für das Gesamtvolumen (Tab. 5.14-a). Die Ergebnisse zeigen, daß die einzelnen TM-Kanäle die besten Resultate ergeben wenn nur eine unabhängige Variable in das Modell einbezogen wird. Die schrittweise Methode ergab das Modell mit nur einer unabhängigen Variable, während drei Hilfsvariablen bei der Rückwärts-Eliminierung (Signifikanzniveau 0,01) ausgewählt wurden (Tab. 5.14-b). Die schrittweise Rückwärts-Eliminierung mit einem Signifikanzniveau 0,05 ergab ein überspezifiziertes Modell mit sieben Regressoren.

| Variablen | Anzahl der Unabhängige Variablen<br>im Modell | $R_a^2$ | $C_p$ | <b>RMSE</b><br>$(m^3/ha)$ | RMSE<br>$\%$ | F    | Prob > F |
|-----------|-----------------------------------------------|---------|-------|---------------------------|--------------|------|----------|
|           | 1. Rad3                                       | 0.34    | 4,7   | 24,2                      | 36,4         | 56,3 | < 0.001  |
|           | 2. Rad2                                       | 0.32    | 8,9   | 24,7                      | 37,1         | 50,3 | < 0.001  |
|           | 3. Rad7                                       | 0,31    | 10,6  | 24,9                      | 37,4         | 47,9 | < 0.001  |
| 2         | 1. Rad7, WET                                  | 0.36    | 3,0   | 23,9                      | 35,9         | 30,7 | < 0.001  |
|           | 2. NDVI, GRN                                  | 0.35    | 4,8   | 24,1                      | 36,2         | 29,3 | < 0.001  |
|           | 3. NDVI, SAVI                                 | 0.35    | 4,9   | 24,2                      | 36,4         | 29,2 | < 0.001  |
| 3         | 1. Rad1, Rad7, WET                            | 0.36    | 4,6   | 24,0                      | 36,1         | 20,5 | < 0.001  |
|           | 2. R53, R54, GRN                              | 0.35    | 4,7   | 24,0                      | 36,1         | 20,4 | < 0.001  |
|           | 3. Rad7, R54, WET                             | 0.35    | 4,7   | 24,0                      | 36,1         | 20,4 | < 0.001  |

*Tabelle 5.14-a: Die besten Modelle nach Ra 2 - und Cp-Kriterien*

*Tabelle 5.14-b: Ergebnisse der verwendeten Auswahlmethoden*

| Methode/ Unabhängige<br>Variablen im Modell | Anzahl der<br>Variablen | $R_a^2$ | $\cup_p$ | <b>RMSE</b><br>$(m^3/ha)$ | <b>RMSE</b><br>$\frac{0}{0}$ |       | Prob > F |
|---------------------------------------------|-------------------------|---------|----------|---------------------------|------------------------------|-------|----------|
| 1. Schrittweise Regression                  |                         |         |          |                           |                              |       |          |
| $1-1.$ Rad $3$                              |                         | 0.34    | 4.7      | 24.2                      | 36.4                         | 56.3  | < 0.001  |
| 2. Rückwärts-Eliminierung                   |                         |         |          |                           |                              |       |          |
| 2-1. Rad1, Rad4, $GRN^{\#1}$                |                         | 0.34    | 6.8      | 24.3                      | 36,5                         | 19.33 | < 0.001  |

<sup>#1</sup> Signifikanzniveau = 0,01 (F für Ausschluß = 6,88)

Wegen der relativ hohen Standardabweichung der Parameter wurden auf die Modelle mit drei unabhängigen Variablen bei der Auswahl des endgültigen Modells verzichtet. Die berücksichtigten Modelle sind:

- 1. Modell 1: N20HA = 214,60 104,87 Rad3
- 2. Modell 2: N20HA = 161,23 2385,48 Rad7 5,51 WET

Die Residualplots beider Modelle erweisen keinen wesentlichen Unterschied (Abb. 5.8). Obwohl die Verteilungen der Residuen eine mäßige Heteroskedasitizität aufweisen, ist die Abweichung von der Normalverteilung nicht signifikant bei 1% Irrtumswahrscheinlichkeit.

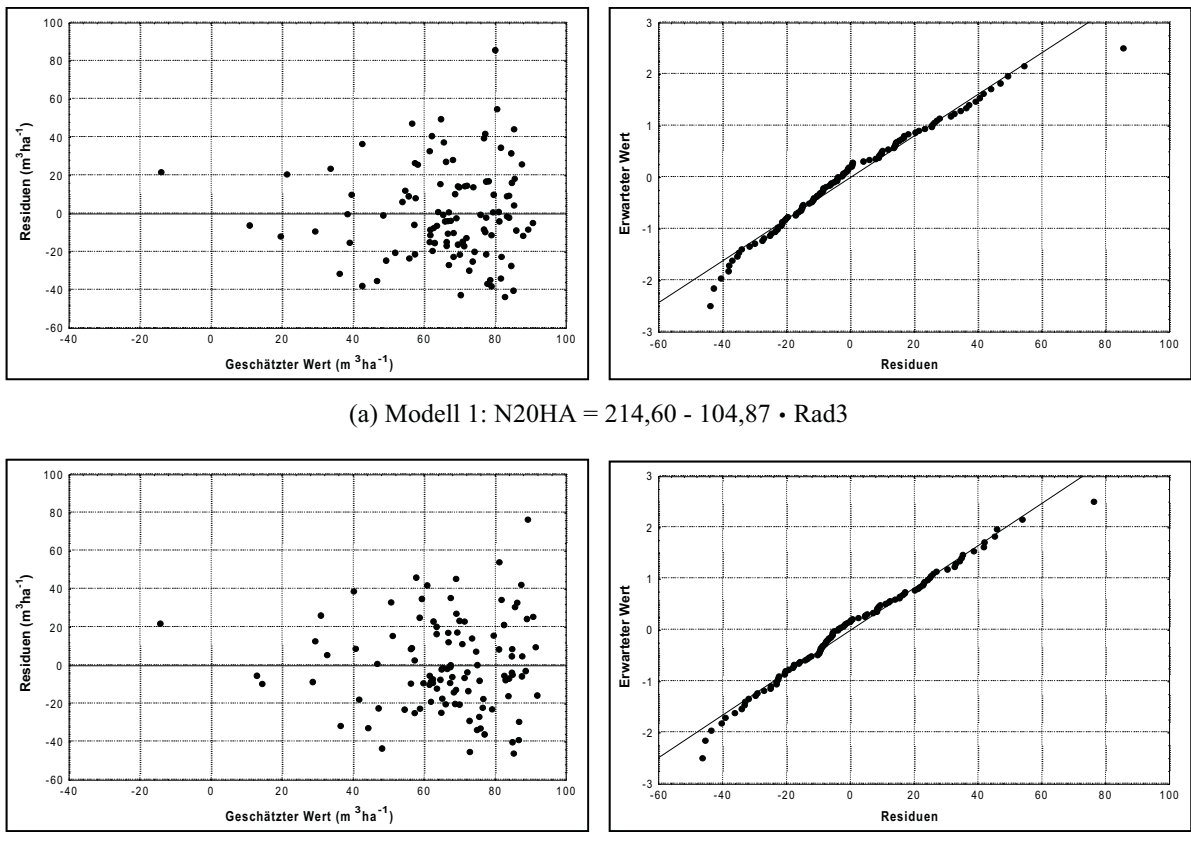

(b) Modell 2: N20HA = 161,23 - 2385,48 • Rad7 - 5,51 • WET *Abbildung 5.8: Residualplots der geschätzten Werte und Normalitätsplots der Residuen*

Beim zweiten Modell sind die Standardfehler der geschätzten Regressionskoeffizienten höher und mit der Konditionszahl von 40 ist ein Einfluß von Kollinearität offensichtlich (Tab. 5.15). Auf der anderen Seite zeigt sich das Modell mit etwas höherem  $R_a^2$ - und niedrigerem  $C_p$ -Wert, der beim idealen Wert für  $C_p = p$  liegt. Nach den  $R_a^2$ - bzw.  $C_p$ - Kriterien ist das zweite Modell zur Schätzung der Stammzahl geeigneter, während das erste Modell zu wählen ist, wenn ein Modell mit einer möglichst geringen Anzahl der Hilfsvariablen bevorzugt wird.

| Modell       | D.<br>$\mathbf{a}_a$ | $\cup_n$ | Standardfehler der Parameter |       |       | Konditionszahl |
|--------------|----------------------|----------|------------------------------|-------|-------|----------------|
|              |                      |          | Intercept                    |       | $D_2$ |                |
| l. Rad3      | 0,34                 | 4.       | $9.3\%$                      | 13,3% |       | -              |
| 2. Rad7, WET | 0.36                 | 3.0      | 8,7%                         | 22.3% | 32,4% | 40.0           |

*Tabelle 5.15: Vergleich der Modelle zur endgültigen Modellauswahl*

### **5.45 Regressionsmodelle für die Volumen der kommerziell nutzbaren Baumartengruppen**

Die Korrelation zwischen dem Volumen der kommerziell nutzbaren Baumartengruppen und der TM-Variablen sind schwächer. Für die wertvollsten Gruppen (Gruppen 1 bis 3) sind die

Korrelationskoeffizienten nur für einige Hilfsvariablen signifikant (Tab. 5.16-a). In Tabelle 5.16-b werden die nach der Regressionsanalyse ausgewählten, endgültigen Modelle für die Volumen der kommerziell nutzbaren Baumartengruppen zusammengestellt. Trotz der hohen statistischen Signifikanz der Modelle sind die Standardfehler der Schätzung wegen der großen Variation der Zielvariablen sehr hoch.

*Tabelle 5.16-a: Korrelationen zwischen TM-Variablen und Volumen der kommerziell nutzbaren Baumartengruppen*

| Variablen | Rad1    | Rad <sub>2</sub> | Rad <sub>3</sub> | Rad4    | PVI     | <b>SAVI</b> | BRT     | <b>GRN</b> |
|-----------|---------|------------------|------------------|---------|---------|-------------|---------|------------|
| V20G1     | $-0.25$ | n.s.             | n.s.             | $-0.30$ | $-0.29$ | $-0.27$     | n.s.    | 0.26       |
| V20G1     | $-0.34$ | $-0.36$          | $-0,27$          | $-0.39$ | $-0.31$ | $-0.27$     | $-0.32$ | $-0.31$    |
| V20G1     | $-0.38$ | $-0.38$          | $-0.28$          | $-0.42$ | $-0.34$ | $-0.29$     | $-0.32$ | $-0.33$    |

*Tabelle 5.16-b: Regressionsmodelle für Volumen kommerziell nutzbarer Baumartengruppen*

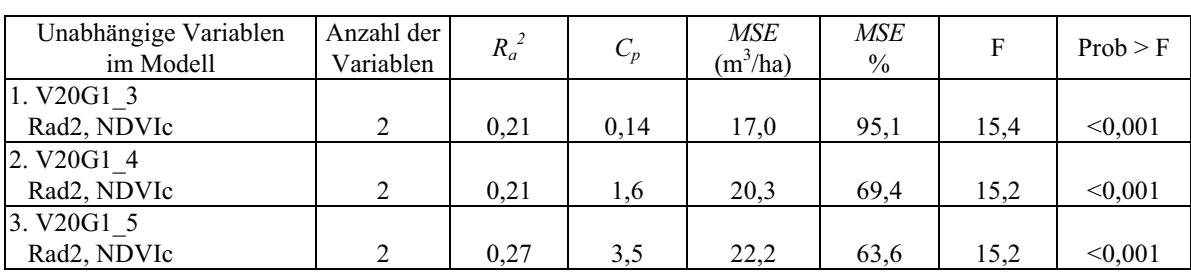

Die Residuen erweisen eine signifikante Verletzung der Modellannahmen, so daß die Modelle eine verzerrte Schätzung ergeben können. Die Existenz von Ausreißern und die Abweichung von der Voraussetzung einer konstanten Varianz sind deutlich (Abb. 5.9).

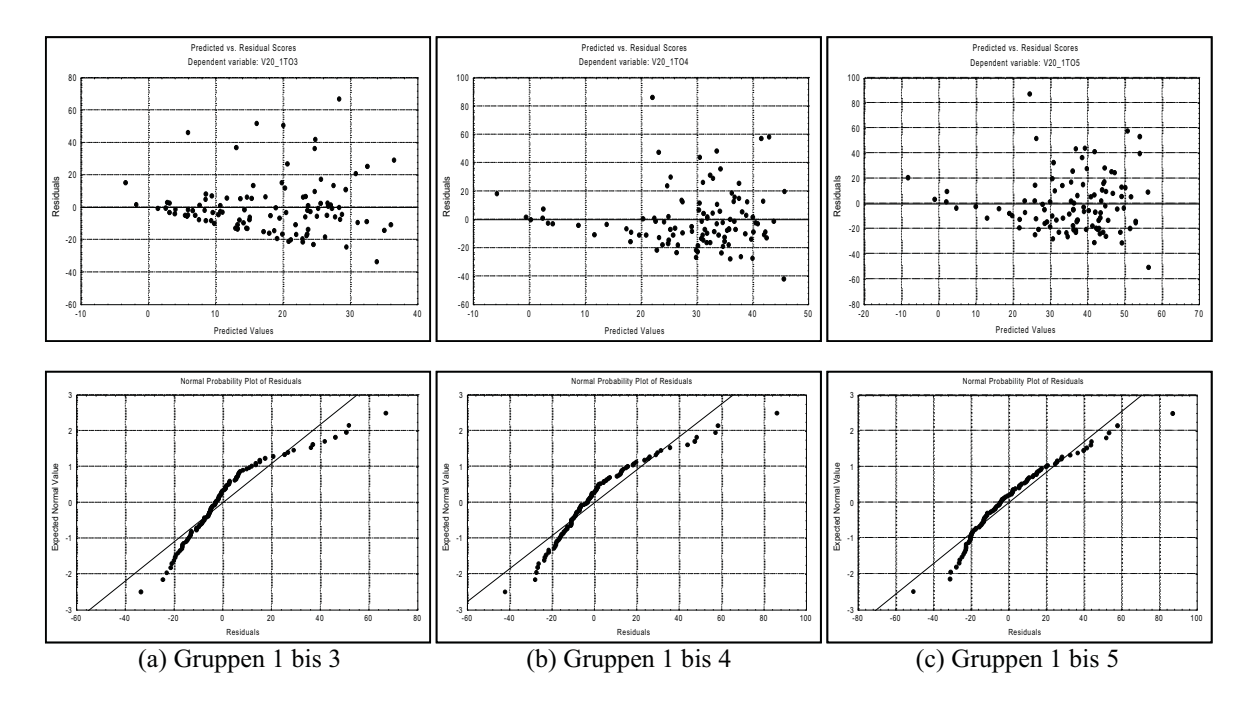

*Abbildung 5.9: Residualplots und Normalitätsplots der Modelle für die Volumen kommerziell nutzbarer Baumartengruppen*

Die Verteilung der Residuen ist zwar durch die logarithmische Transformation der Zielvariable homogener (Abb. 5.10), jedoch können die ersten zwei Modelle die Annahme auf Normalverteilung der Residuen nicht erfüllen.

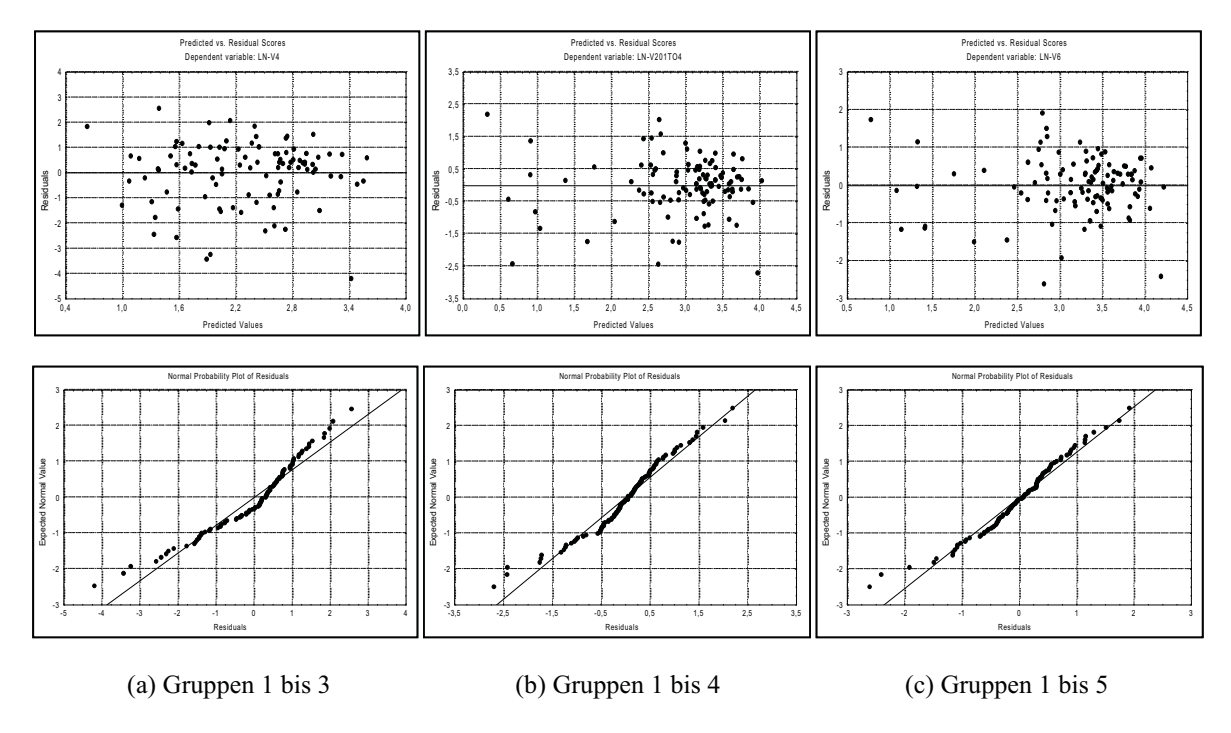

*Abbildung 5.10: Residualplots und Normalitätsplots der Modelle für die transformierten Zielvariablen*

Zur Prüfung der mit Hilfe der Regressionsmodelle berechneten Volumenwerte wurde die Zielgröße entlogarithmiert und die Differenz zum beobachteten Mittelwert gebildet. Für alle Baumartengruppen ist die Differenz zwischen dem geschätzten und dem beobachteten Mittelwert sehr hoch (Tab. 5.17). Diese hohen Bias-Werte weisen darauf hin, daß das durch die logarithmische Transformation der Zielvariablen erzeugte Modell für die Prognosezwecke nicht zuverlässig ist.

*Tabelle 5.17: die Differenz zwischen dem geschätzten und dem beobachteten Mittelwert*

| Unabhängige<br>Variablen | beobachteter<br>Mittelwert $(m^3/ha)$ | geschätzter | Standardabweichung<br>Mittelwert (m <sup>3</sup> /ha) der geschätzten Werte | Differenz* |
|--------------------------|---------------------------------------|-------------|-----------------------------------------------------------------------------|------------|
| 1. V20G1 3               | 17,9                                  | 11,7        | 7,5                                                                         | 83%        |
| 2. V20G1 4               | 29,3                                  | 23,4        | 12,0                                                                        | 49%        |
| 3. V20G1 5               | 35,0                                  | 28,8        | 14.5                                                                        | 43%        |

\* Differenz in Prozent von Standardabweichung der geschätzten Werte

#### **5.46 Regressionsanalyse mit den Daten von 1999**

Wegen des geringeren Stichprobenumfangs bei der zweiten terrestrischen Aufnahme (32 im Vergleich zu 107 bei erster Aufnahme) ergab sich für die Regressionsanalyse mit den Daten von 1999 ein schwächerer Zusammenhang zwischen Ziel- und Hilfsvariablen. Nur 6 aus 15 Hilfsvariablen sind mit den Zielvariablen signifikant korreliert (Tab. 5.18). Trotz der verbesserten räumlichen Auflösung des panchromatischen Kanals von Landsat 7 stehen die hergeleiteten Strahldichten und Texturvariablen nicht im signifikanten Zusammenhang mit den abhängigen Variablen.

*Tabelle 5.18: Korrelationen zwischen abhängigen und unabhängigen Variablen*

| Variablen                      | Rad <sub>5</sub> | Rad7    | R <sub>53</sub> | R <sub>54</sub> | <b>NDVIc</b> | WET  |
|--------------------------------|------------------|---------|-----------------|-----------------|--------------|------|
| N20HA                          | $-0.55$          | $-0.57$ | $-0.61$         | $-0.60$         | 0.55         | 0.64 |
| BA20HA                         | $-0.54$          | $-0.55$ | $-0.59$         | $-0.54$         | 0.53         | 0.60 |
| V <sub>20</sub> HA             | $-0.49$          | $-0.50$ | $-0.54$         | $-0.47$         | 0.47         | 0.53 |
| N40HA                          | $-0.43$          | $-0.46$ | $-0.46$         | $-0.47$         | 0.43         | 0,50 |
| BA40HA                         | $-0.43$          | $-0.44$ | $-0.47$         | $-0.42$         | 0.42         | 0.48 |
| V <sub>40</sub> H <sub>A</sub> | $-0.42$          | $-0.43$ | $-0.46$         | $-0.40$         | 0.41         | 0.46 |

Die Variable "R53" (Ratio von Kanal 5 und 3) ist am straffsten mit dem Volumen korreliert. Abbildung 5.11 zeigt die Residualplots und das Histogramm der standardisierten Residuen bei dem Modell für das Volumen der Stärkeklasse 1 mit der unabhängigen Variablen "R53". Die Residualplots weisen eine Abweichung von der Normalverteilung der Residuen auf, die gleichfalls im Histogramm visuell deutlich erkennbar ist. Die Chi-Quadrat- und Kolmogorov-Smirnov-Tests bestätigten diese signifikante Verletzung der Modellannahme.

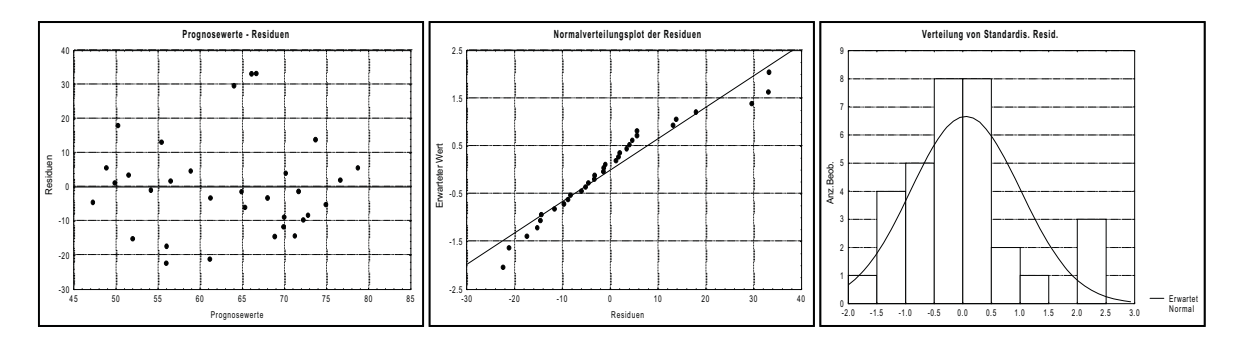

*Abbildung 5.11: Residualplots und Normalitätsplots des Modells für Volumen in Abhängigkeit von Hilfsvariablen 'R53'*

#### **5.5 Zweiphasige Stichprobe mit Regressionsschätzer**

Tabelle 5.19 enthält die endgültigen Regressionsmodelle und entsprechenden Schätzungen für die Mittelwerte und Standardfehler des Gesamtvolumens und der Stammzahl. Im Vergleich zur rein terrestrischen Inventur, deren prozentualer Standardfehler 5,1% für das Volumen und 4,3% für die Stammzahl sind (vgl. Kap. 5.11), wird die Genauigkeit der Schätzung durch die zweiphasige Stichprobe verbessert.

*Tabelle 5.19: Mittelwert und Standardfehlerschätzung für das Gesamtvolumen und für die Stammzahl*

| Regressionsmodell                                           | $R^2$ | Mittelwert I | Standardfehler |         |
|-------------------------------------------------------------|-------|--------------|----------------|---------|
| 1. Gesamtvolumen                                            |       |              |                |         |
| $V20HA = -171,39 + 1036,04 \cdot NDVI - 1244,93 \cdot SAVI$ | 0.39  | 67.9         | 2.9            | $4.2\%$ |
| 2. Stammzahl                                                |       |              |                |         |
| $N20HA = 161,23 - 2385,48 \cdot Rad7 - 5,51 \cdot WET$      | 0.37  | 68.1         | 2.4            | 3.6%    |

Für die Zweckmäßigkeit der zweiphasigen Stichprobe gegenüber einer rein terrestrischen Inventur müssen nicht nur die Genauigkeit der Schätzung, sondern auch die Kostenverhältnisse berücksichtigt werden. Bei den R<sup>2</sup>-Werten der verwendeten Modelle (0,39 und 0,37 respektive) ist die Anwendung einer zweiphasigen Stichprobe mit Regressionsschätzer nur dann sinnvoll, wenn die kritischen Kostenverhältnisse mindestens 1:9 für beide Zielvariablen sind.

### **5.6 Stratifizierung des Inventurgebiets**

#### **5.61 Stratifizierung mit Hilfe von Klassifizierungsergebnisse**

Tabelle 5.20-a enthält die geschätzten prozentualen Stratengrößen nach den thematischen Klassen der Klassifizierungsergebnisse im Vergleich mit der Anzahl der terrestrischen Probeflächen. Es ist deutlich erkennbar, daß die geschlossenen Waldklassen höhere mittlere Volumenwerte aufweisen. Nach der Varianzanalyse sind paarweise Differenzen zwischen zwei Klassen signifikant. In Tabelle 5.20-b und 5.20-c werden die Mittelwerte und Standardfehler Schätzung mit Stratifizierung mit denen ohne Stratifizierung verglichen. Die prozentualen Fehler bei der Schätzung mit Stratifizierung sind eindeutig geringer.

| Thematische Klassen                             | Schätzung der | Anzahl der terr. | Volumen $(m^3ha^{-1})$ |     |
|-------------------------------------------------|---------------|------------------|------------------------|-----|
|                                                 | Stratengröße  | Probeflächen     | Mittelwert             | SF% |
| Geschlossener halb-immergrüner Feuchtwald (M1A) | 17,7%         | 20(18,7%)        | 92.4                   | 5,8 |
| Offener halb-immergrüner Feuchtwald (M1B)       | 14,5%         | $19(17,8\%)$     | 54,3                   | 8,1 |
| Geschlossener regengrüner Feuchtwald (M2A)      | 26,5%         | $30(28,0\%)$     | 70,0                   | 5.5 |
| Offener regengrüner Feuchtwald (M2B)            | 34,7%         | 31 $(29,0\%)$    | 59.3                   | 5.7 |
| Degradierter Feuchtwald (Deg)                   | $6.5\%$       | $(6.5\%)$        | 12.0                   | 5,5 |

*Tabelle 5.20-a: Schätzungen der Stratengröße und Volumen nach Waldklassen*

*Tabelle 5.20-b: Mittelwert und Standardfehlerschätzung (Bestandesvariablen)*

| Variables | Ohne Stratifizierung |            | Stratifizierung nach Waldklassen |            |  |
|-----------|----------------------|------------|----------------------------------|------------|--|
|           | Mittelwert           | Std. Fehl. | Mittelwert                       | Std. Fehl. |  |
| N20HA     | 66,6                 | 4,3%       | 65,6                             | 3,7%       |  |
| BA20HA    | 9,2                  | 4,7%       | 9,0                              | 4,2%       |  |
| V20HA     | 66,6                 | 5,1%       | 65,3                             | 4,6%       |  |
| N40HA     | 23,4                 | 5,3%       | 23,0                             | 4,9%       |  |
| BA40HA    | 6,3                  | $6,0\%$    | 6,2                              | 5,6%       |  |

*Tabelle 5.20-c: Mittelwert und Standardfehlerschätzung (Kommerziell nutzbare Volumen)*

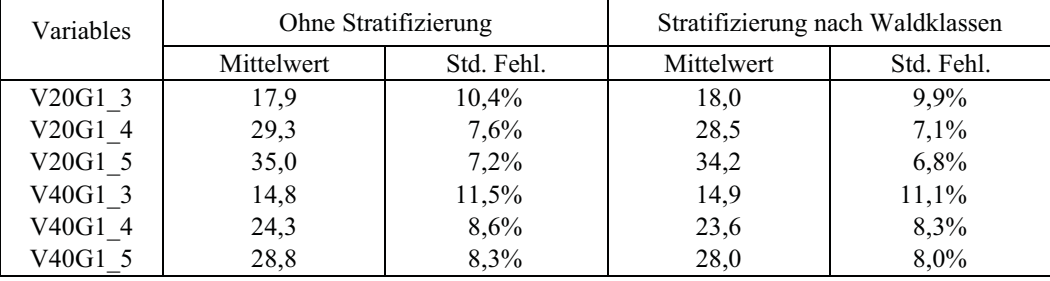

## **5.62 Verfeinerte Stratifizierung mit thematischen Klassen und quantitativen TM-Variablen**

Abbildung 5.12 zeigt die durch den Bildverarbeitungsprozeß gebildeten verfeinerten Straten im gesamten Untersuchungsgebiet. Zwei verschiedene Stratifizierungsregeln für alle Baumarten bzw. für die kommerziell nutzbaren Baumartengruppen ergaben unterschiedliche Stratenbildungen, die so wohl im gesamten Bild als auch im vergrößerten Ausschnitt deutlich erkennbar sind.

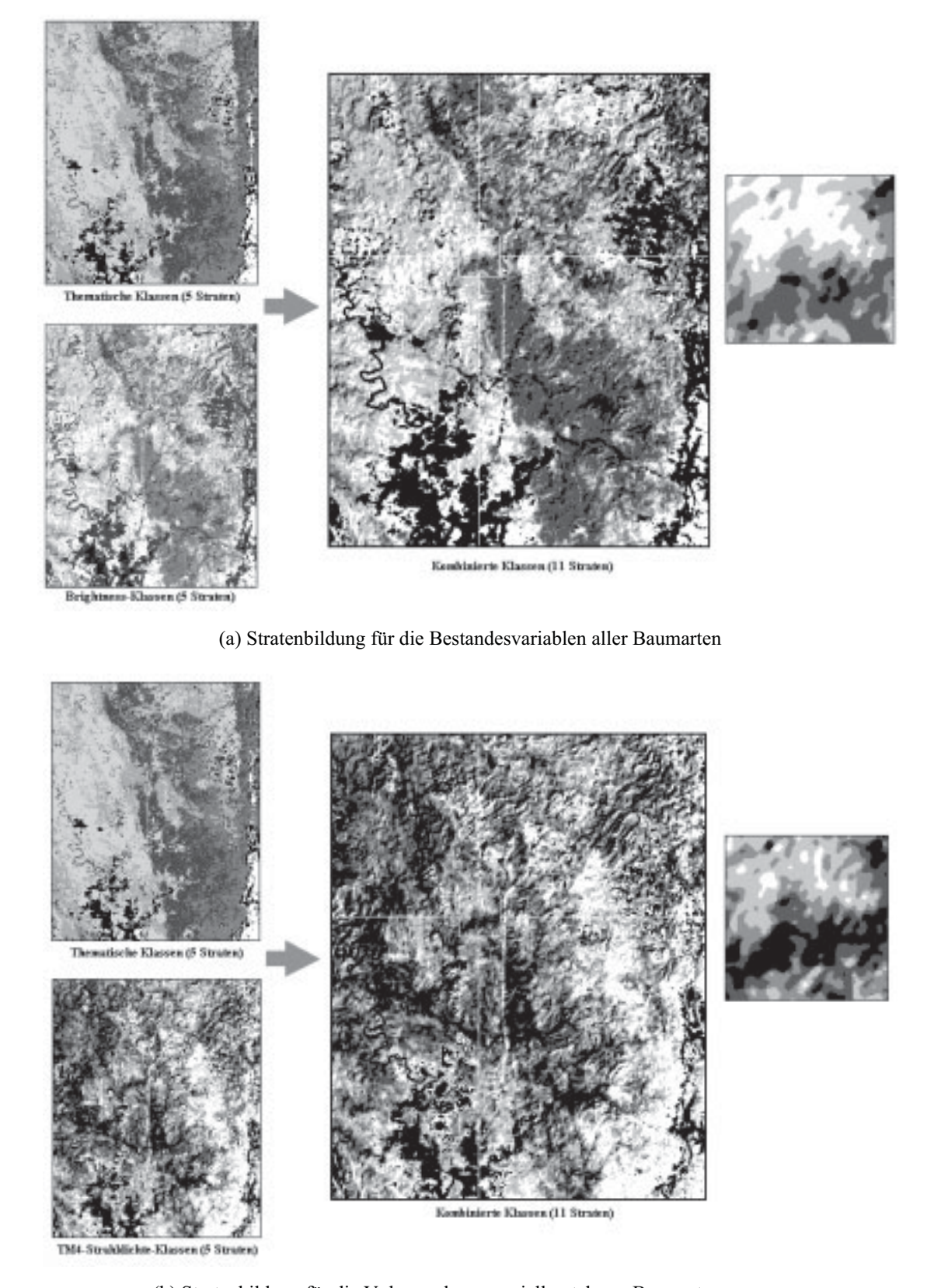

(b) Stratenbildung für die Volumen kommerziell nutzbarer Baumartengruppen

*Abbildung 5.12: Durch den Bildverarbeitungsprozeß gebildete Straten*

In Tabelle 5.21 sind die nach zwei Stratifizierungsverfahren geschätzten Stratengrößen (Prozent der gesamten Fläche) mit der Anzahl terrestrischer Probeflächen aufgeführt. Die Tabellen zeigen, daß die Stratengrößen gemäß der Stratenbildungsmethode unterschiedlich sind.

### *Tabelle 5.21: Schätzung der Stratengrößen nach zwei Stratifizierungsprozeduren* 1. Methode: Schätzung durch den Bildverarbeitungsprozeß

2. Methode: Schätzung durch die zweiphasige Stichprobe zur Stratifizierung

|                | Anzahl der     | Gesamtyolumen    | Gesamtyolumen    | Schätzung der | Schätzung der |
|----------------|----------------|------------------|------------------|---------------|---------------|
| Straten        | terrestrischen | $\geq$ 20 cm BHD | $\geq$ 40 cm BHD | Stratengröße  | Stratengröße  |
|                | Probeflächen   | $(m^3ha^{-1})$   | $(m^3ha^{-1})$   | (1. Methode)  | (2. Methode)  |
|                | 5              | 121,4            | 91,3             | 4,7%          | 3,2%          |
| $\overline{2}$ | 8              | 89,1             | 65,3             | 11,9%         | 6,7%          |
| 3              |                | 98,8             | 79,9             | 5,7%          | 7,5%          |
| 4              | 5              | 75,0             | 57,4             | 5,8%          | 2,3%          |
| 5              | 8              | 61,8             | 38,3             | 9,2%          | 11,4%         |
| 6              | 6              | 48,7             | 29,6             | 1,8%          | 4,3%          |
|                | 17             | 82,7             | 65,1             | 19,7%         | 15,4%         |
| 8              | 13             | 77,9             | 58,7             | 6,2%          | 11,9%         |
| 9              | 10             | 51,9             | 40,4             | 24,0%         | 16,1%         |
| 10             | 21             | 47,1             | 34,7             | 7,8%          | 15,6%         |
| 11             |                | 4,3              | 1,7              | 3,3%          | 5,8%          |

*(a) Stratenbildung für Gesamtvolumen*

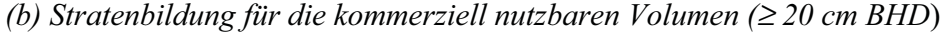

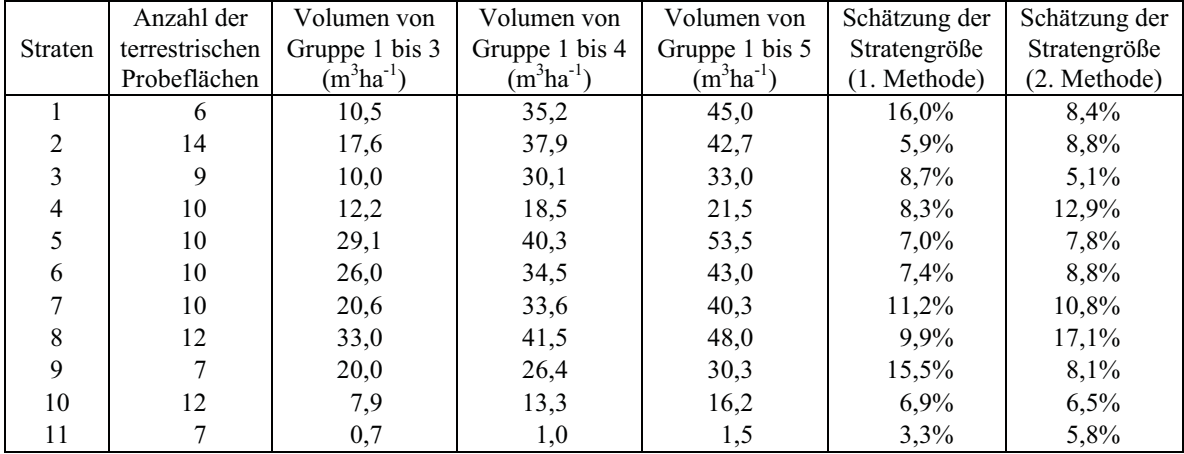

In Tabelle 5.22 werden die Mittelwert- und Standardfehlerschätzungen mit Hilfe von detaillierten Stratifizierungen mit den Schätzungen mittels einfacher Stratifizierung verglichen. Durch die feinere Stratenbildung nach der Kombination von qualitativen Waldklassen und quantitativen Variablen wird die Genauigkeit der Stratifizierung für die Bestandesvariablen leicht verbessert, während eine genauere Schätzung für die Volumen der kommerziell nutzbaren Baumartengruppen durch eine detaillierte Stratifizierung nicht erreichbar ist.

| grobe Klassifizierung nach<br>Waldklassen<br>Variables |            |            |            | Stratifizierung durch<br>Bildverarbeitungsprozeß | zweiphasige Stichprobe zur<br>Stratifizierung |            |
|--------------------------------------------------------|------------|------------|------------|--------------------------------------------------|-----------------------------------------------|------------|
|                                                        | Mittelwert | Std. Fehl. | Mittelwert | Std. Fehl.                                       | Mittelwert                                    | Std. Fehl. |
| N20HA                                                  | 65.6       | 3,7%       | 68.3       | 3,4%                                             | 65.9                                          | $3.5\%$    |
| BA20HA                                                 | 9,0        | 4,2%       | 9,6        | 4,2%                                             | 9,1                                           | 3,9%       |
| V20HA                                                  | 65,3       | 4,6%       | 70,2       | 4,5%                                             | 65,9                                          | 4,3%       |
| N40HA                                                  | 23,0       | 4,9%       | 24.4       | $5.1\%$                                          | 23,1                                          | 4,8%       |
| BA40HA                                                 | 6,2        | $5.6\%$    | 6,7        | $6.0\%$                                          | 6,3                                           | 5,5%       |
| V40HA                                                  | 48.6       | 5,9%       | 52.9       | $6,0\%$                                          | 49.1                                          | 5,7%       |

*Tabelle 5.22: Mittelwert und Standardfehlerschätzung für das Gesamtgebiet*

### *(b) Kommerziell nutzbare Volumen*

*(a) Bestandesvariablen*

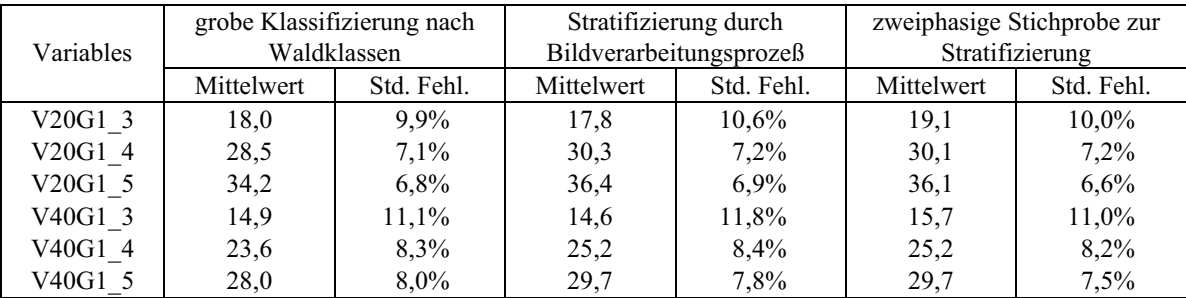

In Tabelle 5.23 werden die Standardfehler der Zielvariablen (Volumen) für drei verschiedene Stichprobenanzahlen der ersten Phase miteinander verglichen. Der Fehler verändert sich nicht bei Erhöhung des Stichprobenumfangs in der ersten Phase.

*Tabelle 5.23: Standardfehler der Zielvariablen in Abhängigkeit von unterschiedliche Anzahl der Stichproben bei erster Phase*

| Variable                        | $n_1 = 320$ | $n_1 = 604$ | $n_1 = 1134$ |
|---------------------------------|-------------|-------------|--------------|
| Volumen, Stärkeklasse 1 (V20HA) | $4.4\%$     | 4.3%        | $4.2\%$      |
| Volumen, Stärkeklasse 2 (V40HA) | $5.8\%$     | 5.7%        | $5.7\%$      |

## **5.63 Kombination der zweiphasigen Stichprobe mit Regressionsschätzer und Stratifizierung**

Die Streuung des Gesamtvolumens in Abhängigkeit der Variablen "Rad4" (TM4-Strahldichte) und zwei bzw. drei unterschiedlichen Regressionsmodellen für einzelne Straten sind in Abbildung 5.13 dargestellt.

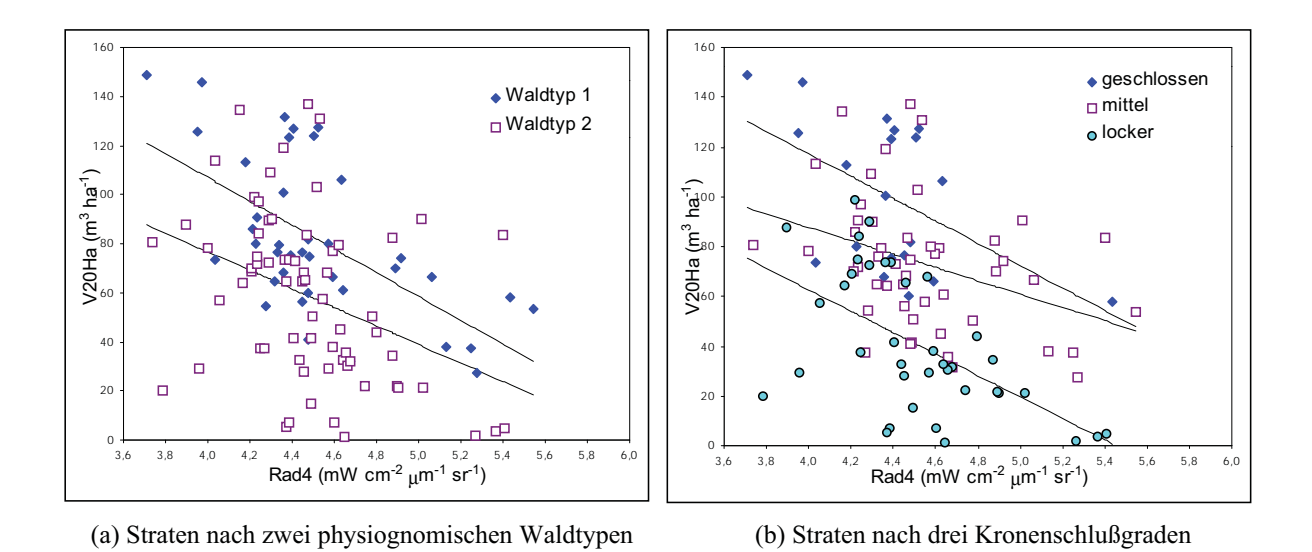

*Abbildung 5.13: Individuelle Regressionsmodelle mit unterschiedlichen Regressionsparametern in einzelnen Straten*

Durch die Kombination der zweiphasigen Stichprobe zur Stratifizierung mit Regressionsschätzung wird die Genauigkeit der Schätzung deutlich verbessert. Bei Stratifizierung nach Kronenschlußgraden ist der Standardfehler der Schätzung so wohl geringer als der Fehler vom Modell mit "Rad4" allein, als auch niedriger als der Fehler vom Modell mit zwei unabhängigen Variablen (Tab. 5.24). Für die Volumen der kommerziell nutzbaren Baumartengruppen ist der Zusammenhang nicht signifikant.

*Tabelle 5.24: Schätzung durch Regressionsmodelle für einzelne Straten*

| Modell                                           | $R_a^2$ | $S_h^2(I-R^2)$ | Schätzung für Population |                |
|--------------------------------------------------|---------|----------------|--------------------------|----------------|
|                                                  |         |                | Mittelwert               | Standardfehler |
| $V20HA = 250,55-40.85*Rad4$                      | 0.17    | 1032,2         | 68.8                     | $3,2(4,6\%)$   |
| $V20HA = -171,39+1036,04*NDVI -1244,93*SAVI$     | 0.38    | 771,1          | 67,9                     | $2,9(4,2\%)$   |
| (a) Straten nach zwei physiognomischen Waldtypen |         |                |                          |                |
| 1. Stratum 1: $V20HA(1) = 301,05-48,54*Rad(1)$   | 0.36    | 651,3          |                          |                |
| 2. Stratum 2: $V20HA(2) = 228,03-37,84*Rad(2)$   | 0.13    | 1036,8         | 68.3                     | $3,0(4,4\%)$   |
| (b) Straten nach drei Kronenschlußgraden         |         |                |                          |                |
| 1. Stratum 1: $V20HA(1) = 297,07-44,96*Rad(1)$   | 0.23    | 690,0          |                          |                |
| 2. Stratum 2: $V20HA(2) = 194,90-26,80*Rad(2)$   | 0,12    | 621,7          | 68.4                     | $2,6(3,8\%)$   |
| 3. Stratum 3: $V20HA(3) = 234,91-43,06*Rad(3)$   | 0,30    | 564,4          |                          |                |

Abbildung 5.14 zeigt auch die Regressionsmodelle für einzelne Straten, die durch die Einbeziehung von Indikator-Variablen erstellt wurden. Hier sind nur die Interzept-Werte in einzelnen Straten unterschiedlich, die  $\hat{\beta}_1$ -Werte sind bei jedem Modell identisch.

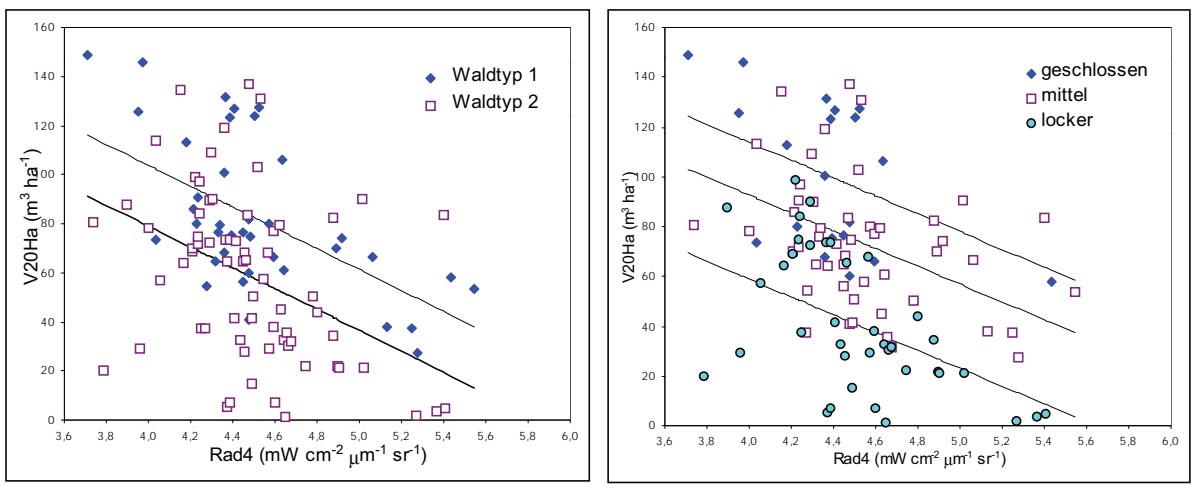

(a) Straten nach zwei physiognomischen Waldtypen (b) Straten nach drei Kronenschlußgraden

*Abbildung 5.14: Individuelle Regressionsmodelle mit unterschiedlichen Interzept-Werten und gleichen* - β<sup>1</sup> *-Werten in einzelnen Straten*

Der Zusammenhang zwischen Volumen und unabhängigen Variablen wird durch die Einbeziehung der qualitativen Variablen verbessert (Tab. 5.25-a). Die Effektivitätssteigerung ist bei Zerlegung der Population in drei Straten höher als bei der Unterscheidung nach zwei physiognomischen Waldklassen. In Tabelle 5.25-b ist die Schätzung für die gesamte Population aufgeführt. Im Vergleich zur oben erwähnten Variante (Tab. 5.24) zeigt der ermittelte Fehler der Schätzung keinen Unterschied.

*Tabelle 5.25-a: Schätzung durch Regressionsmodell mit qualitativen Variablen*

| Unabhängige Variablen        | ohne qualitative<br>Variablen |        |      | Straten nach<br>Waldtypen | Straten nach<br>Kronenschlußgraden |        |
|------------------------------|-------------------------------|--------|------|---------------------------|------------------------------------|--------|
|                              |                               | $SF\%$ |      | $SF\%$                    |                                    | $SF\%$ |
| (1) Einzelne Bände: Rad4     | 0,17                          | 48,1   | 0,28 | 44.8                      | 0.51                               | 37,1   |
| $(2)$ Ratios & Indizes: PVI  | 0,06                          | 51.4   | 0.21 | 47.0                      | 0,49                               | 37,9   |
| $(3)$ TC-Transformation: GRN | 0.06                          | 51.3   | 0.20 | 47.3                      | 0.48                               | 38,3   |

 *Tabelle 5.2-b: Mittelwert und Standardfehlerschätzung*

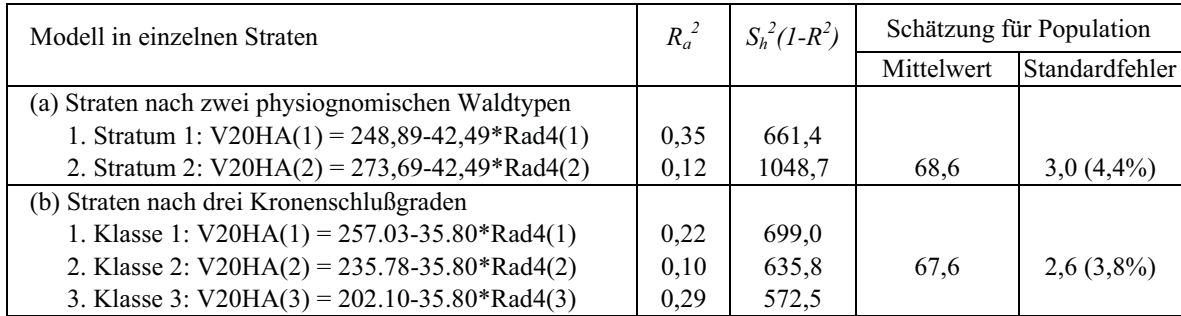

### **5.7 Erfassung der Veränderung**

#### **5.71 Erfassung der Flächenänderung mit den multitemporalen TM-Datensätzen**

Tabelle 5.26 und Abbildung 5.15 zeigen einen Überblick über die mittels der multitemporalen TM-Datensätze erfaßten Flächenänderungen im Gesamt- und im Teilgebiet. Die Verkleinerung der Flächengröße von Waldklassen (d. h. die Vermehrung der degradierten Wald- und Nichtwald-Klassen) beträgt innerhalb von sieben Jahren etwa 6,7% der Gesamtfläche. Im Zeitraum von 1992 bis 1999 hat die Flächengröße von geschlossenen Waldformationen deutlich abgenommen, während die Fläche der offeneren und degradierten Wälder zunahm. Vor allem waren die geschlossenen, laubabwerfenden, regengrünen Feuchtwälder (M2A) betroffen, die sich um 16,8% der Gesamtfläche verkleinerten.

*Tabelle 5.26: Zusammenfassung der Flächenänderungen (ha)*

| Klassen    | Gesamtgebiet    |                       |             | Teilgebiet       |                  |             |
|------------|-----------------|-----------------------|-------------|------------------|------------------|-------------|
|            | 1992            | 1999                  | Veränderung | 1992             | 1999             | Veränderung |
| M1A        | 27.898 (18,9%)  | 19.964(13.5%)         | $-7.934$    | $15.061(31,2\%)$ | 11.452(23,7%)    | $-3.609$    |
| M1B        | 18.398 (12,5%)  | $24.933(16.9\%)$      | $+6.534$    | $7.543(15,6\%)$  | 10.979(22,7%)    | $+3.437$    |
| M2A        | 45.345 (30,8%)  | $\mid$ 20.600 (14,0%) | $-24.745$   | $12.672(26,2\%)$ | $5.918(12,3\%)$  | $-6.754$    |
| M2B        | 43.591 (29,6%)  | 59.818 (40,6%)        | $+16.227$   | $12.557(26,0\%)$ | $18.576(38.5\%)$ | $+6.019$    |
| Degradiert | $7.952(5,4\%)$  | $13.732(9,3\%)$       | $+5.780$    | $147(0,3\%)$     | 592 (1,2%)       | $+444$      |
| Nichtwald  | 4.203 $(2,9\%)$ | $8.341(5,7\%)$        | $+4.138$    | 309 $(0,6\%)$    | 773 $(1,6\%)$    | $+464$      |

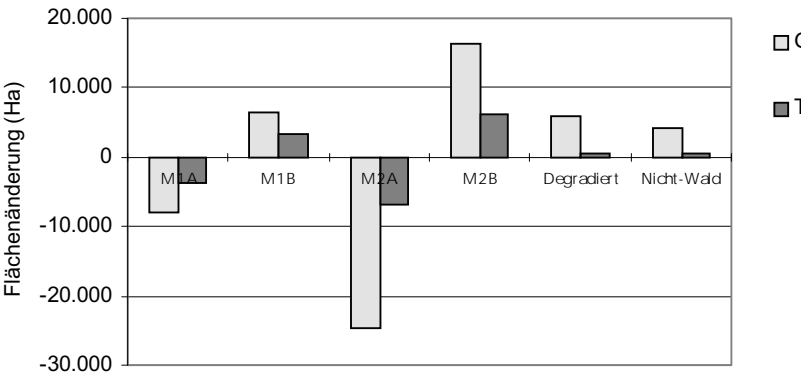

Gesamtgebiet

**□** Teilgebiet

*Abbildung 5.15: Flächenänderung im Untersuchungsgebiet*

In Hinsicht auf die Vorratsermittlung ist die Flächenänderung insbesondere innerhalb der Waldklassen wichtig. Anhand der "Von-Nach"-Veränderungen zwischen zwei Zeitpunkten (Tab. 5.27) kann die Umwandlung einzelner Klassen in anderen Formationen erfaßt werden. Hier wird nicht nur die Flächenänderung einer Klasse quantifiziert, sondern es wird auch der Kontext der Veränderung ermittelt.

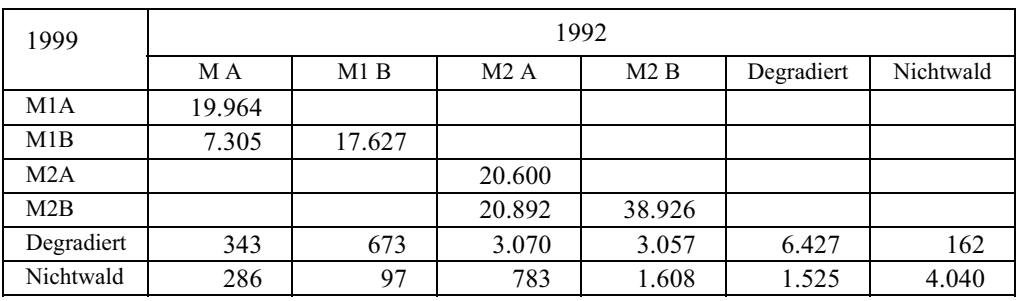

### *Tabelle 5.27: Kreuztabelle der Von-Nach-Flächenänderung (ha)*

#### *(b) Teilgebiet*

*(a) Gesamtgebiet*

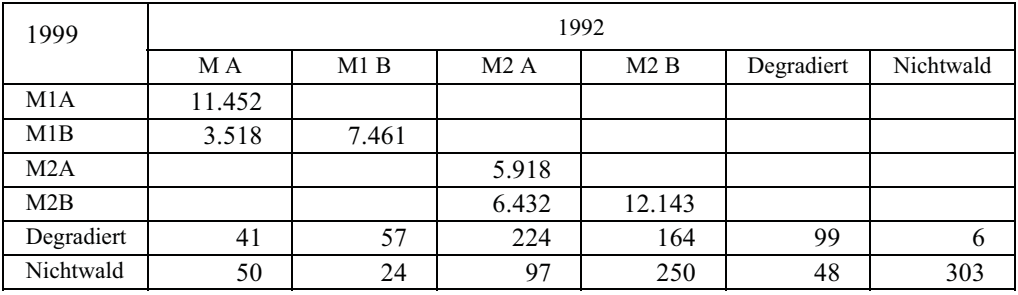

Die Flächenänderung kann besser zusammengefaßt werden, wenn die Veränderungen nach Vegetationsverlust bzw. -gewinn kategorisiert werden (Tab. 5.28). Der Rückgang der Waldklassen und die Zunahme der degradierten Wald- und Nichtwald-Klassen werden als negative Veränderung erfaßt und der Verlust kann als völlig oder teilweise quantifiziert werden. Die positive Veränderung im Untersuchungsgebiet ist den Ergebnissen nach vernachlässigbar.

*Tabelle 5.28: Veränderung nach Vegetationskategorien*

| Kategorien                                   | Gesamtgebiet |         | Teilgebiet   |         |
|----------------------------------------------|--------------|---------|--------------|---------|
|                                              | Flächen (ha) | Prozent | Flächen (ha) | Prozent |
| Negative Veränderung: Vegetationsverlust     |              |         |              |         |
| 1. Völlig                                    |              |         |              |         |
| 1.1 Wald nach Nichtwald                      | 2.775        | 1,9%    | 421          | $0.9\%$ |
| 1.2 Degradierter Wald nach Nichtwald         | 1.525        | $1,0\%$ | 48           | 0,1%    |
| 2. Teilweise                                 |              |         |              |         |
| 2.1 Lockerer Wald nach Degradierter Wald     | 7.143        | 4,8%    | 487          | $1.0\%$ |
| 2.2 Geschlossener Wald nach Lockerer Wald    | 28.197       | 19,0%   | 9.951        | 20,5%   |
| 3. Positive Veränderung: Vegetationsgewinn   |              |         |              |         |
| 3.1 Völlig: Nichtwald nach Degradierter Wald | 162          | $0.1\%$ |              |         |

Durch die Rekodierung der "Von-Nach"-Veränderungen kann die räumliche Verteilung der Veränderungen nach Vegetationskategorien dargestellt werden. Abbildung 5.16 zeigt die räumliche Verteilung der Veränderungen im Untersuchungsgebiet. Völliger Verlust konzentriert sich entlang des Bago Flusses, an denen die Landwirtschaft und andere menschliche Einflüsse besonders stark sind. Dagegen sind der teilweise Verlust v. a. bei den geschlossenen, laubabwerfenden, regengrünen Feuchtwäldern durch das Gebiet verteilt.

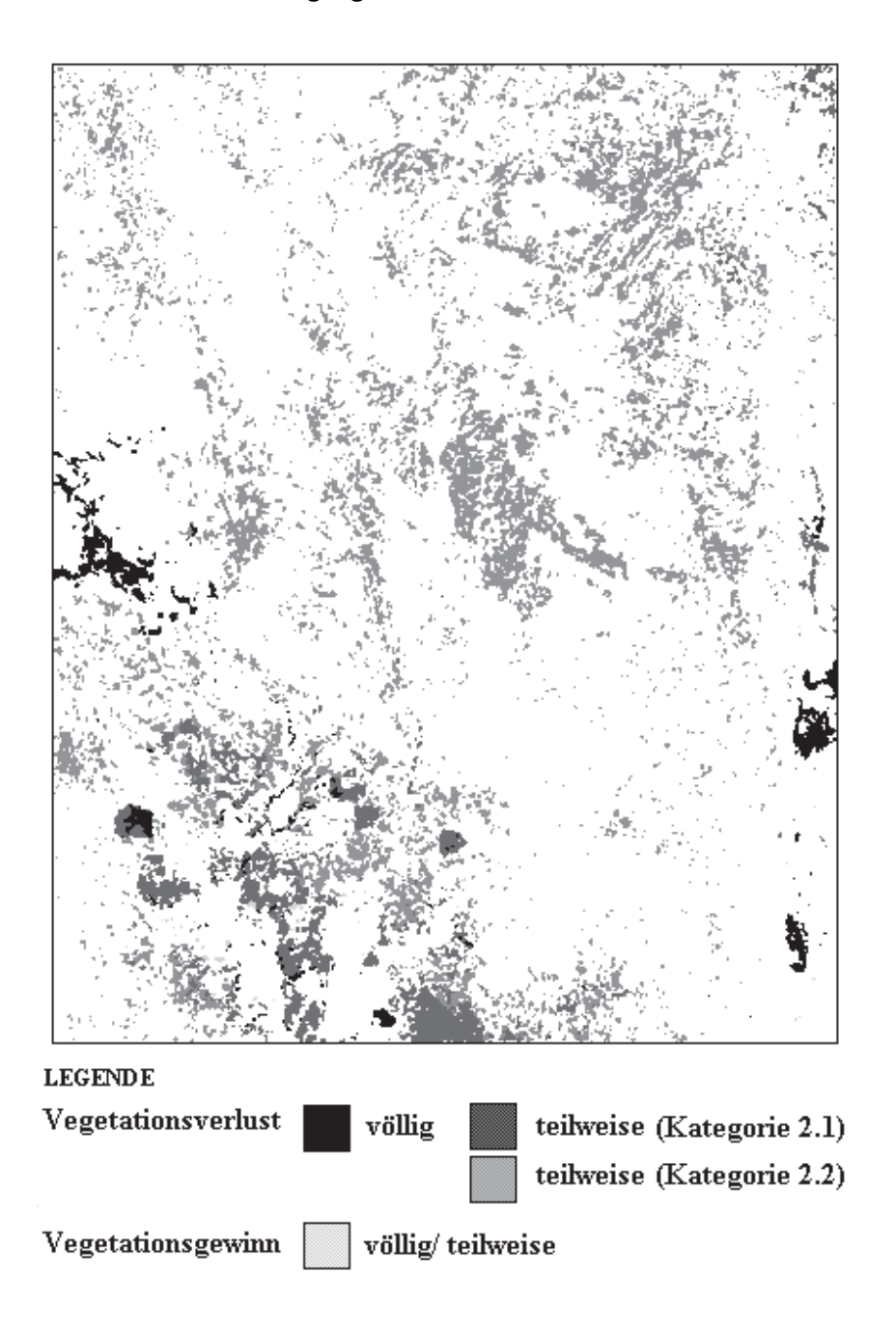

*Abbildung 5.16-a: Flächenänderung im Untersuchungsgebiet nach Vegetationskategorien*

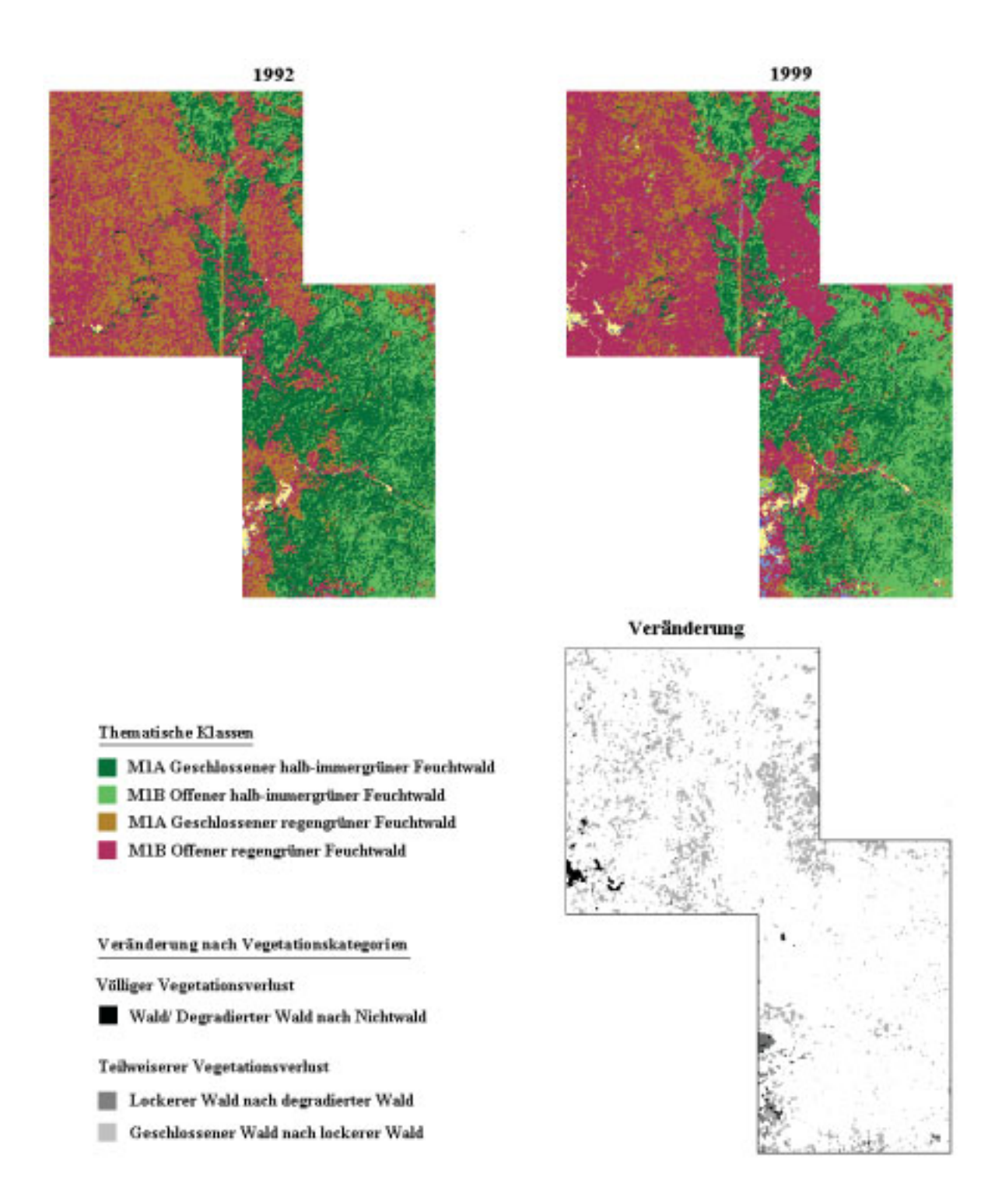

*Abbildung 5.16-b: Flächenänderung im Teilgebiet nach Vegetationskategorien*

### **5.72 Schätzung der Veränderung durch die Kombination von zwei terrestrischen Aufnahmen**

In Tabelle 5.29 werden die aus 32 Probeflächen ermittelten Volumen an zwei Zeitpunkten (1992 und 1999) miteinander verglichen. Die Tabellen zeigen, daß die Volumen nicht nur insgesamt sondern auch in einzelnen Waldklassen innerhalb von sieben Jahren deutlich abnahmen.

### *Tabelle 5.29: Volumenänderung in den Stärkeklassen zwischen 1992 und 1999 auf Basis der terrestrischen Daten*

### *(a) Statistische Kennwerte insgesamt*

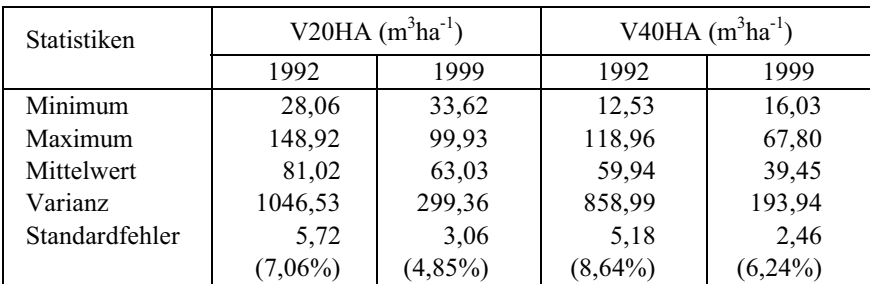

*(b) Mittelwerte einzelner Waldklassen*

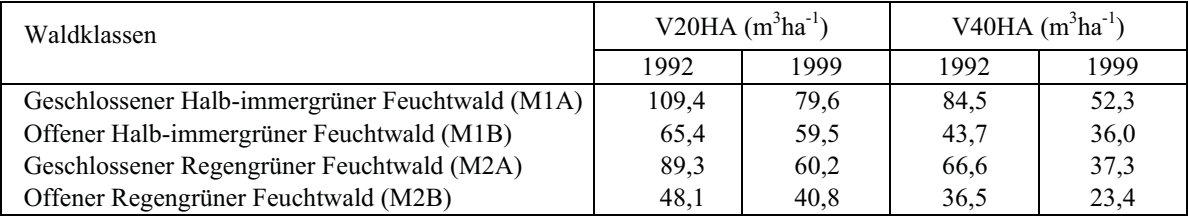

In Tabelle 5.30-a ist die geschätzte Veränderung nach dem CFI-Konzept für die Bestandesvariablen aufgeführt. Wegen der straffen Korrelation zwischen den ermittelten terrestrischen Variablen bei zwei Aufnahmen (z.B. *r* = 0,77 für das Gesamtvolumen der Stärkeklasse 1) ist der nach dem CFI-Konzept berechnete Standardfehler erheblich geringer im Vergleich zu den Fehler in Tabelle 5.30-b, die aus der als zwei unabhängige Aufnahmen angenommen terrestrischen Inventuren geschätzt wurden. Der Standardfehler reduzierte sich, nachdem das Gebiet mit Hilfe von Klassifizierungergebnissen zweier TM-Datensätze stratifiziert wurde (Tab. 5.30-c). Da die Flächeninformationen in die Schätzung einbezogen wurden, sind die Veränderungen der Variablen bei der Ermittlung mit Stratifizierung unterschiedlich. Die Ermittlung nach dem CFI-Konzept kann eine Unterschätzung sein, wenn die Veränderungen durch das gesamte Gebiet nicht homogen sind.

*Tabelle 5.30: Schätzung der Veränderung durch die Kombination von zwei terrestrischen Aufnahmen*

|                | N20HA       | BA20HA         | V <sub>20</sub> HA | N <sub>40</sub> H <sub>A</sub> | BA40HA | V <sub>40</sub> HA |
|----------------|-------------|----------------|--------------------|--------------------------------|--------|--------------------|
| Mittelwert     | $-2.9$      | $-L_{\bullet}$ | $-18,0$            | $-4,2$                         | $-2,4$ | $-20.5$            |
| Standardfehler | າ ດ<br>ر ہے | 0.5            | 2 Q                | ن ۱۰                           | 0.5    | 2.0                |

*(a) Zwei Aufnahmen permanenter Stichprobenflächen (CFI-Konzept)*

*(b) Zwei terrestrische Inventuren als unabhängige Aufnahmen (ohne Stratifizierung)*

|                | N20HA  | BA20HA | V <sub>20</sub> HA | N40HA  | BA40HA | V40HA   |
|----------------|--------|--------|--------------------|--------|--------|---------|
| Mittelwert     | $-2.9$ | $-2,1$ | $-18,0$            | $-4,2$ | $-2,4$ | $-20.5$ |
| Standardfehler | 6.2    | 0.9    | 6,5                | ل و گ  |        |         |

*(c) Zwei terrestrische Inventuren als unabhängige Aufnahmen (mit Stratifizierung)*

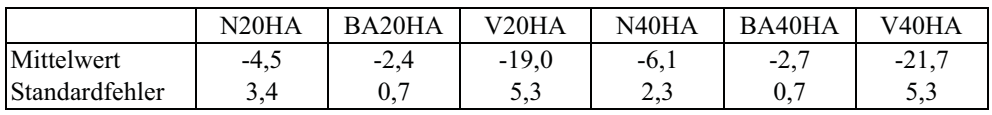

#### **5.73 Zusammenhang zwischen Volumenänderung und TM-Variablen**

Nur ein Teil der Hilfsvariablen aus der TM-Szene von 1999 sind mit den Bestandesparametern aus der zweiten terrestrischen Aufnahme signifikant korreliert (Vgl. Kap. 5.46). Der schwächere Zusammenhang ist teilweise auf dem geringeren Stichprobenumfang (32 im Gegensatz zu 107 in der ersten Aufnahme) und auf den Zeitpunkt der Aufnahme der TM-Daten zurückzuführen. Obwohl die Ergebnisse auf eine Korrelation mit dem TM-Variablen bei beiden Volumenaufnahmen hinweisen, wurde keine signifikante Korrelation zwischen der Volumenänderung und der Differenz der normalisierten Hilfsvariablen aus den TM-Szenen beobachtet.

In Abbildung 5.17 ist der Zusammenhang zwischen den Waldklassen und den verschiedenen Vegetationsindizes dargestellt, in der auf der Abszisse die Waldklassen von links nach rechts mit abnehmender Kronendichte angeordnet sind. Wenngleich mittlere Werte des Vegetationsindexes 'NDVIc' eine abnehmende Tendenz mit abnehmender Kronendichte zeigt, sind die NDVIc-Differenzen zwischen den Klassen 'M2A' und 'M2B' auf der TM-Szene vom 1992 und zwischen den Klassen 'M1B', 'M2A' und 'M2B' auf der TM-Szene von 1999 nach einem paarweisen Vergleich statistisch nicht signifikant.

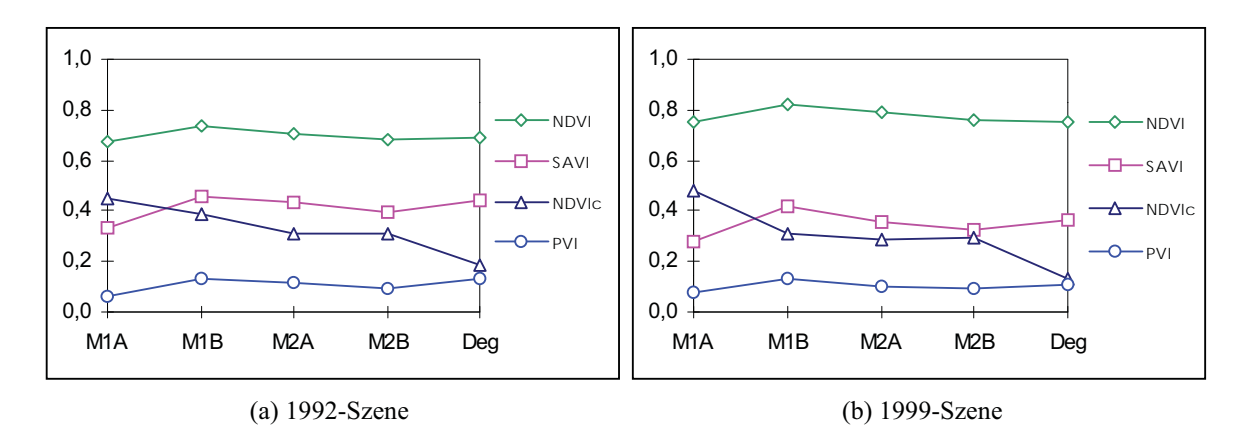

*Abbildung5.17: Mittlere Werte verschiedener Vegetationsindizes der Waldklassen*

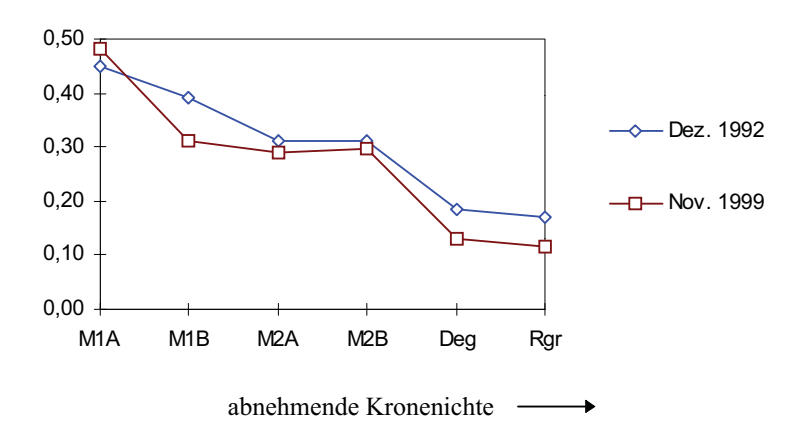

*Abbildung 5.18: NDVIc-Werte in den Szenen von 1992 und 1999*

Die normalisierten NDVIc-Werte zwischen den TM-Szenen werden in Tabelle 5.31 und in Abbildung 5.18 vergleichend dargestellt. Abbildung 5.18 zeigt, daß die NDVIc-Werte mit Ausnahme der Klasse 'M1A' durchschnittlich abgenommen haben. Trotz der signifikanten Differenzen bei allen Waldklassen ergab sich bei weiterer Untersuchung kein signifikanter Zusammenhang zwischen Volumendifferenzen und der Differenzen der NDVIc-Werte oder der Differenzen anderer quantitativer TM-Variablen.

*Tabelle 5.31: Vergleich zwischen normalisierten NDVIc-Werten von 1992- und 1999-Szene*

| Waldklassen                                     | mittl. Volumen $(m^3ha^{-1})^*$ |                          | NDVIc-Werte |      |
|-------------------------------------------------|---------------------------------|--------------------------|-------------|------|
|                                                 | 1992                            | 1999                     | 1992        | 1999 |
| Geschlossener Halb-immergrüner Feuchtwald (M1A) | 109.4                           | 79,6                     | 0.45        | 0,48 |
| Offener Halb-immergrüner Feuchtwald (M1B)       | 65,4                            | 59.5                     | 0.39        | 0.31 |
| Geschlossener Regengrüner Feuchtwald (M2A)      | 89,3                            | 60,2                     | 0.31        | 0,29 |
| Offener Regengrüner Feuchtwald (M2B)            | 48,1                            | 40,8                     | 0.31        | 0,30 |
| Degradierter Feuchtwald (Deg)                   |                                 | $\overline{\phantom{a}}$ | 0,18        | 0,13 |

\* Volumen der Stärkeklasse 1: ≥ 20 cm BHD

### **6 Diskussion und Folgerungen**

### **6.1 Terrestrische Aufnahme**

Das Hauptziel der Waldinventur Myanmars auf nationaler, regionaler und auf Betriebsebene besteht in der objektiven Erfassung des Waldzustandes mit ausreichender Genauigkeit. Für das Untersuchungsgebiet liegt der geforderte prozentuale Standardfehler bei der Erfassung des Gesamtvolumens bei  $\pm 3.0 - 3.5\%$ . Der Standardfehler des Gesamtvolumens der rein terrestrischen Stichprobe beträgt nach den Ergebnissen dieser Arbeit ± 5,1%, so daß die geforderte Genauigkeit nicht erfüllt wird. Wird nur eine rein terrestrische Stichprobe ohne zusätzliche Hilfsinformationen in Erwägung gezogen, ist die Vergrößerung des Stichprobenumfangs der einzige Ansatz zur Lösung des Problems. Dieses ist jedoch nicht nur zeit- und kostenaufwendig, sondern wegen der begrenzten Ausrüstung innerhalb einer gegebenen Zeit nicht durchführbar. Andererseits kann eine ausreichende Genauigkeit nur durch die Erhöhung der terrestrischen Stichproben erreicht werden, wenn es darum geht, einige Bestandesvariablen wie z. B. das Volumen einer kommerziell nutzbaren Baumartengruppe zu schätzen. Die Einbeziehung von Fernerkundungshilfsvariablen und einer zweiphasigen Stichprobe können die Genauigkeit der Schätzung für einzelne kommerziell nutzbare Baumartengruppen nicht verbessern, da der Zusammenhang zwischen Hilfs- und Zielvariablen nicht straff genug ist. Die Erhöhung des terrestrischen Stichprobenumfangs kann jedoch nicht immer die Schätzung einiger Variablen mit einer ausreichenden Genauigkeit gewährleisten, wenn sie räumlich sehr inhomogen verteilt sind. Da die Anzahl der Stichproben unter Umständen um einen großen Faktor erhöht werden muß, wird solche eine Inventur nicht mehr ökonomisch sinnvoll sein.

### **6.2 Satellitendaten und digitale Klassifizierung**

Der Aufnahmezeitpunkt der Fernerkundungsaufzeichnungen ist wegen der saisonalen Veränderungen der spektralen Signaturen bei der Klassifizierung der Wälder von großer Bedeutung. In der vorliegenden Arbeit konnte mit den Daten der im Januar aufgenommenen Szene eine bessere Klassentrennbarkeit und -erkennbarkeit erzielt werden als mit denen aus November und Dezember. Beeinflussende objektbedingte Faktoren sind Struktur, Artenzusammensetzung, Phänologie und Dichte der Waldformationen sowie die Vegetationstypen des Unterwuchses und der Boden bei offenen Strukturen. Dies weist darauf hin, daß die direkt nach der Regenzeit aufgenommenen Daten zur Klassifizierung nicht optimal geeignet sind, da die Vegetationsformationen mit unterschiedlicher Artenzusammensetzung und Struktur noch nicht deutlich differenziert sind.

Für die zuverlässige Schätzung der eigentlichen Variation innerhalb einer thematischen Klasse ist eine ausreichende Anzahl von Referenzflächen erforderlich. Bei der Auswahl dieser Flächen ist, besonders für die Klassifizierung tropischer Wälder, die begrenzte Verfügbarkeit der Geländeinformationen ein wichtiges Problem. Weiterhin ist die Variation innerhalb einer Klasse relativ groß, so daß die Referenzflächen sehr heterogen sind. Zur Lösung des Problems kann die Aufteilung einer thematischen Klasse in die homogenen bzw. homogeneren Unterklassen herangezogen werden. Andererseits führt die Überdefinition der Klassen, d. h. die Definition der spektral nicht differenzierbaren Klassen, zu einer Verschlechtung der Klassendifferenzierung.

Das in der vorliegenden Arbeit entwickelte hybride Klassifizierungsverfahren, bei dem ein überwachtes Klassifizierungsverfahren mit dem nicht-überwachten Clusteringverfahren kombiniert wird, ist eine mögliche Lösung des oben erwähnten Problems. Die hybride Methode kann zur Verbesserung der Klassifizierung verwendet werden, da sie eine bessere Kartierungsgenauigkeit als die "*Maximum-Likelihood*"-Methode allein produziert, wie von CHUVIECO und CONGALTON (1988) berichtet wurde. Die Beschränkungen für die praktische Durchführung liegen in der zusätzlichen Zeit und den hohen Verarbeitungskosten. Wenn die Steigerung der Genauigkeit wegen dieses zusätzlichen Aufwandes ökonomisch nicht sinnvoll erscheint, dann kann das "*Maximum-Likelihood*"-Verfahren allein eingesetzt werden, da sich dessen Gesamtgenauigkeit in dieser Arbeit insgesamt als ausreichend erwiesen hat. Auch TIWARI (1994) und ROY et al. (1991) kamen bei der Klassifizierung mit der "*Maximum-Likelihood*"- Methode zu befriedigenden Ergebnissen.

#### **6.3 Thematische Kartierung und Stratifizierung**

Bei der Stratifizierung durch eine Klassifizierung mit Fernerkundungsdaten werden die thematischen Klassen als Straten (Subpopulationen) definiert. Wichtige Voraussetzungen dazu sind die straffe Beziehungen zwischen Zielvariablen und Hilfsmerkmalen, die zur Stratifizierung benutzt werden und deren kostengünstige Beschaffung. Wenn die Stratifizierung des gesamten Gebietes in thematische Klassen einen Teil der Varianz der Zielgrößen nicht erklären kann, ist die Stratifizierung nicht sinnvoll. Daher muß die Klassifizierung der Fernerkundungsdaten auf das Inventurziel ausgerichtet werden, d. h. die thematischen Klassen aus der digitalen Klassifizierung müssen zu einer Reduktion der Varianz der Zielgrößen führen.

Wird vor der terrestrischen Stichprobenaufnahme eine Vorstratifizierung durchgeführt, so wird der Zeitrahmen der Aufnahmen weiter begrenzt, da die Stratifizierung vorher abgeschlossen sein muß. Auf eine Vorstratifizierung anhand von Luftbildern wurde bei der nationalen Waldinventur Myanmars verzichtet, da die intensive Interpretationsarbeit vor der Feldarbeit nicht geleistet werden konnte. Stattdessen wurde die Nachstratifizierung mit Hilfe von Luftbildinterpretation als Verbesserungsmöglichkeit für die Genauigkeit konzipiert. Mit Hilfe der digitalen Klassifizierung der TM-Daten ist Vor- oder Nachstratifizierung möglich, da die große Menge der Daten mittels der rechnergestützten Klassifizierungsmethode relativ schnell verarbeitet werden kann. Insgesamt scheint die Nachstratifizierung für die beabsichtigten Waldinventuren Myanmars sinnvoller als eine Vorstratifizierung, da bei einer systematisch verteilten, terrestrischen Stichprobe, eine Nachstratifizierung einer Vorstratifizierung mit flächenproportionaler Verteilung entspricht (CUNIA und TINT, 1983). Weiterhin sind für die Lokalisierung der Probeflächen im Rahmen von tropischen Waldinventuren systematisch verteilte Stichprobenpunkte geeigneter.

### **6.4 Verfahren der zweiphasigen Stichprobe**

Auf die straffen Zusammenhänge zwischen den waldmeßkundlichen Luftbilddaten und den Bestandesvariablen wurde in zahlreichen Untersuchungen hingewiesen (z. B. KÄTSCH, 1991; WOLFF, 1992). SOEDIRMAN (1989) erzielte eine sehr enge Beziehung zwischen der im Luftbild und der terrestrisch ermittelten Kronenzahl dominanter Bäume mit einem Korrelationskoeffizienten von 0,94. In der vorliegenden Arbeit und in anderen bisherigen Untersuchungen, bei denen die Hilfsgrößen aus Satellitenbilddaten hergeleitet wurden, ist die Beziehung zwischen Hilfs- und Zielvariablen erheblich niedriger als bei den Untersuchungen mit Luftbildern. Nach BORRY et al. (1993) sind die Ergebnisse aus den Untersuchungen mit Hilfe der Satellitenfernerkundung nicht schlüssig, da sie in Abhängigkeit der verwendeten Materialien und den Methoden sehr unterschiedlich sind.

Neben den verwendeten Fernerkundungsmaterialen kommen als Einflußfaktoren der Typ der Hilfsvariablen bzw. Bestandesparametern, der Zustand des Untersuchungsgebietes, die Größe der terrestrischen Stichprobe und die entsprechende Matrixgröße der Pixel hinzu. Im Untersuchungsgebiet, in dem die Wälder anthropogen stark beeinflußt sind, wird eine mittelstraffe Beziehung zwischen dem Gesamtvolumen und TM-Kanal 2 mit einem Korrelationskoeffizienten von -0,60 beobachtet. Ähnliche Ergebnisse erzielten OZA et al. (1996) bei ihrer Untersuchung in tropischen laubwerfenden Wäldern. Sie berichten von einem Korrelationskoeffizienten von -0,60 zwischen mittlerem Volumen und einem Differenzindex von TM-Kanal 2 und 3.

Die Ergebnisse der vorliegenden Arbeit zeigen, daß der in den bisherigen Untersuchungen häufig verwendete Normalisierte-Differenz-Vegetationsindex (NDVI) mit einem Korrelationskoeffizienten von 0,24 eine relativ schwache Beziehung zum terrestrisch ermittelten Volumen hat. Nach SADER et al. (1989) ist ebenfalls der aus Landsat-TM-Daten hergeleitete Vegetationsindex kein guter Regressor zur Schätzung der Bestandesvariablen. Der Vegetationsindex ist anscheinend von den forstlichen, waldmeßkundlichen Parametern unabhängig. Im Gegensatz zu den einfachen Vegetationsformen wie landwirtschaftlichen Monokulturen läßt sich keine enge Beziehung zwischen den Vegetationsindizes und den quantitativen Bestandesparametern wegen der vielfachen Einflußfaktoren ableiten (HILDEBRANDT, 1996).

Die schwachen Beziehungen zwischen NDVI und dem terrestrischen Volumen werden durch verschiedene Faktoren verursacht. Bei der geometrischen Auflösung des TM-Sensors, die einer 30 x 30 m großen Fläche im Gelände entspricht, ist der Beitrag von Unterwuchs und Boden zur Reflexion im nahen Infrarotbereich (Kanal 4) für die offenen Bestände sehr hoch, wodurch ein hoher NDVI-Wert verursacht wird. Dieser Zusammenhang wird in Abbildung 6.1-a deutlich, in der die NDVI-Werte für drei verschiedene Volumenstufen im Untersuchungsgebiet dargestellt werden. Unabhängig von den Volumenstufen sind die NDVI-Werte gleichmäßig hoch.

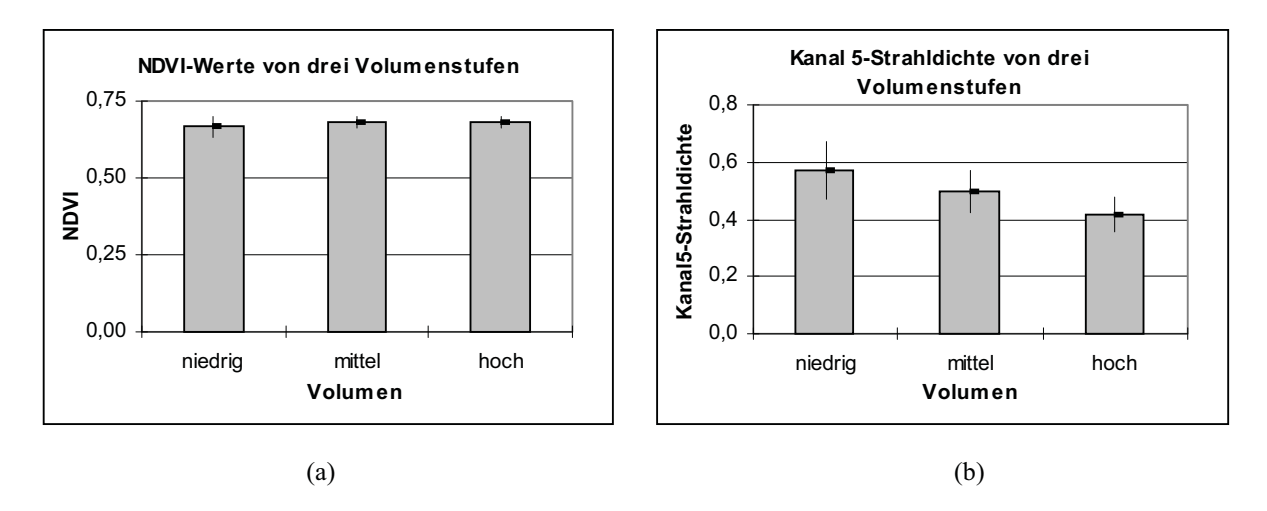

*Abbildung 6.1: (a) NDVI-Werte und (b) Kanal 5-Strahldichte in Abhängigkeit von Volumen*

Die Reflexion im Kanal 5 (mittlerer Infrarotbereich) weist dagegen eine abnehmende Tendenz mit zunehmendem Volumen auf (Abb. 6.1-b). Daher hat das durch den mittleren Infrarot-Kanal korrigierte NDVI, in dem die Informationen aus drei Kanälen (TM3, 4 und 5) enthalten sind, eine engere Beziehung zum terrestrischen Volumen als das normale NDVI. Dies ist jedoch nicht besser als die Beziehung zwischen der Reflexion im Kanal-5 allein und dem Volumen.

Wird nur eine unabhängige Variable bei der Erstellung des Regressionsmodells betrachtet, dann sind die Originalwerte der einzelnen Kanäle zur Schätzung des Volumens besser geeignet als Vegetationsindizes oder "*Tasseled-Cap*"-Komponenten. Das adjustierte Bestimmtheitsmaß ( $R_a^2$ ) ist bei den Modellen mit zwei unabhängigen Variablen höher, jedoch ist die Reduktion der Reststreuung durch die Hinzunahme der übrigen Hilfsvariablen relativ gering. OZA et al. (1992 und 1996) erhielten Modelle mit maximal drei unabhängigen Variablen bei der Variablenauswahl mit Hilfe der "*Leaps and Bounds*"-Methode. Das vollständige Modell mit sämtlichen unabhängigen Variablen, aus dem die *Cp*-Statistik geschätzt wurde, ist überspezifiziert, so daß allein nach dem Kriterium des *Cp* bei der Modellauswahl nicht verfahren und ein Wert von ' $C_p = p$ ' nicht als ideal betrachtet werden kann. Die verschiedenen Methoden zur Variablenauswahl erzeugen unterschiedliche Resultate und die Auswahl des optimalen Modells anhand von nur zwei Kriterien ( $R_a^2$  und  $C_p$ ) ist schwierig, da die Differenzen zwischen den Modellen geringfügig sind. Zur Auswahl des endgültigen Modells ist eine weitere sorgfältige Untersuchung der Modellvoraussetzungen erforderlich.

Für die Volumen der kommerziell nutzbaren Baumartengruppen können zuverlässige, lineare Modelle nicht erstellt werden. Die Ausreißer in den Daten werden durch das Vorkommen von bestimmten Baumarten und deren relativ inhomogene räumliche Verteilung verursacht. Die Volumenwerte der kommerziell nutzbaren Baumarten sind in einigen Probeflächen außergewöhnlich hoch, während sie an anderen Stellen sehr niedrig sind. Obgleich die Verteilung der Residuen durch die Transformation der Zielvariablen verbessert wird, ist der "Bias" der geschätzten Werte sehr hoch. Dies ist möglicherweise auf die hohe Varianz der Zielvariablen zurückzuführen, da eine starke Transformation von Variablen mit einer großen Variation zu einem dramatischen Effekt auf die Analyse führen kann (MONTGOMERY und PECK, 1992).

SALVADOR und PONS (1998) bemerkten, daß die Regressionsmodelle gewissermaßen von der Anzahl der Beobachtungen beeinflußt werden und sich damit die resultierenden Bestimmtheitsmaße in Abhängigkeit der Stichprobenumfänge ändern. Die Regressionsanalyse der vorliegenden Arbeit mit den Daten von 1999 macht auch deutlich, daß die Korrelationskoeffizienten vom jeweiligen terrestrischen Stichprobenumfang stark beeinflußt werden. Neben der schwächeren Beziehung zwischen den Hilfs- und Zielvariablen führt eine kleinere Anzahl von Beobachtungen zu einem geringeren Wertebereich der abhängigen und unabhängigen Variablen. Die Extrapolation aus diesem Bereich heraus ist dann nicht ohne weiteres zuverlässig. Es kann festgestellt werden, daß ein ausreichend großer Stichprobenumfang für die zuverlässige Modellerstellung unerläßlich ist. Mit einer größeren Anzahl der Beobachtungen können die Daten den gesamten Wertebereich der Variablen abdecken und sind daher repräsentativ. Bei der Modellerstellung mit einer geringen Anzahl von Beobachtungen ist der Einfluß von Ausreißern größer.

Bei der zweiphasigen Stichprobe mit Regressionsschätzer wurde in der vorliegenden Arbeit ein Bestimmtheitsmaß  $(R^2)$  von 0,39 beim multiplen Modell für das Gesamtvolumen erreicht. Dieses ist im Vergleich zum Ergebnis von SOEDIRMAN (1989) erheblich niedriger, der von  $R^2$ -Werten zwischen 0,68 und 0,92 bei den Modellen für die Gesamtvolumen berichtete. Die Tauglichkeit der zweiphasigen Inventur hängt jedoch zusätzlich vom Kostenverhältnis ab. In der vorliegenden Arbeit ist das kritische Kostenverhältnis für einen sinnvollen Einsatz einer zweiphasigen Stichproben 1:9. Im Gegensatz zu Luftbildern sind die Beschaffungs- und Verarbeitungskosten der TM-Daten niedriger. Wenn sie vor dem Waldkartierungsprojekt bereits beschafft werden und damit für die zweiphasige Inventur verfügbar sind, sinken die

Kosten der ersten Phase weiter. Daher können die niedrigen R<sup>2</sup>-Werte durch die Erhöhung des Stichprobenumfangs in der ersten Phase kompensiert werden.

### **6.5 Auswahl des optimalen Stichprobenverfahren**

Eine der Zielsetzungen dieser Arbeit bestand darin, die Nutzung von Hilfsinformationen aus Fernerkundungsdaten in Verbindung mit verschiedenen, stichprobengestützten Inventurverfahren zur Rationalisierung der terrestrischen Inventuren zu erproben und daraus praktische Anwendungsvorschläge für die Waldinventuren Myanmars abzuleiten. Zum Vergleich der untersuchten Stichprobenverfahren werden die prozentualen Standardfehler in Tabelle 6.1 wiedergegeben.

|           | terrestrische | 2-phasige                | Einfache        | Verfeinerte     | Verfeinerte     |                          |
|-----------|---------------|--------------------------|-----------------|-----------------|-----------------|--------------------------|
| Variables | Stichprobe    | Stichprobe               | Stratifizierung | Stratifizierung | Stratifizierung | Kombination              |
|           |               | (Regression)             |                 |                 |                 |                          |
| V20HA     | $5.1\%$       | $4.2\%$                  | 4,6%            | 4,5%            | $4.3\%$         | 3,8%                     |
| V20G1 3   | 10,4%         | $\overline{\phantom{a}}$ | 9,9%            | 10,6%           | 10,0%           | $\overline{\phantom{a}}$ |
| V20G1 4   | $7.6\%$       | $\overline{\phantom{a}}$ | 7,1%            | 7,2%            | 7,2%            | $\overline{\phantom{a}}$ |
| V20G1 5   | $7.2\%$       | $\overline{\phantom{a}}$ | $6.8\%$         | $6.9\%$         | 6,6%            | -                        |

*Tabelle 6.1: Prozentualen Standardfehler von untersuchten Stichprobenverfahren*

V20HA: Gesamtvolumen

V20G1\_3: Summe des Volumen von Gruppen 1 bis 3

V20G1\_4: Summe des Volumen von Gruppen 1 bis 4

V20G1\_5: Summe des Volumen von Gruppen 1 bis 5

Die Tabelle macht deutlich, daß für das Gesamtvolumen die Kombination der Stratifizierung mit der zweiphasigen Stichprobe mit Regressionsschätzer den kleinsten Standardfehler liefert, der innerhalb des geforderten Fehlerrahmens für die Betriebsinventur des Untersuchungsgebietes (± 3,0 - 3,5%) liegt. Für das kommerziell nutzbare Volumen ist die einfache Stratifizierung anhand der Klassifizierungsergebnisse von TM-Daten die beste Verbesserungsmöglichkeit. Wenngleich die verfeinerte Stratifizierung die Genauigkeit der Schätzung für das Gesamtvolumen leicht verbessert, nimmt die Effizienz für das kommerziell nutzbare Volumen dadurch nicht zu. Wenn der Arbeits- und Zeitaufwand für die weitere Verarbeitung der TM-Daten berücksichtigt wird, ist die einfache Stratifizierung die bessere Alternative im Vergleich zur verfeinerten Stratifizierung.

### **6.6 Nutzung der TM-Daten für die Erfassung der Veränderung und für Folgeinventuren**

Für die multitemporale Analyse ist mit Problemen bezüglich der Verfügbarkeit und Qualität der Fernerkundungsdaten zu rechnen. Im Idealfall sollten die Datensätze zum gleichen Zeitpunkt des Jahres aufgenommen werden, welches in der Regel nicht realisierbar ist. Für die vorliegende Arbeit war eine im gleichen Monat aufgenommene Szene für den zweiten Termin nicht verfügbar, so daß Daten mit einem jahreszeitlichen Abstand von einem Monat verwendet wurden. Trotz des unterschiedlichen Aufnahmenzeitpunktes lieferte die verwendete Methode des Klassifikationsvergleiches zufriedenstellende Ergebnisse der Flächenveränderung. Mit Hilfe der Informationen aus der Kreuztabellierung (Veränderungsmatrix) lassen sich die Flächenveränderungsstatistiken nicht nur für die einzelnen Waldklassen sondern auch für die Vegetationskategorien erstellen.

Es ergab sich keine signifikante Beziehung zwischen der Differenz der korrigierten NDVI-Werte und der terrestrischen Vorratsveränderung, obwohl das korrigierte NDVI und das Volumen zu beiden Zeitpunkten gut miteinander korreliert waren. Eine mögliche Ursache dafür liegt in den unterschiedlichen Aufnahmenzeitpunkten der TM-Szenen, da die NDVI-Differenzen wegen des Wandels der Vegetationsverhältnisse in unterschiedlichen Monaten den Volumenänderungen nicht mehr entsprechen. Eine abschließende Folgerung dazu kann nicht gezogen werden, da keine vergleichbaren Untersuchungen für tropische Wälder in diesem Bereich bisher durchgeführt wurden. Daher können die aus den TM-Daten gewonnenen Flächeninformationen bei der Erfassung der Vorratversänderung nur indirekt angewandt werden. Durch die Stratifizierung zu beiden Zeitpunkten konnte der Schätzfehler im Vergleich zur Erfassung mit Hilfe von zwei unabhängigen Stichproben reduziert werden.

### **6.7 Schlussfolgerungen**

Die Ergebnisse der vorliegenden Arbeit lassen folgende Schlüsse bezüglich der Effizienzsteigerung terrestrischer Aufnahmen durch die Einbeziehung von Fernerkundungsdaten zu:

• Für die großräumigen Inventuren ist die Verwendung von TM-Daten zur Gewinnung von Hilfsinformationen ökonomisch günstig, da die Beschaffungskosten pro Flächeneinheit relativ niedrig sind.

- Bei der digitalen Klassifizierung kann die "*Maximum-Likelihood*"-Methode als Standardalgorithmus verwendet werden, wenn ausreichende Referenzinformationen verfügbar sind. Mit zusätzlichen Zeit- und Arbeitskosten können die Klassifizierungsergebnisse durch die Anwendung des in dieser Arbeit vorgeschlagenen hybriden Verfahrens weiter verbessert werden.
- Es kann nur eine schwache oder mittelmäßig straffe Beziehung zwischen den Hilfsvariablen aus der TM-Auswertung und den Bestandesvariablen erwartet werden. Zur Erstellung der Regressionsmodelle sind die originalen Werte der einzelnen TM-Kanäle bessere Hilfsvariablen als die abgeleiteten Variablen wie Vegetationsindex und "Tasseled-*Cap*"-Komponenten. Zum besseren Verständnis des quantitativen Zusammenhanges zwischen den Zielvariablen tropischer Wälder und den aus Fernerkundungsdaten gewonnenen Hilfsvariablen sind weitere Untersuchungen erforderlich.
- Da die Höhe des resultierenden Korrelationskoeffizienten zwischen Hilfs- und Zielvariablen von der Anzahl der Beobachtungen abhängt, ist ein ausreichender Stichprobenumfang notwendig, damit die erhobenen Daten die Realität repräsentieren können.
- Zur Ermittlung des Gesamtvolumens liefert die Kombination der zweiphasigen Stichprobe mit Regressionsschätzern und Stratifizierung die höchste Genauigkeit, jedoch können keine zuverlässigen lineraren Regressionsmodelle für das kommerziell nutzbare Volumen erstellt werden.
- Durch die Stratifizierung des Inventurgebietes anhand der Klassifizierungsergebnisse wird der Schätzfehler reduziert. Jedoch müssen die thematischen Klassen für die terrestrische Inventur relevant sein, d. h. die Klassifizierung der Fernerkundungsdaten muß sich an den Inventurzielen orientieren, um die Varianz innerhalb der Klassen durch eine Stratifizierung zu verringern. Ferner weisen die Ergebnisse darauf hin, daß die Aufteilung des Gebietes in sehr viele Klassen mittels einer verfeinerten Stratifizierung die Genauigkeit der Schätzung nicht verbessert.
- Die kontinuierliche Beobachtung der ausgedehnten tropischen Wälder ist ohne Fernerkundungsmethoden nicht möglich. Durch die Anwendung von Fernerkundungsdaten in Verbindung mit terrestrischen Inventuren können quantitative und qualitative Informationen über die Veränderungen der Waldflächen gewonnen werden, die für die Planungszwecke und die Schutz- und Kontrollmaßnahmen der Wälder unerläßlich sind.

### **7 Zusammenfassung**

Wie in den meisten tropischen Ländern, die über extensive forstliche Ressourcen verfügen, sind die Wälder Myanmars sowohl ökologisch als auch ökonomisch zur Entwicklung der Nation von großer Bedeutung. Während auf der einen Seite zuverlässige Kenntnisse über den Zustand dieser Wälder zur planmäßigen und nachhaltigen Bewirtschaftung erforderlich sind, ist andererseits ein effizientes Monitoringsystem zur Erfassung der Veränderung für die effektive Kontrolle und den Schutz unerläßlich. Ein solches System konnte bisher wegen der finanziellen und organisatorischen Begrenzungen nicht eingeführt werden.

Die Datenerhebung für die bisherigen forstlichen Planungen (*Working Plans*) erfolgte durch eine Vollaufnahme der Bäume ab einer bestimmten Stärkeklasse, wodurch die vollständigen und aktuellen Informationen über die Bestandeszustände nicht erfaßt werden konnten. Zur Erhebung von erforderlichen Informationen bei einem gegebenen Aufwand und einer ausreichenden Genauigkeit der Schätzung wird eine geeignete Waldinventurmethodik seit langer Zeit benötigt. Dieser Bedarf führte in den sechziger und siebziger Jahren zur lokalen Einführung von stichprobenbasierten, terrestrischen Inventurmethoden und seit Anfang der achtziger Jahre zur Durchführung der auf einer systematischen Stichprobe basierenden nationalen Waldinventur (NFI).

1996 wurde die Reformierung der landesweiten forstlichen Planung gestartet. Statt der bisherigen Datenerhebung wurde ein Betriebsinventursystem eingeführt, welches die notwendigen Informationen vor der Hiebsdurchführung einholt. Da im Vergleich zur NFI eine genauere Schätzung der Parameter für die Planungszwecke auf Betriebsebene gefordert wurde, wurde eine höhere Stichprobendichte vorgesehen. Die Durchführung dieser Inventuren mit einem vergrößerten Stichprobenumfang konnte jedoch bisher in der Praxis nicht realisiert werden. Damit ist die Rationalisierung der terrestrischen Inventur insbesondere auf Betriebsebene und ein effektives Monitoringsystem wegen der zunehmend rapiden Degradierung und Vernichtung der Waldressourcen dringend erforderlich geworden.

Daher widmet sich die vorliegende Arbeit der Entwicklung einer effizienten Fernerkundungsmethode zur Erfassung des gegenwärtigen Zustandes und der Veränderungen. Mit diesem Hauptziel stellt die Arbeit eine Fallstudie in einem repräsentativen Untersuchungsgebiet dar, deren Ergebnisse und dabei gewonnenen methodischen Kenntnisse

94

als Grundlage für zukünftige Inventuren anwendbar und auf andere Waldgebiete übertragbar sein sollen. Die spezifischen Zielsetzungen sind:

- Stratifizierung des Inventurgebietes: Erprobung der Nachstratifizierung zur Verbesserung der Effizienz der systematischen, terrestrischen Stichprobe.
- Alternative fernerkundungsgestützte Stichprobenverfahren: Überprüfung der Einsatzmöglichkeiten der zweiphasigen Stichprobe mit Regressionsschätzer.
- Monitoring des Inventurgebietes: Die Erfassung und Quantifizierung der Veränderung von Waldflächen im Zeitraum von 1992 bis 1999 und die Verknüpfung der Flächenveränderungen mit terrestrisch ermittelten Daten.

Als Untersuchungsgebiet wurde ein ca. 148 000 ha großes Waldgebiet im "Bago District" in Myanmar ausgewählt. Die im Gebiet auftretenden Probleme bezüglich einer effektiven und rechtzeitigen Erfassung des Waldzustandes und seiner Veränderungen stellt eine repräsentative, mit den typischen Problemen behaftete Situation für das ganze Lannd dar. Für die Untersuchung standen die terrestrischen Inventurdaten an zwei unterschiedlichen Zeitpunkten (1992 und 1999) zur Verfügung. Weiterhin wurden multitemporale Landsat-TM-Datensätze, die zeitlich nahe am Zeitraum der terrestrischen Aufnahmen liegen und ein zusätzlicher TM-Datensatz von 1995 verwendet.

Zur Stratifizierung des Inventurgebietes wurde die Zweckmäßigkeit der thematischen Klassen aus der digitalen Klassifizierung der Landsat-TM-Daten überprüft. Die TM-Daten wurden zunächst anhand des Standardverfahrens, der "Maximum Likelihood"-Methode klassifiziert. Weiterhin wurden zwei alternative Methoden zur Verbesserung der Klassifizierungsgenauigkeit getestet. Die erste Alternative war eine hybride Klassifizierung, bei der überwachte und nicht-überwachte Methoden zur besseren Klassendefinition kombiniert wurden. Anschließend wurde als zweite Alternative eine hierarchische Klassifizierung erprobt, da hierbei unterschiedliche Kombinationen der multispektralen Datensätze und unterschiedliche Trennfunktionen nacheinander in mehreren Entscheidungsschritten verwendet werden können. Als abschließender Arbeitsschritt der jeweiligen Klassifizierung wurden die Ergebnisse auf der Grundlage von unabhängig gewonnenen Geländeinformationen verifiziert, wobei 171 Kontrollpunkte bzw. Referenzflächen systematisch auf die Klassifizierungsergebnisse verteilt wurden. Die hybride Klassifizierung lieferte die beste Genauigkeit mit einer Gesamtgenauigkeit von 87% und einem  $\hat{K}$ -Wert von 0,82. Die

#### **7 Zusammenfassung**

Hersteller- und Nutzergenauigkeiten für die einzelnen Klassen sind bei der hybriden Klassifizierung im Vergleich zu den beiden anderen Methoden ebenfalls höher.

Bei der Durchführung der zweiphasigen Stichprobe wurden in der ersten Phase insgesamt 604 systematisch verteilte Stichproben aufgenommen. In der Umgebung jedes Stichprobenpunktes bzw. -pixels wurden digitale Grauwerte einer 7 x 7 Matrix als Hilfsvariablen in die Untersuchung miteinbezogen. Weiterhin wurden zwei Kanalratios, vier verschiedene Vegetationsindizes und drei "*Tasseled-Cap*"-Komponenten durch verschiedene algebraische Operationen und Transformationen erzeugt. Als Stichprobe in der zweiten Phase dienten die terrestrisch aufgenommenen 107 Probeflächen. Die Zielvariablen waren Stammzahl und Gesamtvolumen aller Baumarten sowie das Volumen der kommerziell nutzbaren Baumarten.

Der paarweise Vergleich von Variablen bei der Korrelationsanalyse zeigte, daß die Grauwerte von allen TM-Kanälen mit den Bestandesvariablen negativ korreliert sind. Unter den Hilfsvariablen stehen die Grauwerte im TM-Kanal 2 im engsten Zusammenhang mit den Gesamtvolumen (Korrelationskoeffizient *r* = -0,6). Die Erstellung der Regressionsmodelle erfolgte sowohl durch die Auswahl der Regressoren anhand der Kriterien des adjustierten Bestimmtheitsmasses  $(R_a^2)$  und des Mallows  $C_p$ -Wertes als auch durch die Autoselektivverfahren der schrittweisen Variablenauswahl und der Rückwärts-Eliminierung. Bei der Auswahl des optimalen Modells wurden zusätzlich die Ergebnisse der Residualanalyse und der Standardfehler der geschätzten Regressionskoeffizienten sowie die Kollinearität berücksichtigt. Mit Hilfe der gewählten Regressionsmodelle wurden die zwei Inventurphasen verknüpft und ihre Mittelwerte und Standardfehler für die Gesamtpopulation hergeleitet.

In einer weiteren Untersuchung wurde eine Stratifizierung des Inventurgebietes mit Hilfe von Klassifizierungsergebnissen durchgeführt. Neben einer einfachen Stratifizierung wurde die Möglichkeit einer verfeinerten Aufteilung überprüft, bei der die Stratenbildung in drei Schritten erfolgte. Im ersten Schritt wurde das Inventurgebiet in die thematischen Klassen gegliedert. In zweitem Schritt wurden die Straten mit Hilfe von spektralen Signaturen und daraus hergeleiteten Indizes gebildet. Schließlich wurden die feineren Straten durch die Kombination der Ergebnisse beider Stratenbildungen erzeugt.

Da das Untersuchungsgebiet sich deutlich in zwei physiognomische Waldtypen und in drei Schlußgradklassen anhand der Satellitendaten unterteilen läßt, können sich die linearen Zusammenhänge zwischen Zielgröße und Hilfsvariablen in den einzelnen Straten unterscheiden. Die Effizienz der zweiphasigen Stichprobe mit Regressionsschätzer kann durch individuelle Regressionsmodelle für die einzelnen Straten erhöht werden. Daher wurde eine Kombination der zweiphasigen Stichprobe mit Regressionsschätzern und der Stratifizierung überprüft. Dazu wurde das Untersuchungsgebiet zunächst stratifiziert und die Regressionsmodelle für die einzelnen Straten erstellt. Die Werte für die Gesamtpopulation wurden dann durch entsprechende Regressionsmodelle in den einzelnen Straten geschätzt.

Weiterhin wurden die Zustandsveränderungen des Untersuchungsgebietes anhand der multitemporalen Landsat-TM-Datensätze und der terrestrischen Inventurdaten an zwei Zeitpunkten (1992 und 1999) überprüft. Zur Erfassung der Flächenänderungen wurden die unabhängig voneinander klassifizierten Satellitendaten miteinander verglichen. Die Datensätze wurden einzeln klassifiziert. Identifizierung und Kartierung der Veränderung wurden aus der Kreuztabellierung der Klassenverteilungen hergeleitet. Das Resultat war eine Veränderungsmatrix, in der nicht nur die Stärke sondern auch die Richtung der Veränderung bestimmt werden konnten. Die Verkleinerung der Flächengröße von Waldklassen (d. h. die Vergrößerung der degradierten Wald- und Nichtwald-Klassen) innerhalb von sieben Jahren beträgt demnach 6,7% der Gesamtfläche. Obwohl die Ergebnisse auf eine gewisse Korrelation zwischen TM-Variablen und Volumen zu beiden Zeitpunkten hinwiesen, wurde keine signifikante Korrelation zwischen der Volumenänderung und der Differenz von normalisierten Hilfsvariablen aus den TM-Szenen beobachtet.

Nach den Ergebnissen dieser Arbeit beträgt der Standardfehler der rein terrestrischen Stichprobe 5,1% für das Gesamtvolumen, welcher den angestrebten Fehler für die Betriebsinventur des Untersuchungsgebietes (3,0 - 3,5%) überschreitet. Bei der zweiphasigen Stichprobe und der einfachen Stratifizierung wird der Standardfehler auf 4,2% bzw. 4,6% reduziert. Durch die verfeinerte Stratifizierung und zweiphasige Stichprobe wird er im Vergleich zur einfachen Stratifizierung nur leicht verbessert. Den niedrigsten Standardfehler liefert die Kombination der zweiphasigen Stichprobe mit Regressionsschätzer und Stratifizierung mit einem Volumenstandardfehler von 3,8%, der etwa dem geforderten Fehler entspricht. Für die kommerziell nutzbaren Volumen können keine zuverlässigen Regressionsmodelle erstellt werden. Die einzige Möglichkeit zur Verbesserung der Genauigkeit für diese Zielvariablen ist die einfache Stratifizierung.

In der Diskussion werden die verwendeten Materialien, Untersuchungsmethoden und deren Ergebnisse einer kritischen Betrachtung hinsichtlich der Rationalisierung terrestrischer Aufnahmen und der Verbesserung der Genauigkeit künftiger Waldinventuren unterzogen. Die wichtigsten Folgerungen sind:

- Die Klassifizierungsergebnisse können durch die Anwendung des in dieser Arbeit vorgeschlagenen, hybriden Verfahrens weiterhin verbessert werden.
- Zum besseren Verständnis des quantitativen Zusammenhanges zwischen den Zielvariablen tropischer Wälder und den aus Fernerkundungsdaten gewonnenen spektralen Daten als Hilfsvariablen sind weitere Untersuchungen erforderlich.
- Zur Ermittlung des Gesamtvolumens liefert die Kombination der zweiphasigen Stichprobe mit Regressionsschätzern die beste Genauigkeit, jedoch können keine zuverlässigen lineraren Regressionsmodelle für das Volumen der kommerziell nutzbaren Baumarten erstellt werden.
- Durch die Stratifizierung des Inventurgebietes anhand der Klassifizierungsergebnisse wird der Schätzfehler reduziert.
- Durch die Anwendung von Fernerkundungsdaten in Verbindung mit terrestrischen Inventuren können quantitative und qualitative Informationen über die Veränderungen der Waldflächen gewonnen werden, die für die Planungszwecke und die Maßnahmen zum Schutz der Wälder unerläßlich sind.

# **8 Literaturverzeichnis\***

- AHERN, F. J.; T. ERDLE; D. A. MACLEAN; I. D. KNEPPECK, 1991, A quantitative relationship between forest growth rates and Thematic Mapper reflectance measurements (Int. J. Remote Sens. 12: 387-400).
- AKÇA, A., 2001, Waldinventur. Sauerländer's Verlag, Frankfurt am Main. 193 S.
- AKÇA, A.; A. PAHL; CH. FELDKÖTTER, 1996, Fernerkundung, terrestrische Aufnahmen und Geoinformationssysteme zum Monitoring subtropischer und tropischer Wälder (Forstarchiv, 67: 109-115).
- AKÇA, A.; B. WOLFF, 1990, Application of Permanent Aerial Photographic Sampling for the Management of Forest Enterprises and Stand Surveys. Publication No. FWS-3-90, School of Forestry and Wildlife Resources, Virginia Polytechnic Institute and State University, Blacksburg, S. 9-22.
- AKÇA, A.; U. ZINDEL, 1987, Zur Vorratsschätzung mit Hilfe von dgitalen Luftbilddaten und Regressionsmodellen bei der Baumart Fichte (AFJZ, S. 109-115).
- ANDEL, S., 1992, Report on Forest Inventory in Myanmar. MYA/ 85/ 003 Technical Report, Forest Department, Yangon.
- ANON., 1958, The Forest Types of Burma. Supdt. Govt. Printing and Staty. Union of Burma, Rangoon.
- ANON., 1996a, Plan Format, Instructions and Appendices for Forest Management Plans. Forest Department, Yangon.
- ANON., 1996b, Forest Management Plan for Bago District (Vol. I). Forest Department, Yangon.
- APAN, A. A., 1997, Land cover mapping for tropical forest rehabilitation planning using remotely-sensed data (Int. J. Remote Sens. 18: 1029-1049).
- ARDÖ, J., 1992, Volume quantification of coniferous forest compartments using spectral radiance recorded by Landsat Thematic Mapper (Int. J. Remote Sens. 13: 1779- 1786).

#### \* **Abkürzungen**

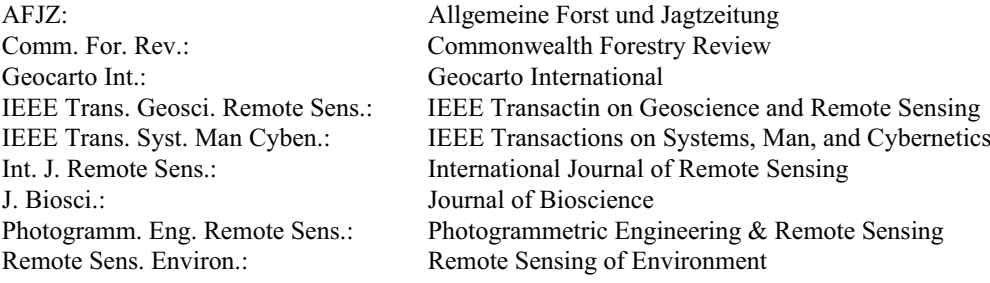
- BANNARI, A.; D. MORIN; F. BONN; A. R. HUETE, 1995, A Review of Vegetation Indices (Remote Sensing Reviews, 13: 95-120).
- BARET F.; G. GUYOT; A. BEGUE; P. MAUREL, 1988, Complemetarity of Middle Infrared with Visible and Near-Infrared Reflectance for Monitoring Wheat Canopies (Remote Sens. Environ. 26: 312-225).
- BELSLEY, D. A.; E. KUH; R. E. WELSCH, 1980, Regression diagnostics: identifying influential data and sources of collinearity. Wiley, New York. 292 S.
- BENDER F., 1983, Geology of Burma. Borntraeger, Berlin. 293 S.
- BENSON, A. S.; S. D. De GLORIA, 1985, Interpretation of Landsat-4 Thematic Mapper and Multispectral Scanner Data for Forest Surveys (Photogramm. Eng. Remote Sens. 51: 1281-1289).
- BORESJÖ, L., 1989, Landsat TM and SPOT Data for Medium-Scale Mapping of Swedish Vegetation Types. National Swedish Environmental Protection Board, Report. 3571, Solna, 118 S.
- BORRY, F. C.; B. P. De ROOVER; M. M. LEYSEN; R. R. De WULF; R. E. GOOSSENS, 1993, Evaluation of SPOT and TM Data for Forest Stratification: A Case Study for Small-Size Poplar Stands (IEEE Trans. Geosci. Remote Sens. 31: 483-490).
- BUTERA, M. K. ,1986, A Correlation and Regression Analysis of Percent Canopy Closure Versus TMS Spectral Response for Selected Forest Sites in the San Juan National Forest, Colorado (IEEE Trans. Geosci. Remote Sens. GE-24: 122-129).
- CAMPBELL, J. B., 1996, Introduction to Remote Sensing. 2nd Ed., Taylor & Francis, London. 622 S.
- CASELLES V.; M. J. LÓPEZ GARCÍA, 1989, An alternative simple approach to estimate atmospheric correction in multitemporal studies (Int. J. Remote Sens. 10: 1127- 1134).
- CHAMPION, H. G., 1935, A preliminary survey of the forest types of India and Burma (Ind. For. Rec. Vol I, No. 1)
- CHAVEZ, P. S., 1988, An Improved Dark-Object Subtraction Technique for Atmospheric Scattering Correction of Multispectral Data (Remote Sens. Environ. 24: 459-479).
- CHUVIECO, E.; R. G. CONGALTON, 1988, Using Cluster Analysis to Improve the Selection of Training Statistics in Classifying Remotely Sensed Data (Photogramm. Eng. Remote Sens. 54: 1275-1281).
- COCHRAN, W. G., 1977, Sampling Techniques. 3rd Ed., Wiley, New York. 428 S.
- COHEN, W. B.; T. A.SPIES, 1992, Estimating Structural Attributes of Douglas-Fir/ Western Hemlock Forest Stands from Landsat and SPOT Imagery (Remote Sens. Environ. 41: 1-17).
- CONGALTON, R. G., 1988, A Comparison of Sampling Schemes Used in Generating Error Matrices for Assessing the Accuracy of Maps Generated from Remotely Sensed Data (Photogramm. Eng. Remote Sens. 54: 593-600).
- CONGALTON, R. G., 1991, A Review of Assessing the Accuracy of Classifications of Remotely Sensed Data (Remote Sens. Environ. 37: 35-46).
- COOK E. A.; L. R. IVERSON; R. L. GRAHAM, 1989, Estimating Forest Productivity with Thematic Mapper and Biogeographical Data (Remote Sens. Environ. 28: 131-141).
- COPPIN, P. R.; M. E. BAUER; H. GULINCK; M. HERMY, 1996, Forest Ecosystem Monitoring from Space: State of the Art. (in Proceedings of International Workshop in Application of Remote Sensing in European Forest Monitoring, Vienna, Austria).
- CRIST, E. P.; R. C. CICONE, 1984a, Application of the Tasseled Cap Concept to Simulated Thematic Mapper Data (Photogramm. Eng. Remote Sens. 50: 343-352).
- CRIST, E. P.; R. C. CICONE, 1984b, A Physically-Based Transformation of Thematic Mapper Data - The TM Tasseled Cap (IEEE Trans. Geosci. Remote Sens. GE-22: 256-263).
- CRIST, E. P.; R. J. KAUTH, 1986, The Tasseled Cap De-mystified (Photogramm. Eng. Remote Sens. 52: 81-86)
- CUNIA, T.; K. TINT, 1983, National Forest Inventory in the Tropics: A proposed design for Burma (in Proceedings of Biotrop Symposium on Mensurational Problems of Forest Inventory in Southeast Asia, Bogor, Indonesia, S. 131-143).
- DAHM, S.; J. SABOROWSKI; A. AKÇA, 1995, Kostengünstiges Alternativkonzept für eine Flächenschätzung mit Hilfe von Satellitenaufzeichnungen im Rahmen der Bundeswaldinventur (GIS. 5/1995: 18-25).
- DALENIUS, T.; J. L. Hodges, 1959, Minimum variance stratification (Journal of the American Statistical Association, 54: 88-101).
- DUGGIN, M. J; C. J. ROBINOVE, 1990, Assumptions implicit in remote sensing data acquisition and analysis (Int. J. Remote Sens. 11: 1669-1694).
- ERDAS Inc. ,1997, ERDAS Field Guide, EARDAS Inc.
- EVERITT, B. S., 1980, Cluster Analysis. Heineman Educational Books. London. 136 S.
- FAO-UNESCO, 1988, Soil Map of the World Revised Legend. FAO Rome.
- FOODY, .G M.; R. A. HILL, 1996, Classification of tropical forest classes from Landsat TM data (Int. J. Remote Sens. 17: 2353-2367).
- FRANKLIN, J., 1986, Thematic Mapper analysis of coniferous forest structure and composition (Int. J. Remote Sens. 7: 1287-1301).
- GUERRA F.; H. PUIG; R. CHAUME, 1998, The forest-savanna dynamics from multi-date Landsat-TM data in Sierra Parima, Venezuela (Int. J. Remote Sens. 19: 2061-2075).
- GYI, M. K. K.; T. HLA; P. THEIN; S. WIN, 1990, Forest Management in Myanmar. ESCAP/ UNDP Regional Seminar-cum-Study Tour, Yangon/Yezin.
- HALL F. G.; D. E. STREBEL ; J. C. NICKESON; S. J. GOETZ, 1991, Radiometric Rectification: Toward a Common Radiometric Response Among Multidate, Multisensor Images (Remote Sens. Environ. 35: 11-27).
- HILDEBRANDT, G., 1996, Fernerkundung und Luftbildmessung: für Forstwirtschaft, Vegetationskartierung und Landschaftsökologie. Wichmann Verlag, Heidelberg, 676 S.
- HOCKING, R. R., 1976, The analysis and selection of variables in linear regression (Biometrics. 32:1-49).
- HOFFER, R. M. et al., 1975, Computer-Aided Analysis of SKYLAB Multispectral Scanner Data in Mountainous Terrain for Land Use, Forestry, Water Resources, and Geologic Applications (Final Report on NASA Contract No. NAS9-13380, SKYLAB EREP Project 398, *LARS Information Note 121275*, Laboratory for Applications of Remote Sensing, Purdue University, West Lafayette, Ind.).
- HORLER, D. N. H.; F. J. AHERN, 1986, Forestry information content of thematic mapper data (Int. J. Remote Sens. 7: 405-428).
- HUETE, A. R., 1988, A Soil-Adjusted Vegetation Index (SAVI) (Remote Sens. Environ. 25: 295-309).
- HUSS, J. (Hrsg.), 1984, Luftbildmessung und Fernerkundung in der Forstwirtschaft. Herbert Wichmann Verlag, Karlsruhe, 406 S.
- JENSEN, J. R., 1996, Introductory Digital Image Processig: A Remote Sensing Perspectives. 2<sup>nd</sup> Ed., Prentice-Hill, New Jersey. 318 S.
- KÄTSCH, C., 1991, Zweiphasige Stichprobenverfahren für Zwecke der Betriebsinventur auf der Basis einfacher Luftbildauswertung. Dissertation, Universität Göttingen.
- KAUFMAN, Y. J.; D. TANRÉ ,1992, Atmospherically Resistant Vegetation Index (ARVI) for EOS-MODIs (IEEE Trans. Geosci. Remote Sens. 30: 261-270).
- KAUTH, R. J.; G. S. THOMAS, 1976, The Tasseled Cap a graphic description of the spectraltemporal development of agricultural crops as seen by Landsat (in Proceedings of the Symposium on Machine Processing of Remotely Sensed Data, Purdue University, West Lafayette, Indiana, 4B: 41-51).
- KERMODE, C. W. D., 1964, Some Aspects of Silviculture in Burma Forests. Forest Department, Central Press, Rangoon. 162 S.
- KHAN, S.; T. P. TRIPATHI, 1967, The use of multivariate auxiliary information in double sampling (Journal of the Indian Statistical Association 5: 42-48).
- KÖHL, M., 1996, Multi-phase Sampling Schemes for Extensive Forest Surveys in Tropical Forests. (in Proceedings of the Subject Group S4.02-00, IUFRO XX World Congress, Tampere, Finland, 6-12 August, 1995).
- KÖHL, M.; S. P. S. KUSHWAHA, 1994, A four-phase sampling method for assessing standing volume using Landsat-TM-data, aerial photography and field assessments (Comm. For. Rev. 73: 35-42).
- KÜCHLER, A. W., 1988, The Classification of Vegetation (in Vegetation Mapping, A.W. Küchler & I. S. Zonnenveld (Ed.), Kluwer Academic Publishers, Dordrecht, the Netherlands, S. 67-80).
- KYAW, S.; A. K. MYINT; H. LYNN; J. W. LEECH, 1990, Tree volume equations for Myanmar. MYA/ 85/ 003 Field Document No. 6, Forest Department, Yangon.
- LAMPRECHT, H. ,1986, Waldbau in den Tropen: die tropischen Waldoekosysteme und ihre Baumarten - Moeglichkeiten und Methoden zu ihrer nachhaltigen Nutzung. Verlag Paul Parey, Hamburg. 318 S.
- LARSSON, H., 1993, Linear regressions for canopy cover estimation in Acacia woodlands using Landsat-TM, -MSS and SPOT HRV XS data (Int. J. Remote Sens. 14: 2129- 2136).
- LILLESAND, T. M.; R. W. KIEFER, 2000, Remote Sensing and Image Interpretation, 4<sup>th</sup> Ed., John Wiley & Sons, New York. 724 S.
- LYNN, H.; K. TINT; S. KYAW; S. BO; H. SUTTER, 1982, Outline of the National Forest Inventory. FO: BUR/ 79/ 011 Working Paper 2, Forest Department, Rangoon.
- MALLOWS, C. L. 1973, Some comments on  $C_p$  (Technometrics. 15: 661-675).
- MARKHAM, B. L.; J. L. BARKER, 1986, Landsat MSS and TM post-calibration dynamic ranges exoatmospheric reflectances and at-satellite temperatures (Landsat User Notes, EOSAT, Lanham, MD).
- MONTGOMERY, D. C.; E. A. PECK, 1992, Introduction to Linear Regression Analysis. Wiley, New York. 527 S.
- NEMANI, R.; L. PIERCE; S. RUNNING, 1993, Forest ecosystem processes at the watershed scale: sensitivity to remotely-sensed Leaf Area Index estimates (Int. J. Remote Sens. 14: 2519-2534).
- NETER, J.; W. WASSERMAN; M. H. KUTNER, 1983, Applied Linear Regression Models. Irwin, Homewood, Illinois. 547 S.
- OHIRA, W., 1999, Forest Classification in Myanmar Using Landsat TM. Paper presented at 8<sup>th</sup> Regional Seminar on Earth Observation for tropical Eco-system Management, October, 1999, Yangon.
- OZA, M. P.; V. K. SRIVASTAVA; P. K. DEVAIAH, 1992, Estimating the mean canopy diameter of teak plantations from Landsat MSS data (Int. J. Remote Sens. 13: 2363-2369).
- OZA, M. P.; V. K. SRIVASTAVA; P. K. DEVAIAH, 1996, Estimating Tree Volume in Tropical Dry Deciduous Forest from Landsat TM Data (Geocarto Int. 11 (4): 33-39).
- RAWLINGS, J. O.; S. G. PANTULA; D. A. DICKEY, 1998, Applied Regression Analysis : A Research Tool, 2nd Ed., Springer, New York. 657 S.
- RICHARDS, J. A., 1993, Remote Sensing Digital Image Analysis: An Introduction.  $2^{nd}$  Ed., Springer-Verlag, Berlin. 340 S.
- RICHARDSON. A. J.; C. L. WIEGAND, 1977, Distinguishing vegetation from soil background information (Photogramm. Eng. Remote Sens. 43: 1541-1552).
- RIPPLE, W. J.; S. WANG; D. L. ISAACSON; D. P. PAINE, 1991, A preliminary comparison of Landsat Thematic Mapper and SPOT-1 HRV multispectral data for estimating coniferous forest volume (Int. J. Remote Sens. 12: 1971-1977).
- RONDEAUX, G., 1995, Vegetation Monitoring by Remote Sensing: A Review of Biophysical Indices (Photo-Interprétation 95/3: 197-216).
- ROUSE, J. W.; R. H. HAAS; J. A. SCHELL; D. W. DEERING; J. C. HARLAN, 1973, Monitoring the vernal advancement and retrogradation (greenwave effect) of natural vegetation. NASA/ GSFC Type III Final Report, Greenbelt, MD.
- ROY, P. S.; B. K. RANGANATH; P. G. DIWAKAR; T. P. S. VOHRA; S. K. BHAN; I. J. SINGH; V. C. PANDIAN, 1991, Tropical forest type mapping and monitoring using remote sensing (Int. J. Remote Sens. 12: 2205-2225).
- ROY, P. S.; K. P. SHARMA; A. JAIN, 1996, Stratification of density in dry deciduous forest using stellite remote sensing data - An approach based on spectral indices (J. Biosci. 21: 723-734).
- ROY, P. S.; S. A. RAVAN, 1996, Biomass estimation using stellite remote sensing data An investigation on possible approaches for natural forest (J. Biosci. 21: 535-561).
- SABINS, F., 1997, Remote Sensing: Principles and Interpretation, 3<sup>rd</sup> Ed. Freeman, New York. 494 S.
- SABOROWSKI, J., 1991, Möglichkeiten zur Effektivitätssteigerung zweiphasiger Stichproben-Inventuren (in Biometrische Beiträge zu statistischen und dynamischen Modellansätzen in den Forstwissenschaften und der Praxis, B. Sloboda & S. Smelko, Hrsg.).
- SADER S. A.; R. B. WAIDE; W. T. LAWRENCE; A. T. JOYCE, 1989, Tropical Forest Biomass and Successional Age Class Relationships to a Vegetation Index Derived from Landsat TM Data (Remote Sens. Environ. 28: 143-156).
- SAFAVIAN, S. R.; D. LANDGREBE, 1991, A Survey of Tree Classifier Methodology (IEEE Trans. Syst. Man Cyben. 21(3): 660-674).
- SALVADOR, R.; X. PONS ,1998, On the Reliability of Landsat TM for Estimating Forest Variables by Regression Techniques: A Methodological Analysis (IEEE Trans. Geosci. Remote Sens. 36: 1888-1897).
- SAS Institute Inc., 1988 , SAS/STAT Guide for Personal Computers, Version 6.03 Edition, SAS Institute Inc. Cary, NC, USA. 1028 S.
- SCHEER, L.; A. AKÇA; CH. FELDKÖTTER, 1997, Efficient Growing Stock Estimation from Satellite Data Employing Two-Phased Sampling with Regression (GIS. 3/97: 22-25).
- SCHOTT J. R.; C. SALVAGGIO; W. J. VOLCHOK, 1988, Radiometric Scene Normalization Using Pseudoinvariant Features (Remote Sens. Environ. 26: 1-16).
- SCHREUDER, H. T.; V. J. LABAU; J. W. HAZARD , 1995, The Alsaka Four-Phase Forest Inventory Sampling Design Using Remote Sensing and Ground Sampling (Photogramm. Eng. Remote Sens. 61: 291-297).
- SHEFFIELD, C., 1985, Selecting Band Combinations from Multispectral Data (Photogramm. Eng. Remote Sens. 51: 681-687).
- SINGH, A., 1989, Digital change detection techniques using remotely-sensed data (Int. J. Remote Sens. 10: 989-1003).
- SOEDIRMAN, S., 1989, Anwendungsmöglichkeiten der Luftbildauswertung zur Feststellung von Zustandsänderungen im Schutzwald von Bukit Soeharto, Ostkalimantan, Indonesien. Dissertation, Universität Göttingen.
- SPANNER, M. A.; L. L. PIERCE; D. L. PETERSON; S. W. RUNNING, 1990, Remote sensing of temperate coniferous forest leaf area index: The influence of canopy closure, understorey vegetation and background reflectance (Int. J. Remote Sens. 11: 95-111).
- STEININGER, M. K., 2000, Satellite estimation of tropical secondary forest above-ground biomass: data from Brazil and Bolivia (Int. J. Remote Sens. 21: 1139-1157).
- STOTT, C. B., 1947, Permanent Growth and Mortality Plots in Half the Time. (Journal of Forestry 45: 669-673).
- SUM, R. L.; K. TINT; S. KYAW; S. BO; A. K. MYINT, 1990, Forest Resource Assessment in Myanmar. ESCAP/ UNDP Regional Seminar-cum-Study Tour, Yangon/Yezin.
- SUTTER, H., 1988, Proposal of a Reconnaissance Inventory in Western Burma. FO: BUR/ 85/ 003 Working Paper 2, Forest Department, Rangoon.
- SWAIN, P. H., 1978, Fundamentals of Pattern Recognition in Remote Sensing (in Remote Sensing: the quantitative approach, P. H. Swain & S. M. Davis (Ed.), McGraw Hill, New York).
- SWAIN, P. H.; H. HAUSKA, 1977, The Decision Tree Classifier: Design and Potential (IEEE Trans. Geosci. Electronics, GE-15: 142-147).
- THOMAS, I. L.; N. P. CHING; V. M. BENNING; J. A. D' AGUANNO ,1987, A review of multichannel indices of class separibility (Int. J. Remote Sens. 8: 331-350).
- TIN, M.; T. MYINT; S. KYAW; P. THEIN; K. TINT, 1975, A review of Forest Inventory in Burma, 1963-72 (Comm. For. Rev. 54: 305-309).
- TIWARI, A. K., 1994, Mapping forest biomass through digital processing of IRS-1A data (Int. J. Remote Sens. 15: 1849-1866).
- TRICHON, V.; D. DUCROT; J. P. GASTELLU-ETCHEGORRY, 1999, SPOT-4 potential for monitoring of tropical vegetation: A case study in Sumatra (Int. J. Remote Sens. 20: 2761-2785).
- WANG RU-YE, 1986, An approach to tree-classifier design based on hierarchical clustering (Int. J. Remote Sens. 7: 75-88).
- WARE, K. D.; CUNIA, T., 1962, Continuous forest inventory with partial replacement of samples. (Forest Science Monograph 3: 40 S.)
- W<sub>IN</sub>, T., 1999, Natural Resource Management of Myanmar. Paper presented at  $8<sup>th</sup>$  Regional Seminar on Earth Observation for tropical Eco-system Management, October, 1999, Yangon.
- WOLFF, B., 1992, Betriebs- und bestandesweise Holzvorratsinventur auf der Basis von permanenten terrestrischen und Luftbild-Stichproben: am Beispiel des Forstamtes Seesen, Niedersachsen. Dissertation, Universität Göttingen.
- ZERDA, H. R., 1998, Monitoring der Vegetations- und Landnutzungsveränderungen durch Brandrodung und Übernutzung im Trocken-Chaco Argentiniens mit Satellitenfernerkundung und GIS. Dissertation, Universität Göttingen.
- ZONNEVELD, I. S., 1988, Reflection, Absorption and Transmission of Light and Infrared Radiation through Plant Tissues (in Vegetation Mapping, A.W. Küchler & I. S. Zonnenveld (Ed.), Kluwer Academic Publishers, Dordrecht, the Netherlands, pp 223- 231 ).